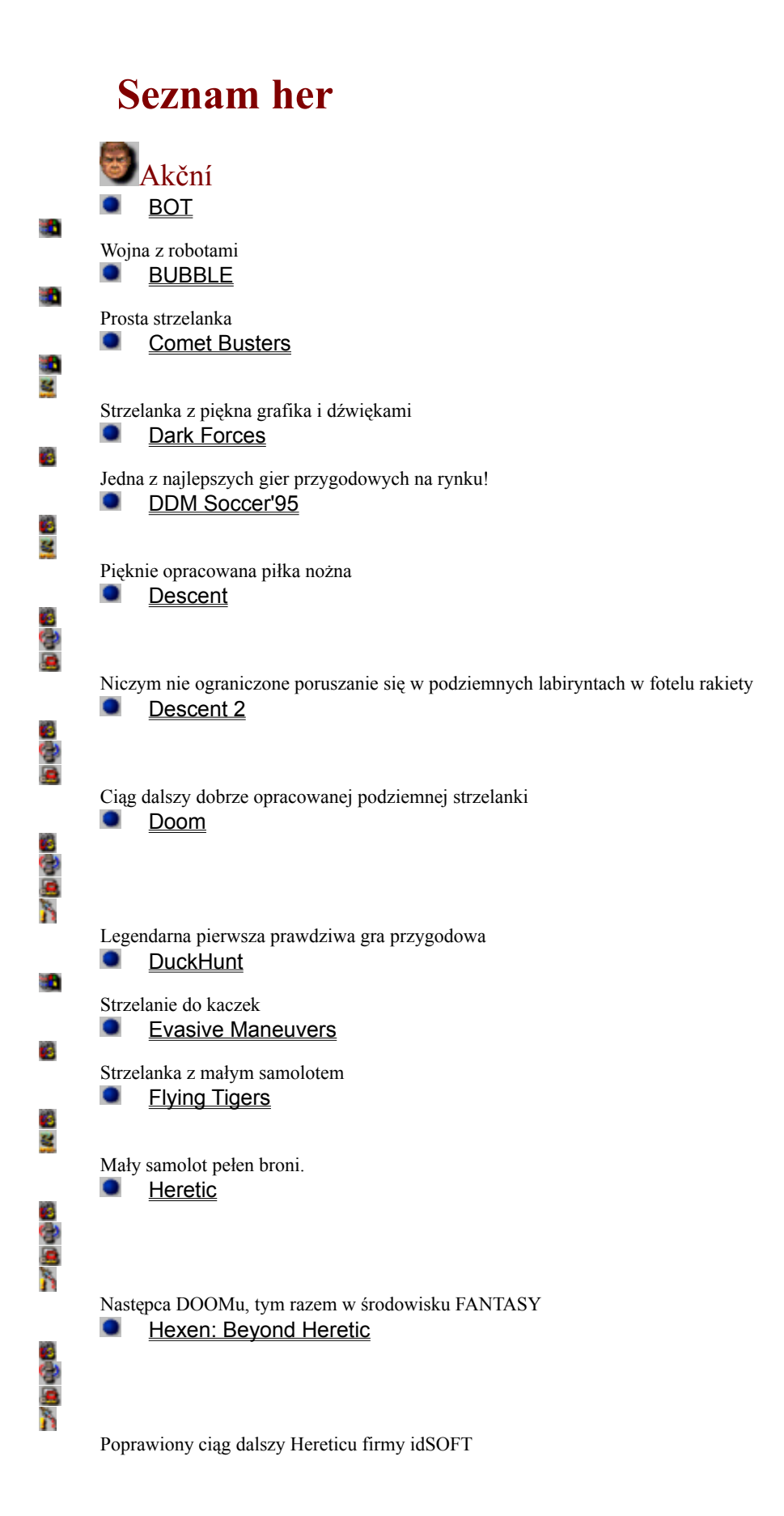

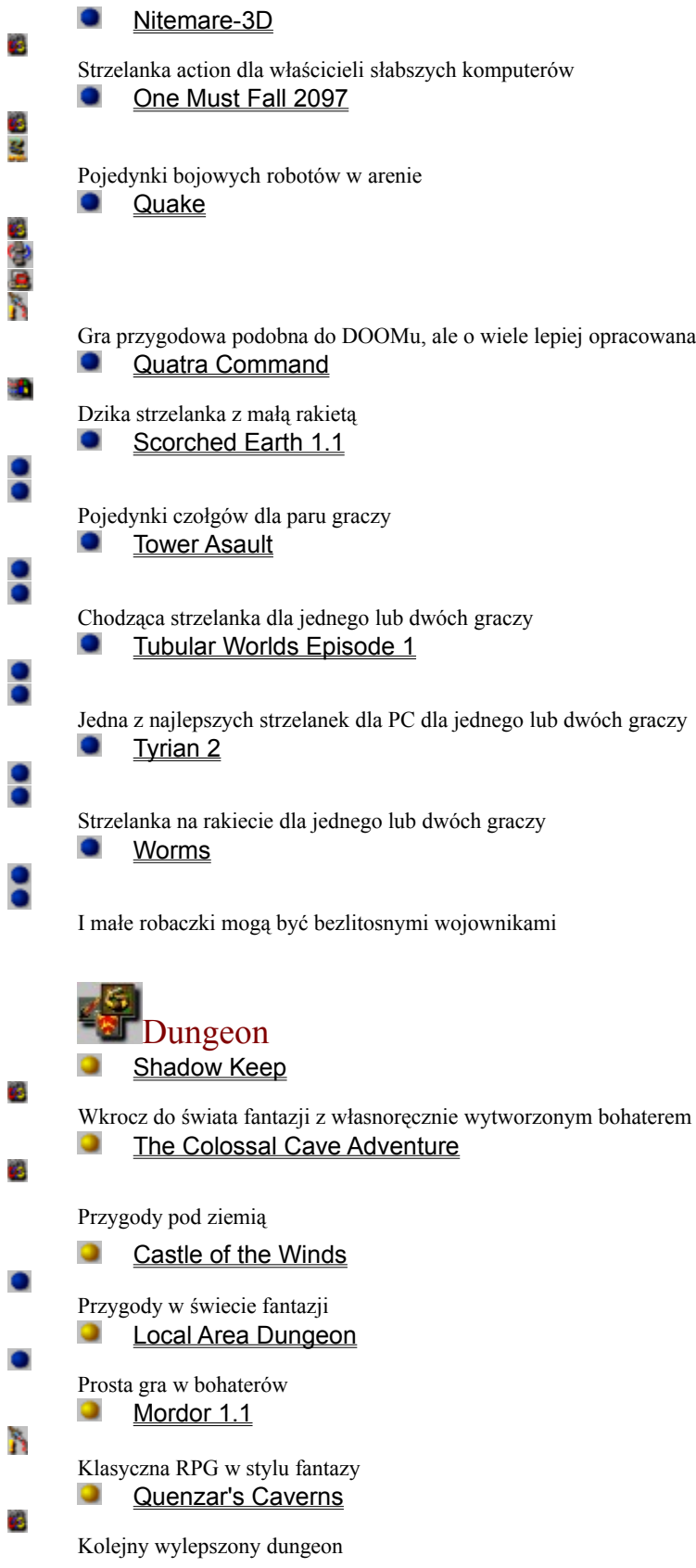

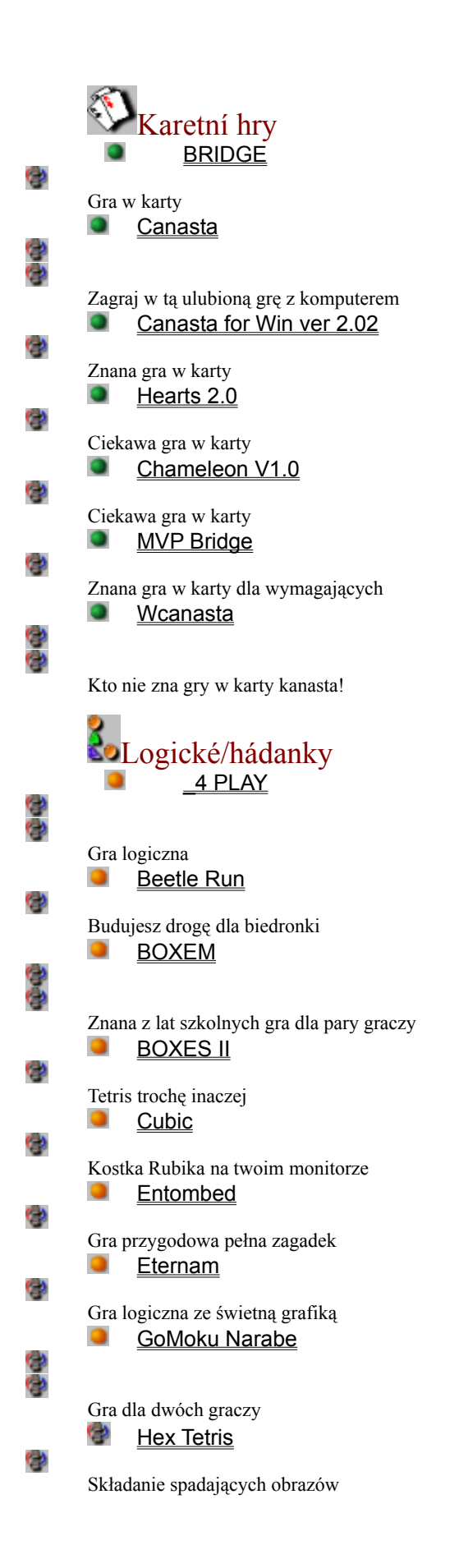

9 **Hexxagon** 9 Świetna gra logiczna dla jednego lub dwóch graczy c p Leapfrog Ο, Logiczna mozaika e) **Lemmings** c p Zaskakująca gra logiczna Φ Marble Mayhem C) Przesuwanie kulek Φ **MasterMind** 8 Znana gra pomęczy twoje szare komórki  $\overline{a}$ Φ Melee at Sea 0<br>0 Bitwa morska c p Mr. Pacford C) Pożeranie kulek zaprawione problemami logicznymi Φ Ronnie Resort c p Toczenie kulek od ściany do ściany e) Sokoban for Windows C.D Dziś już klasyczna gra logiczna c) **The Aztec Curse** Q) Logiczna gra numerowa 9 The Incredible Machine 2 Φ Pomęcz swoje szare komórki c p Ugh ! ()<br>( ) Gra dla pomęczenia szarych komórek e) WormWorld C) Nietradycyjna gra logiczna z gąsienicą w roli głównej 9 WOWSpill v1.0 C) Budowa rurociągu, przy której można się spocić Φ **XIXIT** 0 Kolejna wersja znanych klocków Tetris **J**Ostatní Beavis and Butt-head Φ Gra rozrywkowa z prostym motywem  $\bullet$ Beavis and Butt-head Air Guitar

0 Zagraj sobie na pianinie lub na innym instrumencie **Glider** Φ Loty z papierowym samolocikiem VIRUS: The Game v1.1 Φ W tej prostej grze uciekasz przed programem antywirusowym Plošinkovky Jazz Jackrabbit C. D Klasyczna skakanka - strzelanka, tym razem w roli królika  $\bullet$ **Pitfall** C) Wspaniała skakanka Scubaman's Quest 1.0  $\bullet$ C) Nurkowanie w niebezpiecznych wodach  $\bullet$ **Superfrog** C) Klasyczna skakanka - zbieranka  $\bullet$ The Mole's Quest Φ Skakanie z kretem po ruchomych platformach  $\bullet$ Tony & Friends in Kellogg's Land Ç) Zbieranie Corn-Flaks z tygrysem Tony **Pro** děti/výuka Amy's Fun-2-3 Adventure O Cztery gry edukacyjne dla dzieci Dinosaur Slot Machine  $\bullet$ c p Imitacja automatu do gier 0 Jigsaw Puzzle c p Składanka dla dzieci  $\bullet$ Jixxa v1.2e C þ Jixxa - The Jigsaw Puzzle Game to rozrywkowy program dla wszystkich kategorii wiekowych  $\bullet$ Jpuzzle o Składanie obrazków  $\bullet$ Matchin' Mania! ္ခ Angielskie Pexeso  $\bullet$ Mystic Towers Φ Wędrówka po zamku pełnym straszydeł  $\bullet$ **Paranoid** Φ Nowe, lepsze odbijanie piłeczki od ściany **Pexeso**  $\bullet$ 

0 Sprawdź swoje wiadomości w dziedzinie historii ¢р Pexeso 2 8 Ulubiona gra, którą zna każdy 9 **Puzzle** Φ Kolejna składanka dla dzieci e) Runaway c p Przygody dla dzieci mówiących trochę po angielsku 美 Simulátory  $\cup$ 1994 POOL Q) Bilard  $\cup$ **Black Knight** Φ Bardzo dobry symulator lotniczy  $\cup$ Epic Baseball c p Mecze koszykówki w domu О Epic Pinball: Super Android Ç) Symulacja stołu pinbalowego  $\cup$ **Gamble** Φ Rodzaj "jednorękiego bandyty  $\cup$ Inferno Q) Funkcjonalne demo kosmicznej strzelanki  $\cup$ Mega-Fruity C) Automat do gier O Tie Fighter C) Kosmiczna strzelanka z absolutną swobodą ruchu  $\cup$ Virtual POOL G) Doskonała symulacja bilardu Stolní hry  $\bullet$ **BACKGAMMON** e)<br>C) Kolejna wersja gry Backgammnon na PC  $\bullet$ Board Games For 2 - vol 2 9090 Parę klasycznych gier planszowych dla Win 3.x  $\bullet$ Board Games For 2 - vol 1 ္ခ

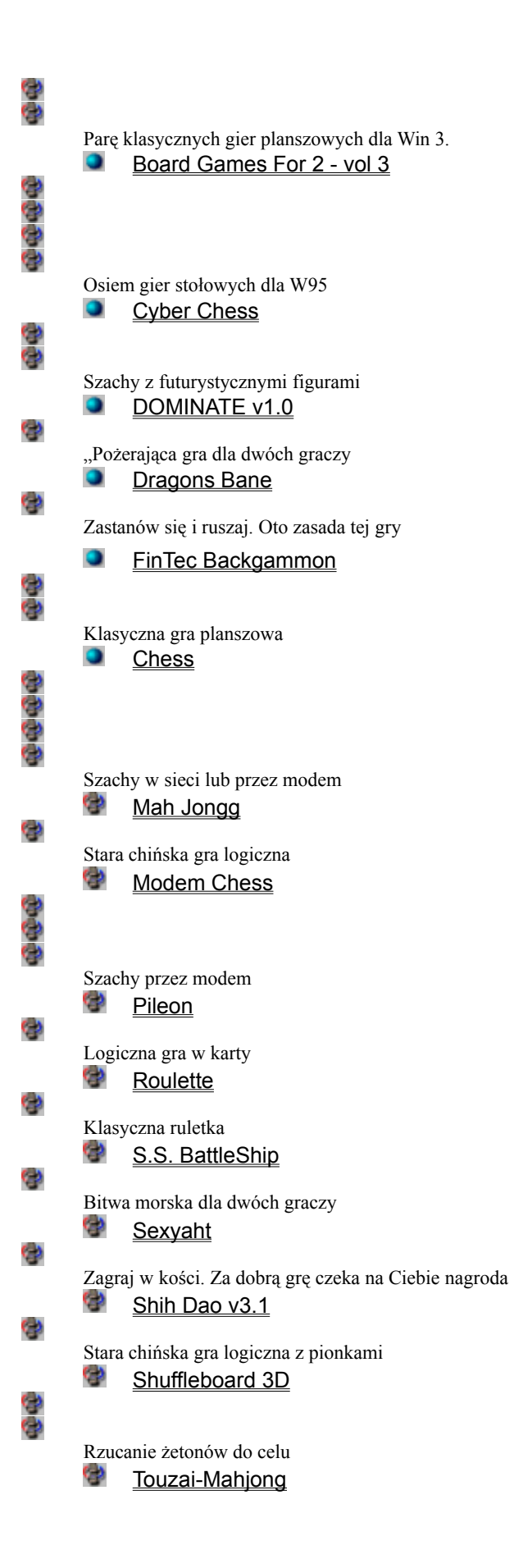

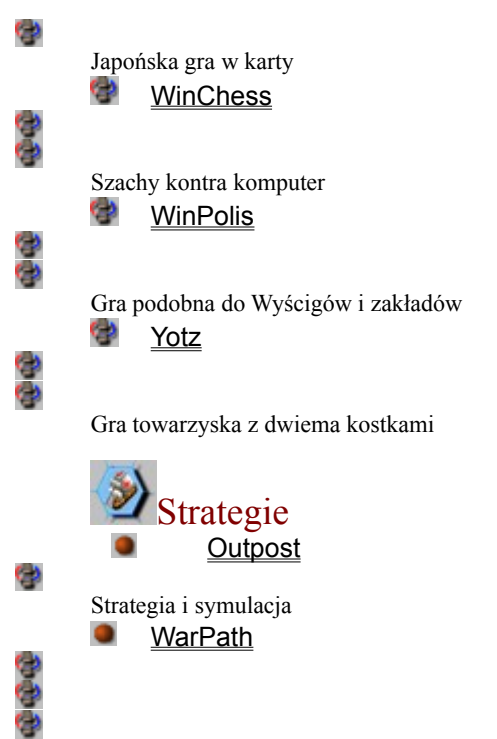

Gra strategiczna ze środowiska oddalonych systemów gwiezdnych

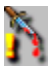

**Ikona zwraca uwagę na gwałtowne sceny w grze, nie jest ona zalecana dla małych dzieci bez doglądu.**

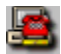

**Grać może para graczy (lub więcej) przez modem poprzez linię telefoiczna.**

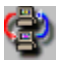

**Grać może więcej graczy na komputerach polączonych w sieci lokalnej (LAN). Gry zazwyczaj zakładają istnienie zaintalowanego i odpowiednio skonfigurowanego IPX/SPX stack protocol.**

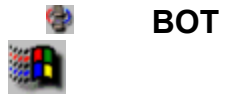

Strzelanka, w której musisz dojść jak najdalej, zastrzelić jak najwięcej automatyzowanych wrogów. Po drodze możesz się stopniowo uzbroić, uzyskać zbroję ...

> **Registrace: Demo** Spuštění: \WINDOWS\BOT\BOT.EXE

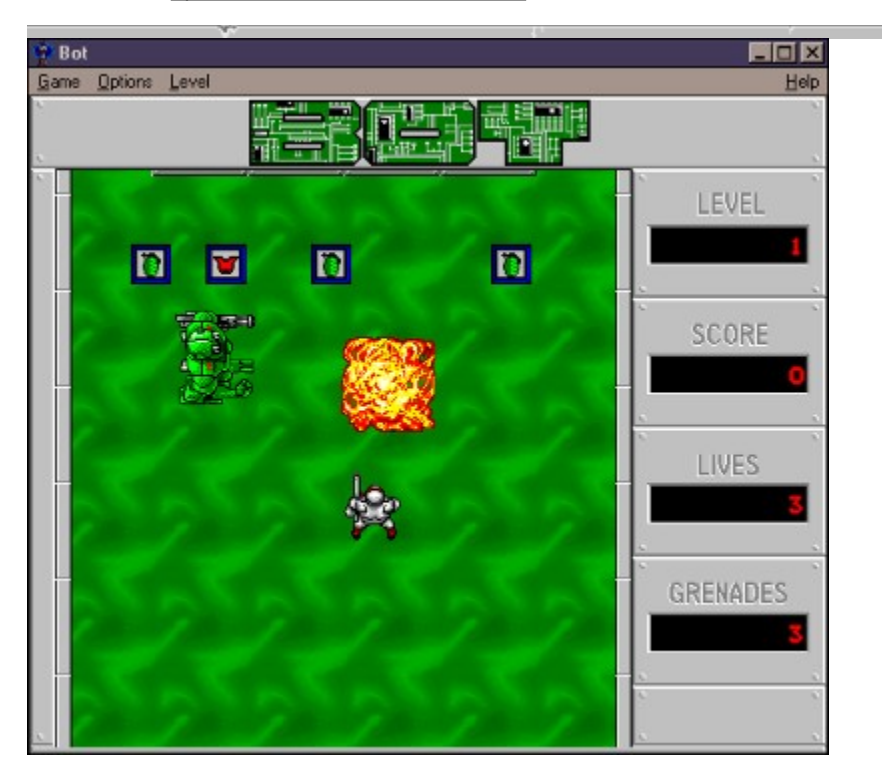

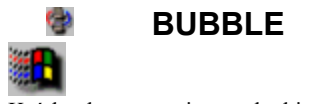

Krótka demo wersja strzelanki - rakieta likwiduje wznoszące się bańki.

 **Registrace: Demo** Spuštění: \WINDOWS\BUBBLE\BUBBLE.EXE

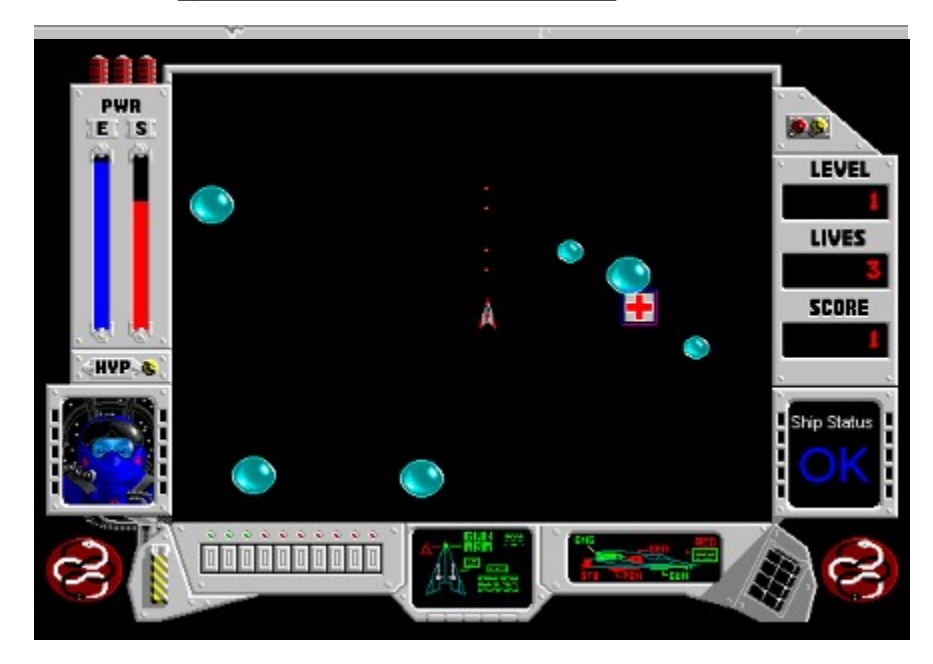

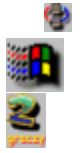

### **Comet Busters**

Twoja rakietka znalazła się pośrodku kosmosu pełnego asteroidów. Kaźdy z nich musisz rozstrzelać na maleńkie kawałki. Sterowanie nie jest łatwe, przeszkadza wilka bezwładność. I nie dość tego, od czasu do caszu pojawiają się kosmiczni piraci, którzy cię atakują.

> **Registrace: 9\$** Spuštění: \WINDOWS\COMET\COMET.EXE

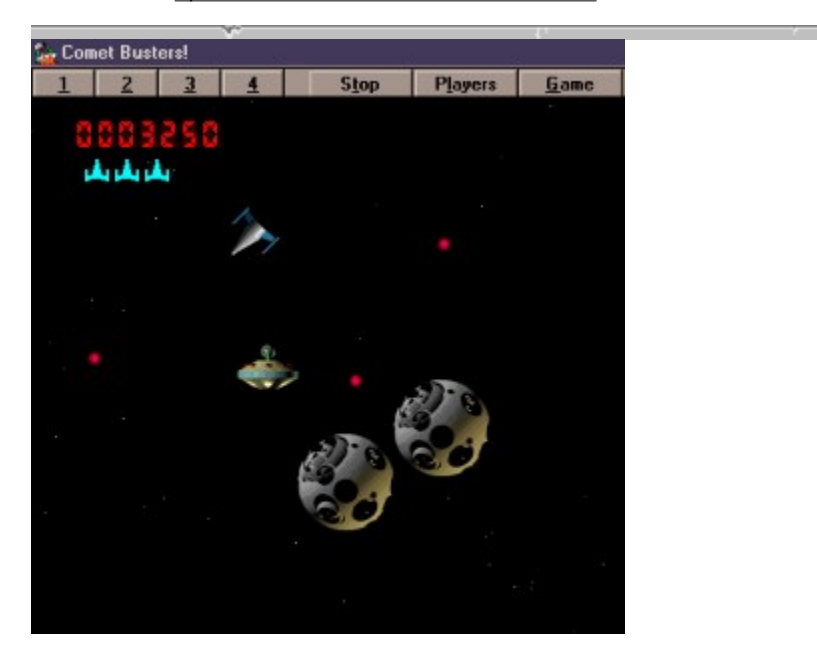

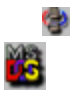

### **Dark Forces**

Pierwszy poziom z pełnej wersji gry możesz wypróbować już teraz. Czeka na Ciebie wielu wrogów i skrytych miejsc, płynna grafika, super muzyka i wykrzyki przeciwników oraz trudne zadanie: musisz zdobyć tajne plany statku kosmicznego Gwiazda Śmierci.

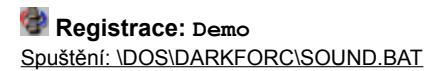

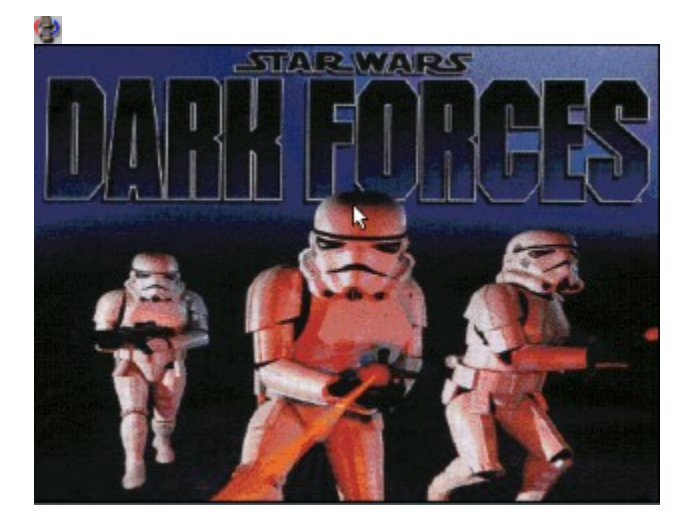

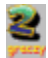

**Gra jest przeznaczona dla dwóch graczy (grających jednocześnie na jednym komputerze).**

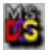

**Gra jest przeznaczona dla systemu operacyjnego DOS (nie potrzebuje Windows).**

**Gra jest przeznaczona dla systemu operacyjnego Windows.**

S<br>Opravdu dobrá hra, DOPORUÈUJEME !!!

# Φ **Descent**

W roli najętego pilota, który flegmatycznie przyjmuje niebezpieczne zamówienia, znajdziesz się we wnętrzu podziemnej kopalni, lecąc na małej ale szybkiej rakiecie. Po czasie odnajdziesz pełno nowych broni, spotkasz nowych wrogów a mając trochę szczęścia odkryjesz tajne pomieszczenia, w których są skryte te największe skarby. Na każdym poziomie twoim zadaniem jest odnalezienie i zniszczenie reaktora. To nie wszystko, musisz jeszcze odnaleźć wyjście z kopalni, przy czym do totalnego wybuchu reaktora po jego zniszczeniu dojdzie po paru sekundach, podczas których musisz odnaleźć to wyjście, tak że podczas odliczania możesz dostać ataku serca.

#### **Registrace: Demo** Spuštění: \DOS\DESCENT\SETUP.EXE

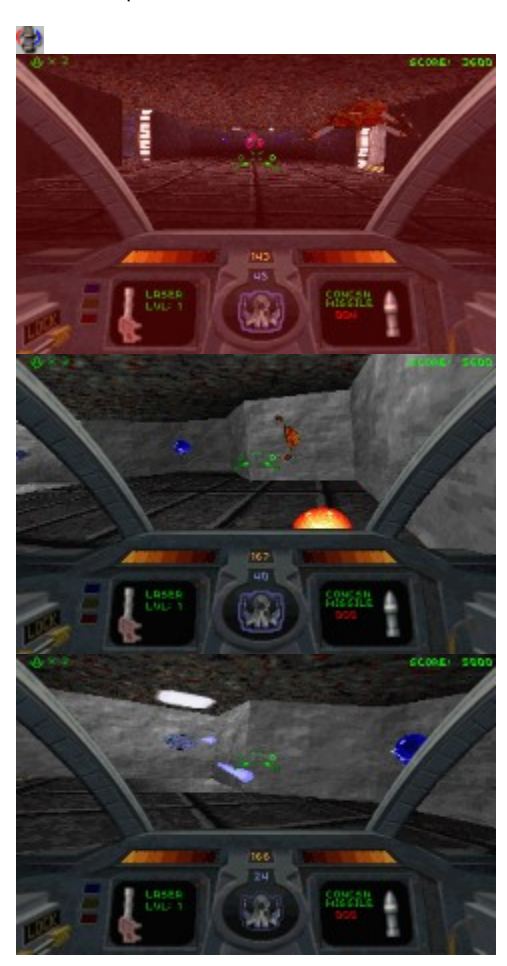

#### **Descent 2** Φ Y.

Jeszcze lepszy silnik, dźwięki i grafika, kolejne misje, nowości (na przykład Guide Robot, który ukaże Ci drogę przez podziemny labirynt). Jeśli pograłeś część 1, wiesz już, o co chodzi.

#### **Registrace: Demo** Spuštění: \DOS\DESCENT2\INSTALL.EXE

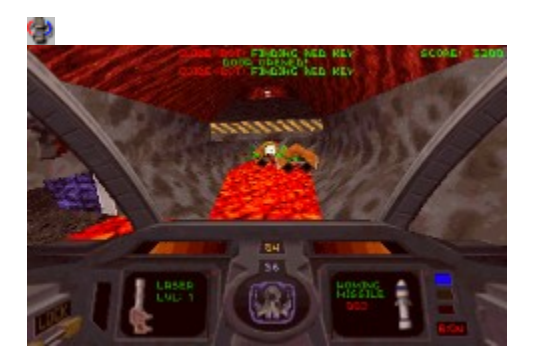

## **Doom** Φ 0000

Spojrzenie wzrokiem bohatera, płynne ruchy, masa wrogów i broni, dobrze opracowana architektura poszczególnych poziomów, krótko mówiąc doskonała strzelanka, która zapoczątkowała rozwój nowego typu gier komputerowych. Tylko dla tych, którzy w nią jeszcze nie grali.

Niniejszy pierwszy etap oferuje 10 poziomów, gry w sieci lub poprzez modem - czyli zabawa na 102.

 **Registrace: Demo** Spuštění: \DOS\DOOM\SETUP.EXE

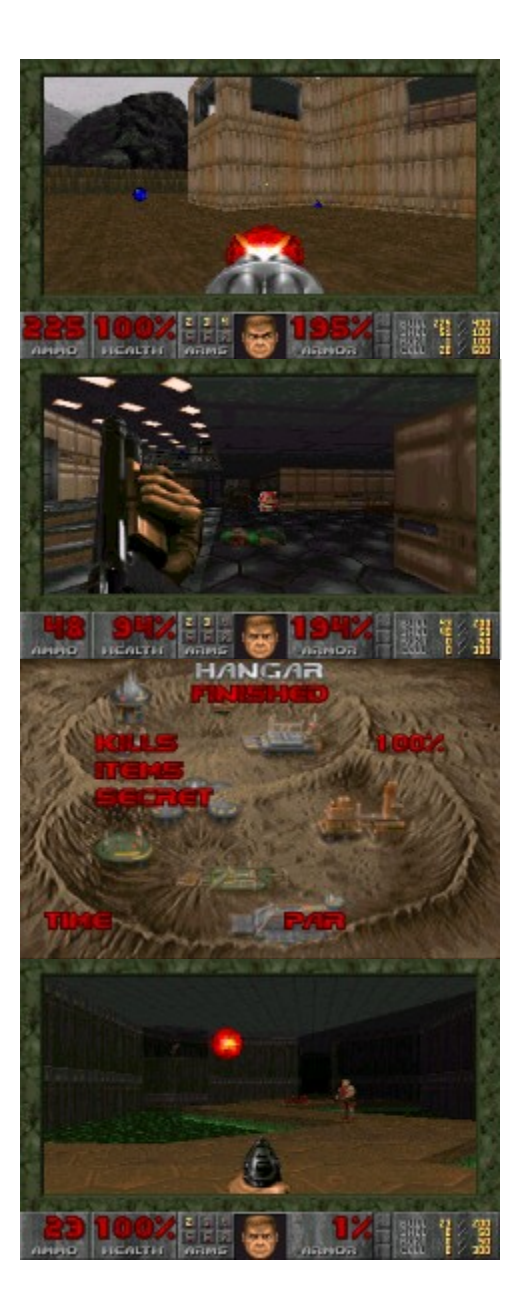

¢,

#### **Dragons Bane** Φ

W tej grze Twoim zadaniem jest układanie obok siebie kostek z tymi samymi obrazkami. Brzmi to prosto, ale w rzeczywistości jest to bardziej skomplikowane. Odczujesz to na własnej skórze.

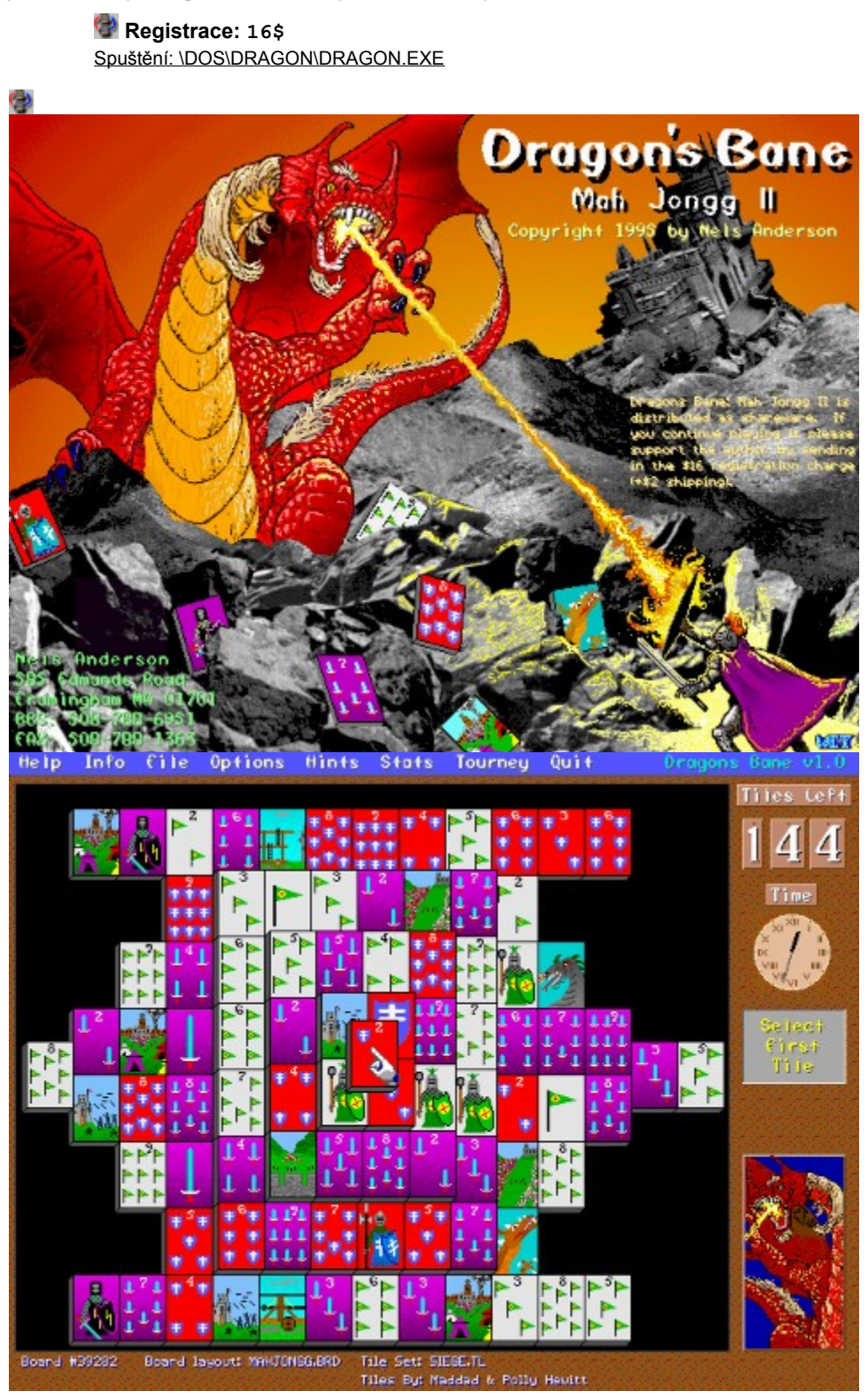

### **Quake**

Gra przygodowa podobna do DOOMu, ale o wiele lepiej opracowana Tryby SVGA, super dźwięki i muzyka, możliwość gry w sieci.

> **Registrace: 990,- Kč** Spuštění: \DOS\QUAKE\INSTALL.BAT

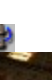

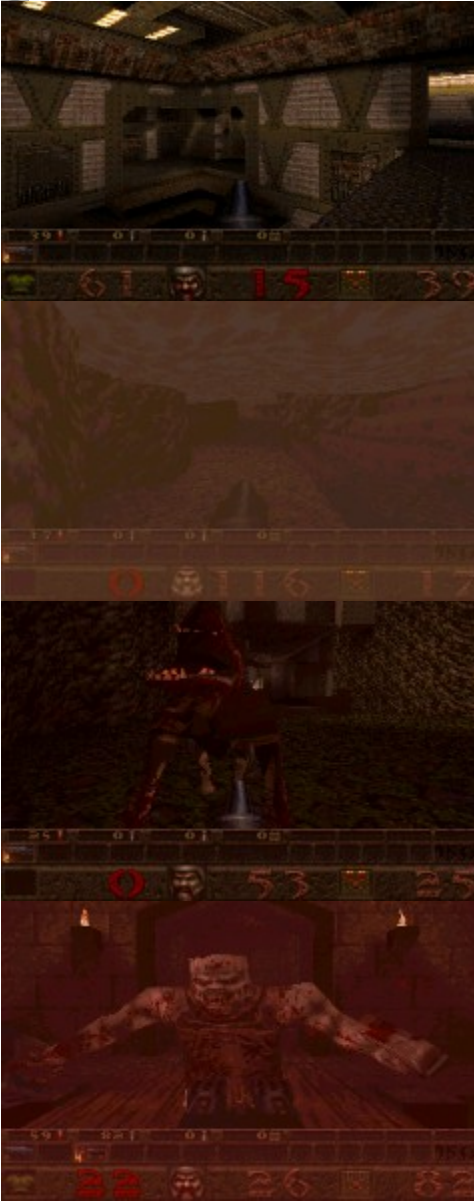

## **Epic Baseball**

Stań się trenerem klubu koszykarskiego. Przy pomocy wielu statystyk, tabelek i komend masz wyjątkową okazję do doprowadzenia Twojego klubu do zwycięstwa. Piękna grafika i dźwięki (i przez głośnik PC SPEAKER) są rzeczą naturalną.

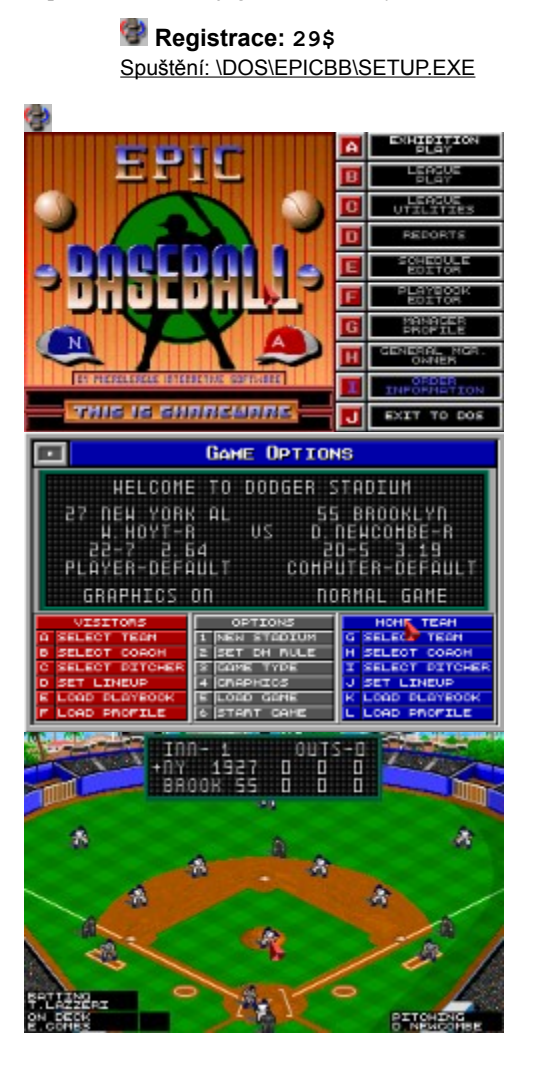

### **Eternam**

Niczym nie ograniczone poruszanie się w 3D przestrzeni + rysowane 2D wnętrza - oto grafika gry Eternam. Chodzi tu o grę przygodową w kombinacji z grą akcyjną.

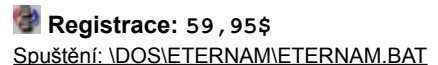

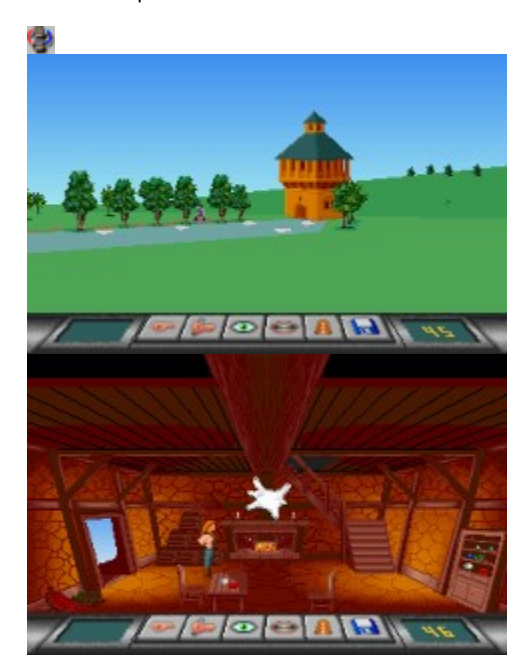

### **Evasive Maneuvers**

Klasyczna strzelanka: ekran scrolluje z prawej strony do lewej. Strzelasz, unikasz przeszkodom i dopełniasz paliwo. Warto podkreślić piękną muzykę i dźwięki.

#### **Registrace: 17\$** Spuštění: \DOS\EVASIVE\SETUP.EXE

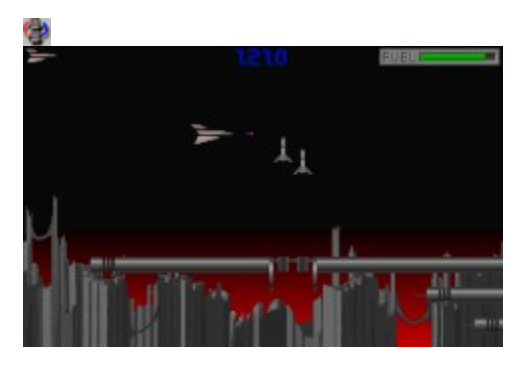

### **Flying Tigers**

Mały samolot pełen broni. Ekran scrolluje z prawej strony do lewej a Ty prowadzisz mały samolocik. Nieprzyjaciel nadlatuje w grupach, które musisz bezlitośnie zestrzelić.

#### **Registrace: 25\$** Spuštění: \DOS\FLYTIGER\SETUP.EXE

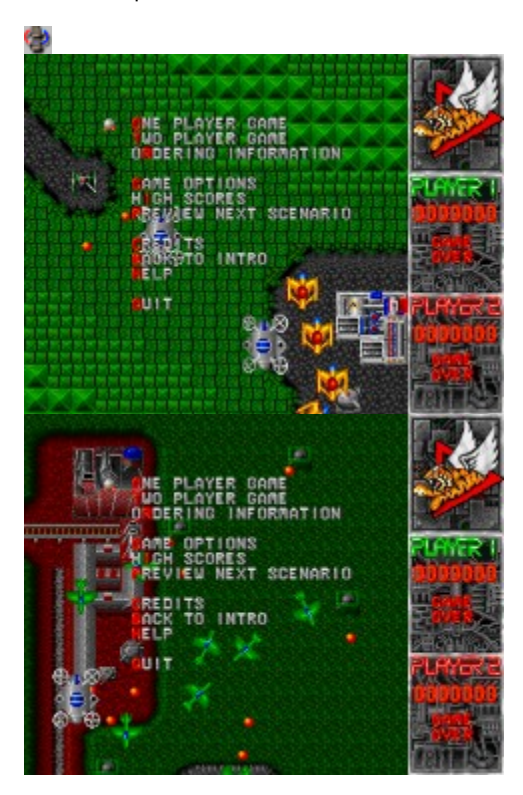

### **Amy's Fun-2-3 Adventure**

Liczenie po angielsku, gra na ksylofonie - nauka nut, automat do gry - liczenie symboli oraz budowanie zamku - również zabawa z liczbami, wszystko to w zabawnym rysowanym otoczeniu dopełniają animacje i dziecięce komentarze. (W języku angielskim).

 **Registrace: 21.95\$** Spuštění: \DOS\FUN23\FUN23.EXE

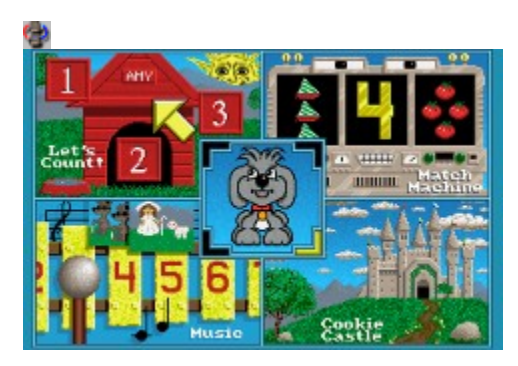

### **Gamble**

Gamble<br>Automat do gier w domu! Kilka klasycznych gier z kasyna w jednym opakowaniu.

### **Registrace: Demo**

Spuštění: \DOS\GAMBLE\GAMBLE.EXE

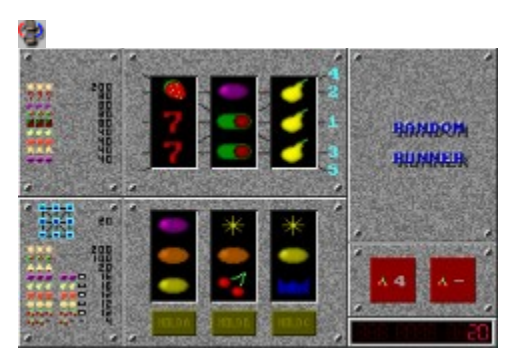

### **Heretic**

Φ

Gra jest bardzo podobna do DOOMu. Jej akcja odgrywa się w czasach rycerzy i czarnoksiężników. Poprawiona grafika i dźwięki, nowe cudowne bronie i pełno nieprzyjaciół czeka na Ciebie i Twoich przyjaciół, dzięki możliwości gry w sieci i poprzez modem. Nowością jest możliwość gry w Internecie przy pomocy systemu DWANGO.

 **Registrace: Demo** Spuštění: \DOS\HERETIC\SETUP.EXE

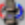

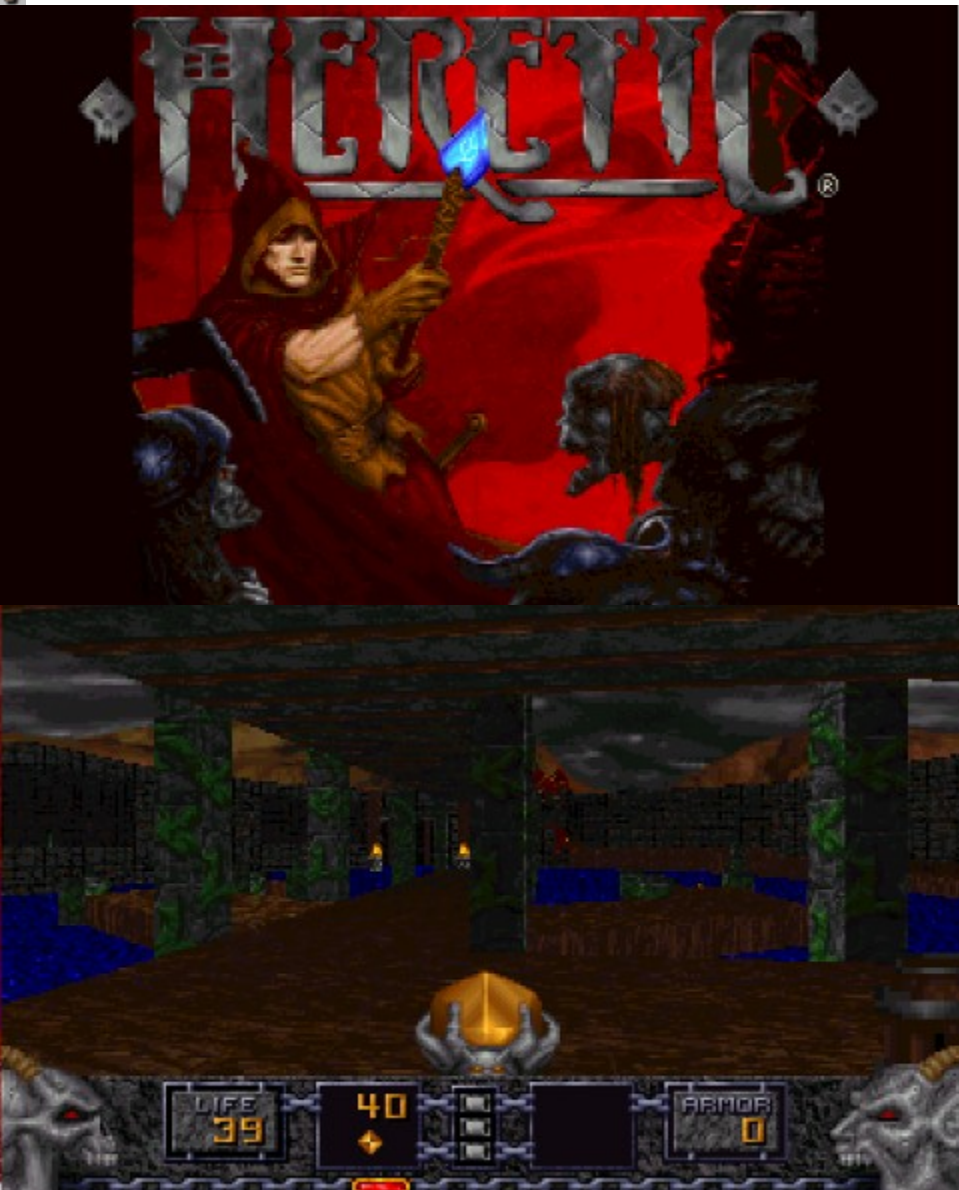

### **Hexen: Beyond Heretic**

Gra jest bardzo podobna do Hereticu. Grafika oraz poszczególne poziomy zostały jednak znacznie poprawione. Wspaniałe efekty dźwiękowe stereo dopełniają doskonałą iluzję przestrzeni trójrozmiarowej. Przybyły widoki z góry i z dołu oraz kolejni wrogowie na ziemi i w powietrzu. Nowością jest możliwość wyboru na początku gry jednego z trzech bohaterów: FIGHTERa (wojownika), MAGEa (czarnoksiężnika) lub CLERICa (coś pomiędzy wojownikiem a czarnoksiężnikiem). Oczywiście każdy z nich dysponuje inną bronią.

#### **Registrace: Demo** Spuštění: \DOS\HEXEN\SETUP.EXE

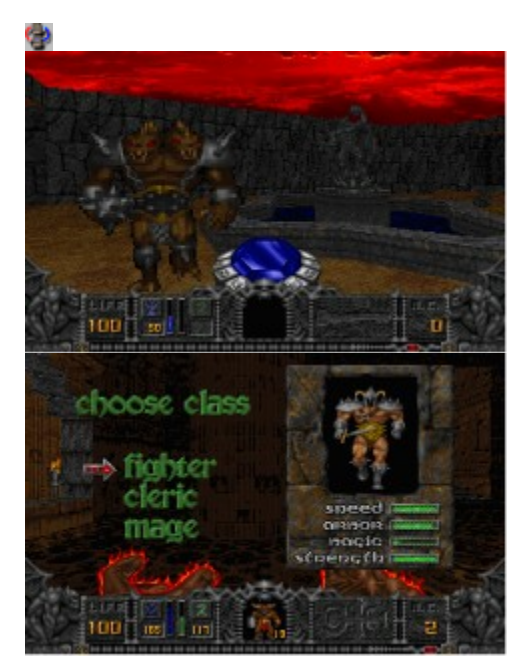

0000

Φ

### Φ **Hexxagon**

Celem tej gry jest zamiana wszystkich (jak najwięcej) pionków przeciwnika na własne. Jak to osiągnąć? Czyli: ma początku gry każdy gracz posiada dwa pionki w przeciwległych narożach planszy z sześciokątów. Każdym pionkiem można przesunąć się na sąsiednie pole lub przeskoczyć przez jedno pole. Podczas przesunięcia się pionek pozostaje na swoim miejscu (jeden pionek więcej), przy przeskoku pionek zostaje przemieszczony. Jeśli na polu obok Twojego pionka znajduje się pionek przeciwnika, zostaje zamieniony na Twój. Każdy gracz ma do dyspozycji jeden ruch. Piękna animacja oraz do wyboru stopień trudności, łącznie z tym najwyższym (gra z przyjacielem) pozwolą Ci pomęczyć swoje szare komórki.

### **Registrace: 22\$** Spuštění: \DOS\HEXX\HEXX.EXE

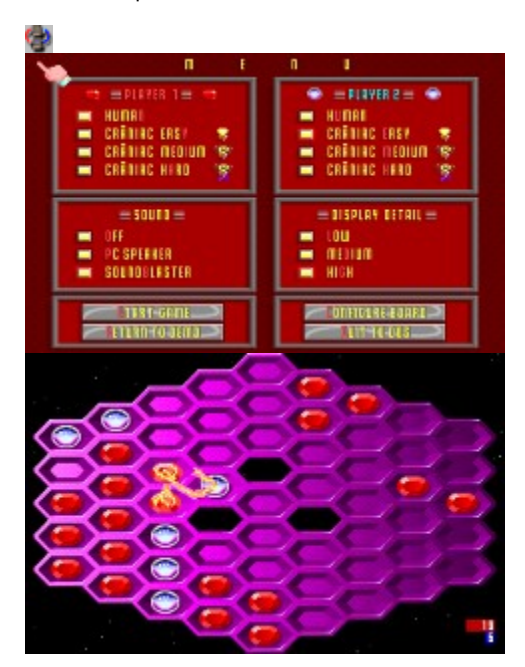

#### Φ **The Incredible Machine**

Demo szalonych maszyn, z których kompletacją na pewno będziesz się musiał pomęczyć. Celem każdego poziomu jest złożenie i następnie uruchomienie Twojej maszyny w ten sposób, aby została zrealizowana pożądana akcja (na przykład umieszczenie piłki w koszu). Masz do dyspozycji niezliczoną ilość podzespołów: nachylone rampy, pasy transportowe, dynamit, piłeczki, sterowce oraz różne generatory ruchu.

#### **Registrace: Demo** Spuštění: \DOS\INCMACH\INSTALL.EXE

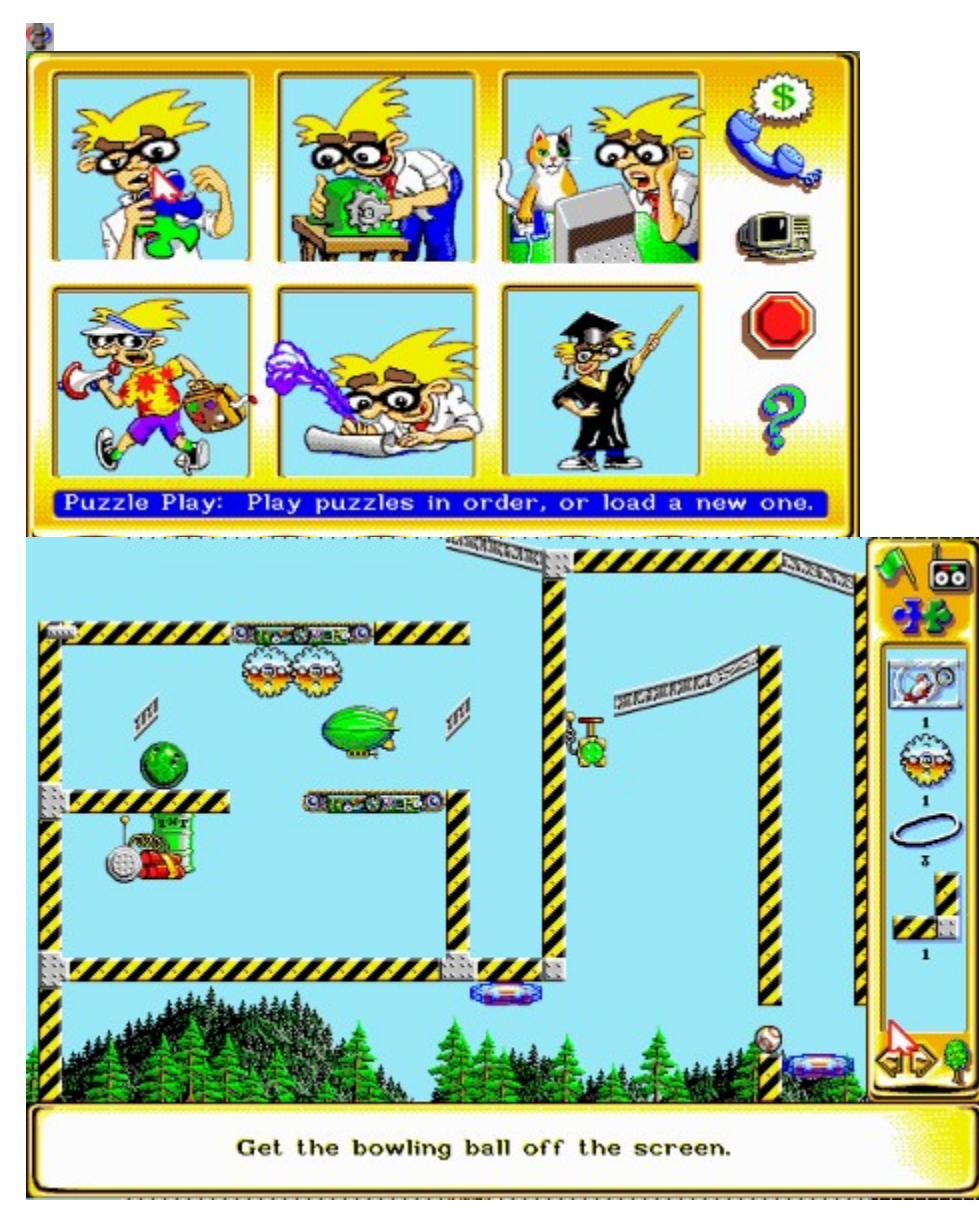

### ( p **Inferno**

 $\overline{W}$  grze znajdujesz się w roli pilota supernowoczesnej rakiety, który ma za zadanie ochrone Ziemi przed atakiem pozaziemskich cywilizacji. Symulator charakteryzuje się wysoką szybkością i płynnością ruchu także na słabszych komputerach. Atmosferyczna muzyka, komentarze, doskonałe efekty dźwiękowe i dobrze opracowane scenariusze gwarantują dobrą zabawę.

### **Registrace: Demo** Spuštění: \DOS\INFDEMO\INSTALL.EXE

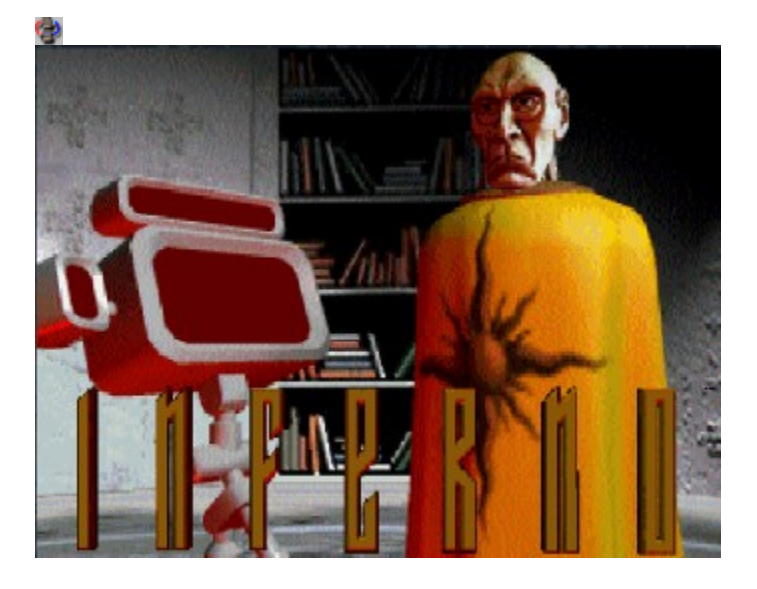

#### **Jazz Jackrabbit** Φ

Tylko dla graczy z szybkimi palcami! Widok z boku, ekran płynnie scrolluje w ośmiu rozmiarach. Kolejna gra, w której musisz przejść, przeskoczyć lub jeszcze inaczej pokonać poszczególne poziomy.

### **Registrace: 49\$** Spuštění: \DOS\JAZZ\SETUP.EXE

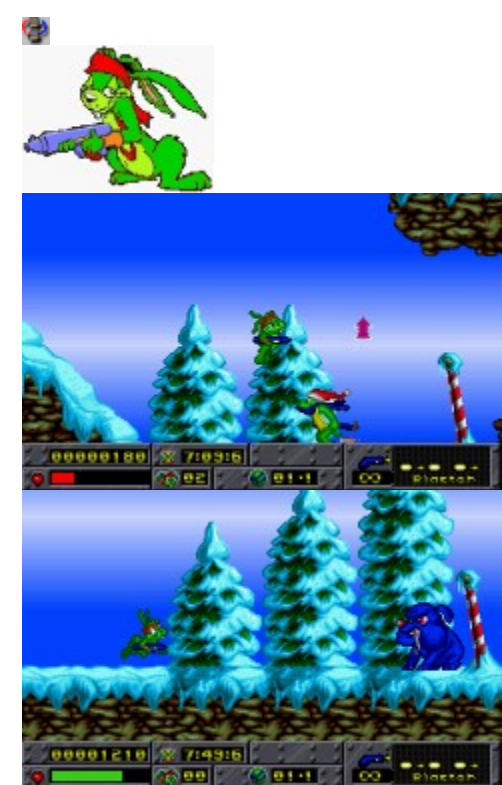
# **Jigsaw Puzzle**

5 obrazków przygotowanych do składania z możliwością zachowania rozpracowanego dzieła na HD.

# **Registrace: 39,95\$** Spuštění: \DOS\JIGSAW\JIGSAW.EXE양<br>|Help Return View|| Sound||Restore Exit Save Score: | 88 Time: | 0: 2:30

### **Tony & Friends in Kellogg's Land** G)

Chodzenie i skakanie jest częstym motywem gier. Tym razem kierujesz tygrysem znanym z opakowań od Corn-Flaksów i zbierasz te smaczne płatki kukurydziane.

Ciekawy jest również sposób unieszkodliwiania przeciwników; wystarczy mu wskoczyć na głowę i po kłopotach. Gra w języku niemieckim.

### **Registrace: Demo** Spuštění: \DOS\KELLOGG\SETUP.EXE

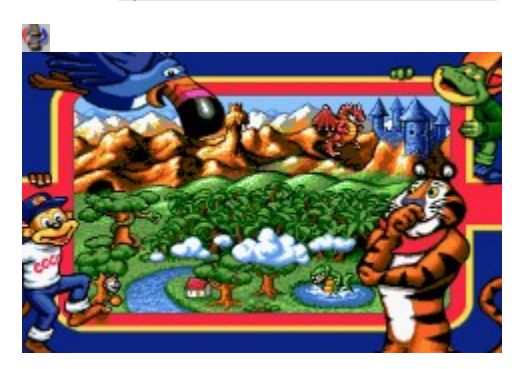

# **Marble Mayhem**

**Przesuwanie kulek na uprzednio określone miejsca w magazynie/labiryncie na pewno da Ci popalić. VGA/mysz**<br>Przesuwanie kulek na uprzednio określone miejsca w magazynie/labiryncie na pewno da Ci popalić. VGA/mysz

### **Registrace: 5\$** Spuštění: \WINDOWS\MM\MM.EXE

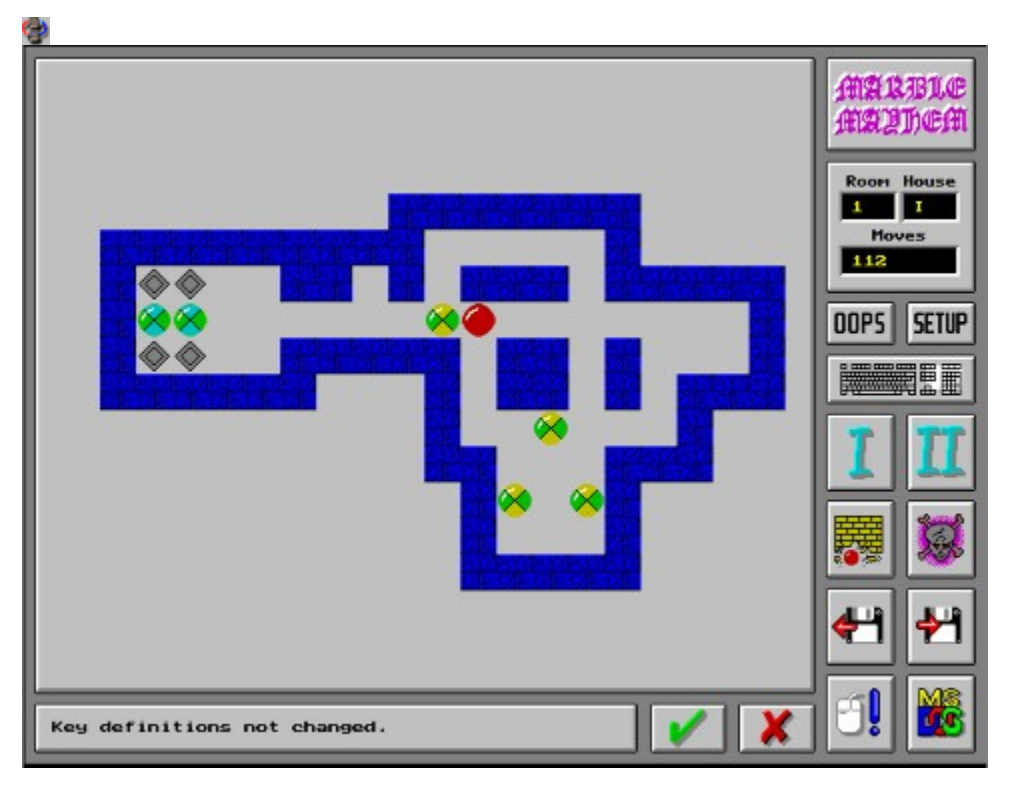

### G) **Runaway**

Przygody dla dzieci mówiących trochę po angielsku

Podczas tej gry możesz poznawać, zbierać i stosować przedmioty, rozmawiać z postaciami i wiele jeszcze innych rzeczy. Po prostu klasyka adventure dla dzieci.

### **Registrace: 30\$** Spuštění: \DOS\MONKEY\RUN.EXE

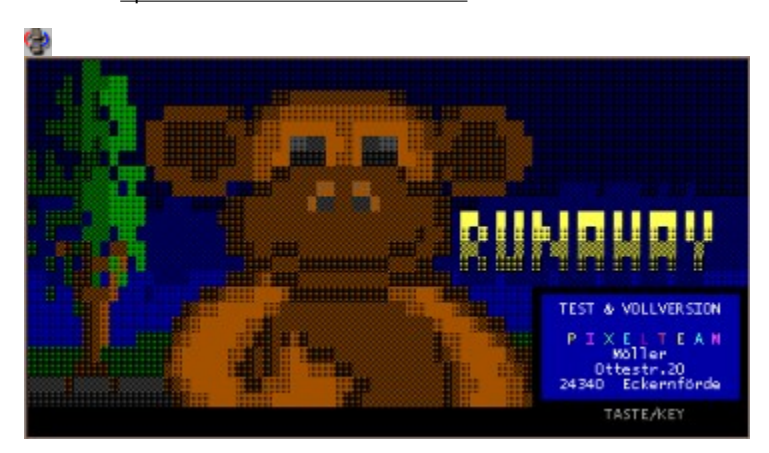

### **Mr. Pacford** G)

Pożeranie kulek zaprawione problemami logicznymi

Zasada gry jest bardzo prosta - pozbierać (połknąć) wszystkie kulki na ekranie. Nie jest to jednak tak proste, jak się wydaje. Zagraj i sprawdź sam.

# **Registrace: 6\$**

Spuštění: \DOS\MRPAC\MRPAC.EXE

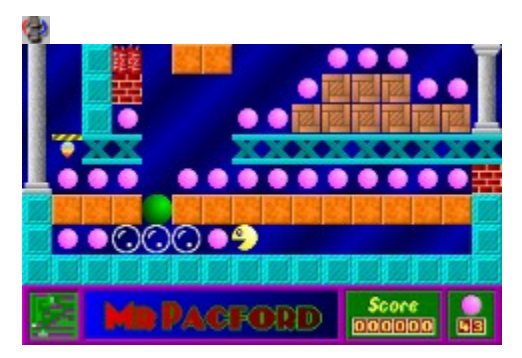

# **Nitemare-3D**

Dla właścicieli słabszych komputerów mamy przygotowaną jedną strzelankę oglądaną oczami pilota. Grafika jest dość dobrze opracowana i pełna detali. Przekonaj się na własne oczy.

 **Registrace: 33\$** Spuštění: \DOS\NITEMARE\N3D.EXE

C)

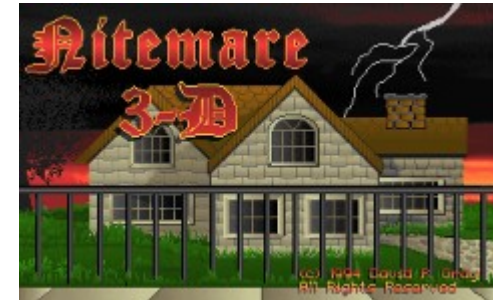

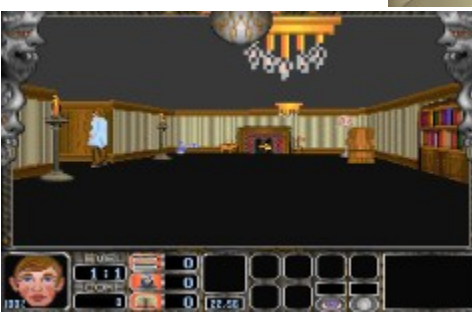

# **One Must Fall 2097**

Jedna z najlepszych gier bojowych na PC. Stajesz się "kierowcą ogromnych stalowych robotów, z których każdy ma silne i słabe strony. Oczywiście możesz zorganizować turniej, dysponujesz specjalnymi ruchami i chwytami, pierwszorzędna zabawa dla jednego lub dwóch graczy.

 **Registrace: 39\$** Spuštění: \DOS\OMF\SETUP.EXE

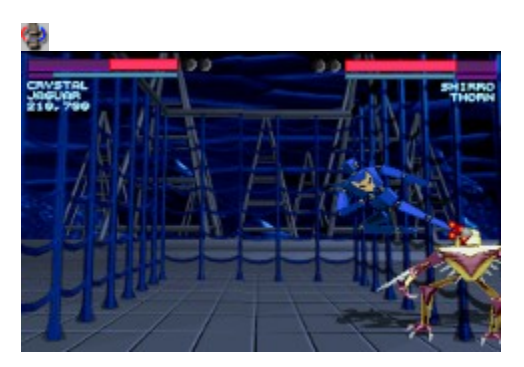

### **Paranoid** Φ

Każdy spotkał się z rozbijaniem muru przy pomocy piłeczki. Twoim zadanie jest przesuwanie rakiety w dolnej części ekranu tak, aby piłeczka nie spadła i jak najefektowniej burzyła mur w górnej części ekranu. Aby nie było to zbyt monotonne, od czasu do czasu ze zniszczonych cegieł wypadnie jakiś bonus, na przykład powiększenie rakiety, klej (piłeczka pozostanie na rakiecie i odbije się po wydaniu polecenia), strzelba (umożliwia rozstrzelanie muru) i inne.

### **Registrace: 10\$** Spuštění: \DOS\PARANOID\PARANOID.COM

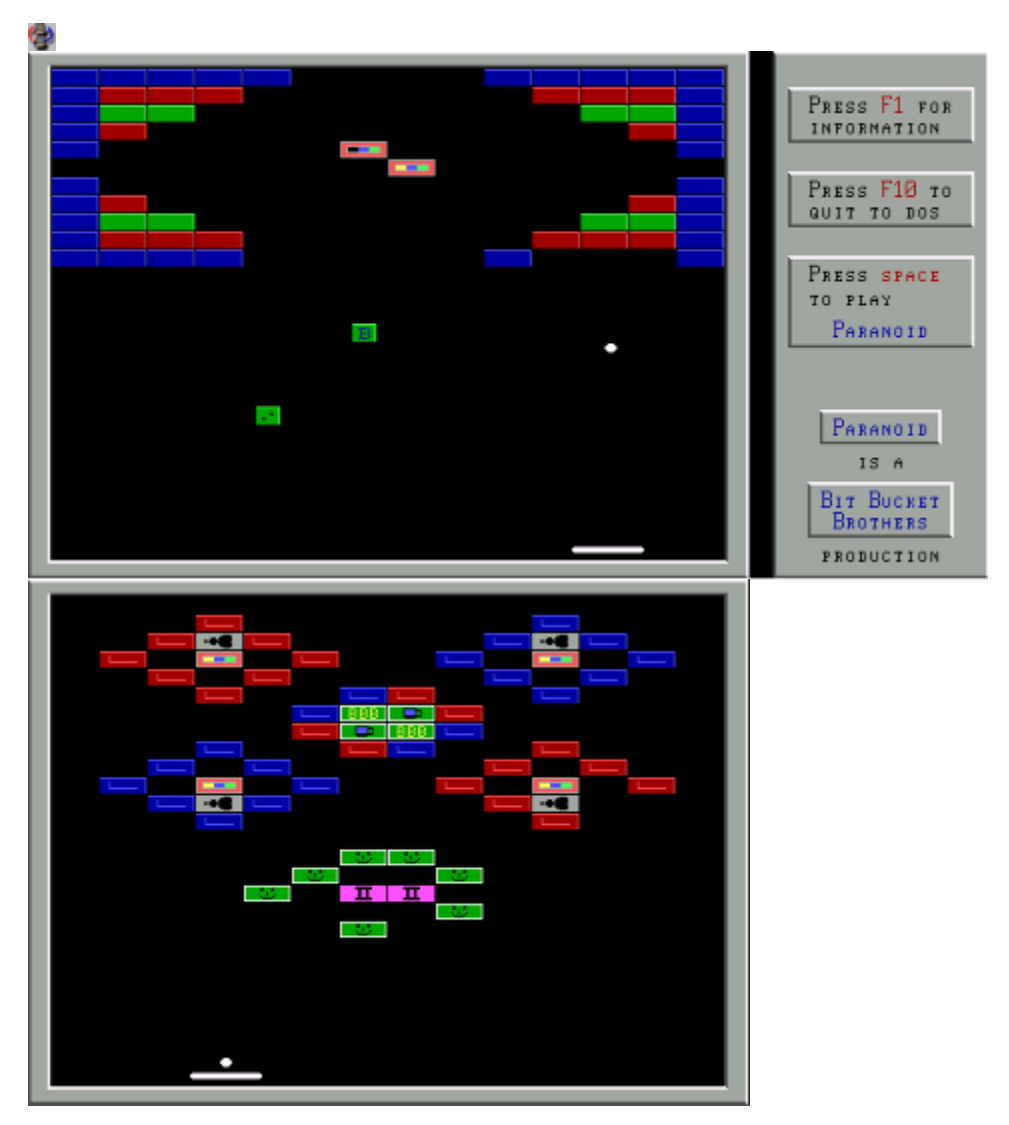

### Ç) **Pexeso**

Sprawdź swoje wiadomości w dziedzinie historii

Nie jest to typowe, znane Pexeso. Różnica polega na tym, że na kartkach nie ma obrazków, jest tam tekst. Na jednej kartce z pary jest nazwisko znanej postaci a na drugiej wydarzenie lub dzieło. Musisz więc zarówno pamiętać pozycje karteczek jak i posiadać odpowiednie wiadomości historyczne.

### **Registrace: Demo** Spuštění: \DOS\PEXESO\START.BAT

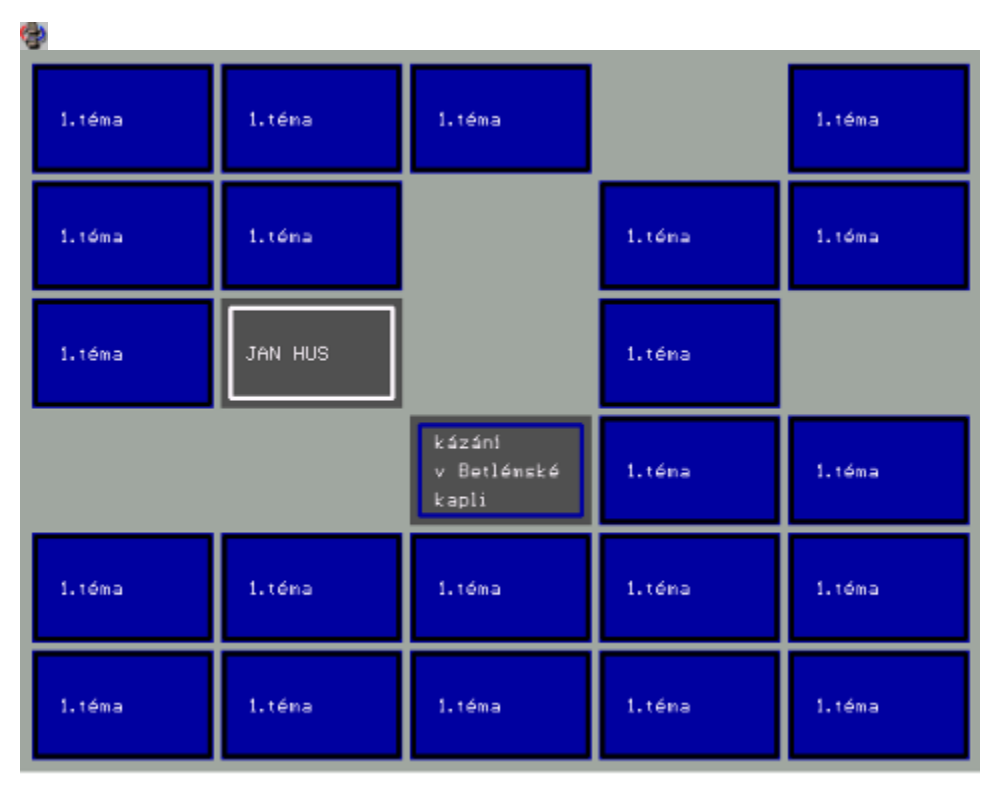

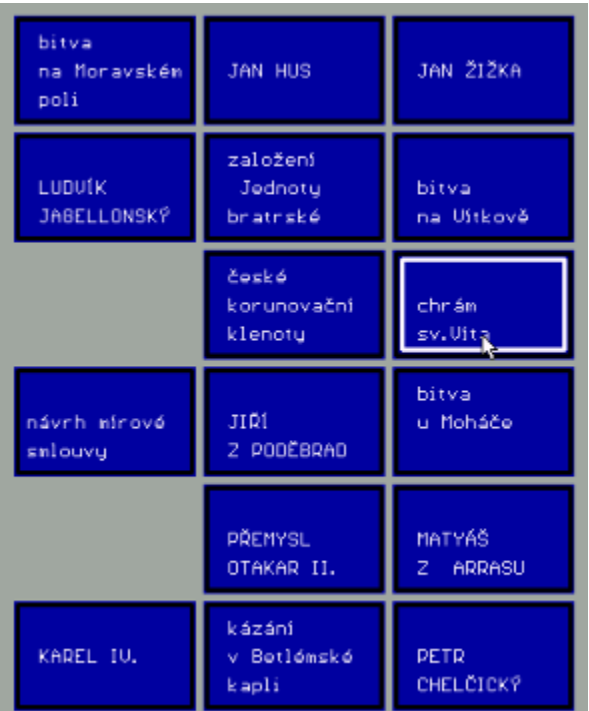

# **Pexeso 2**

Masz do dyspozycji dziewięć zestawów z kartkami - dobranocki, motyle, literki, herby miast itp. Możesz zagrać sam (na minimalną ilość ciągnięć) lub lepiej z kolegami lub rodzicami.

### **Registrace: dobrovolná** Spuštění: \DOS\PEXESO2\PEXESO.EXE

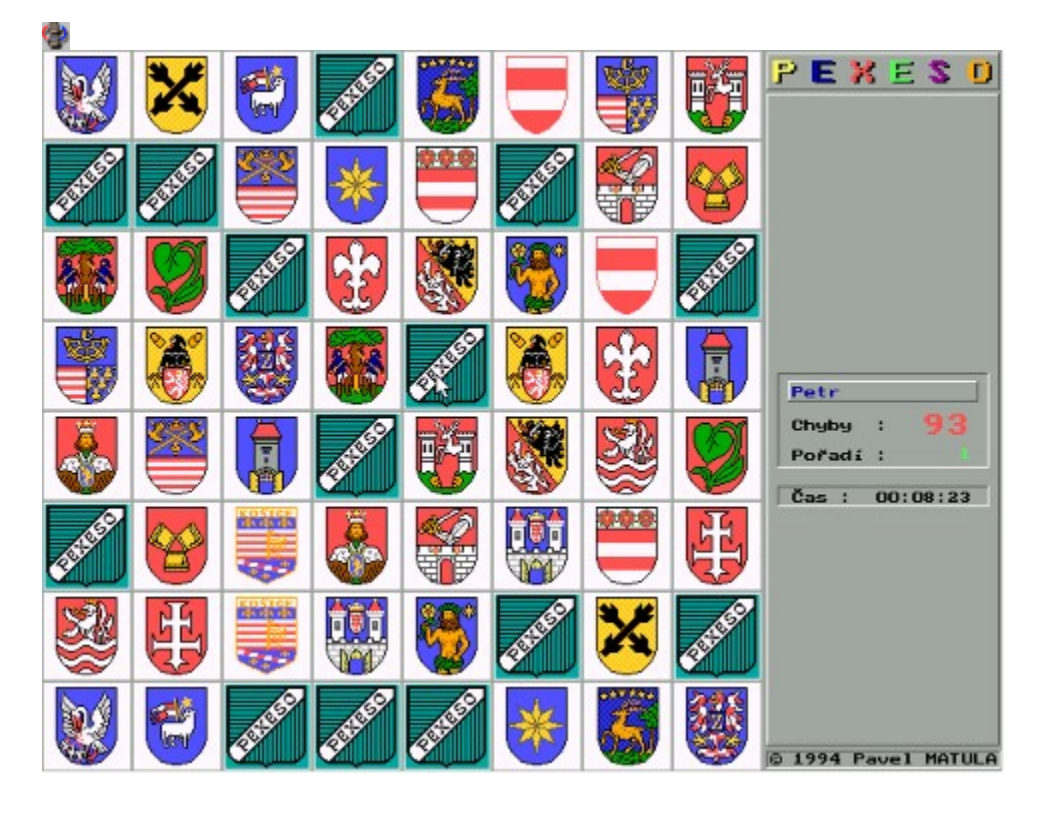

# **Epic Pinball: Super Android**

Świetnie opracowany pod kątem grafiki i dźwięku stół pinbalowy. Twoim zadaniem jest zestawienie i ożywienie robota ze sztuczną inteligencją. Masz do dyspozycji dwie dźwignie, klawisz SPACE (odstęp), imitujący kopnięcie w stół oraz pięć kulek.

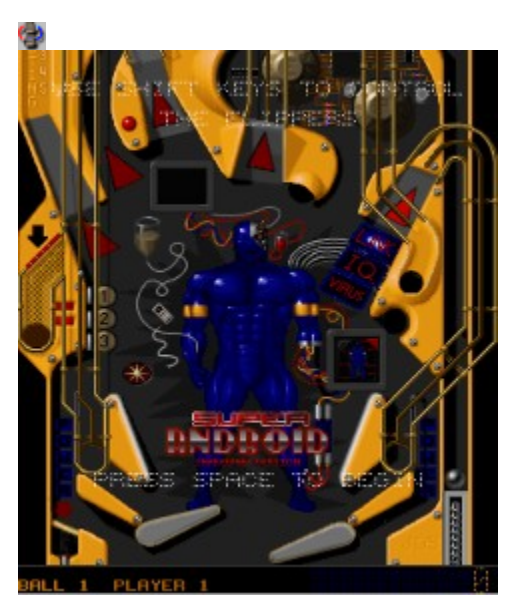

 **Registrace: 29\$** Spuštění: \DOS\PINBALL\SETUP.EXE

# **Scorched Earth 1.1**

Proste, ale wciągające strzelanie, grać można od razu, bez czytania manuału (ale ten podpowie dalsze możliwości). Gra korzysta z 256 kolorów, także gra nie poleci na czymś słabszym niż VGA.

### **Registrace: 10\$** Spuštění: \DOS\SCORCH\SCORCH.EXE

Ģ

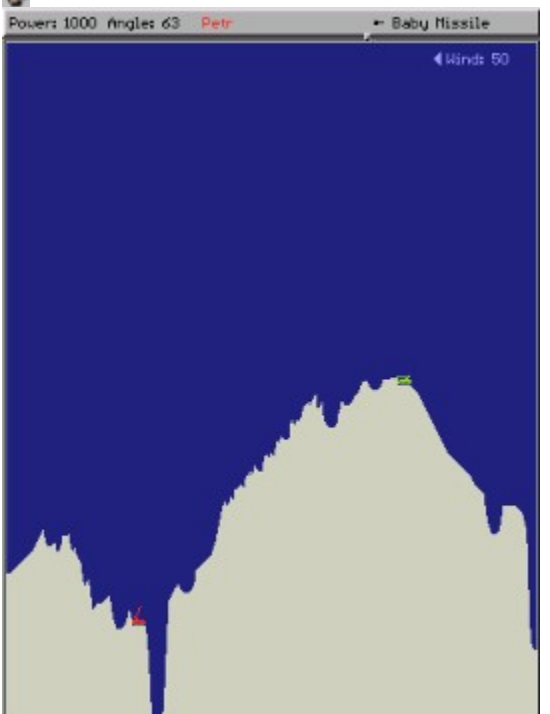

# **Scubaman's Quest 1.0**

Nurkowanie w morskich wodach może być niebezpieczne. Łatwo się o tym przekonasz (przynajmniej w tej grze).  Jako nurek możesz odkryć skarby ale stale coś Ci będzie zagrażać.

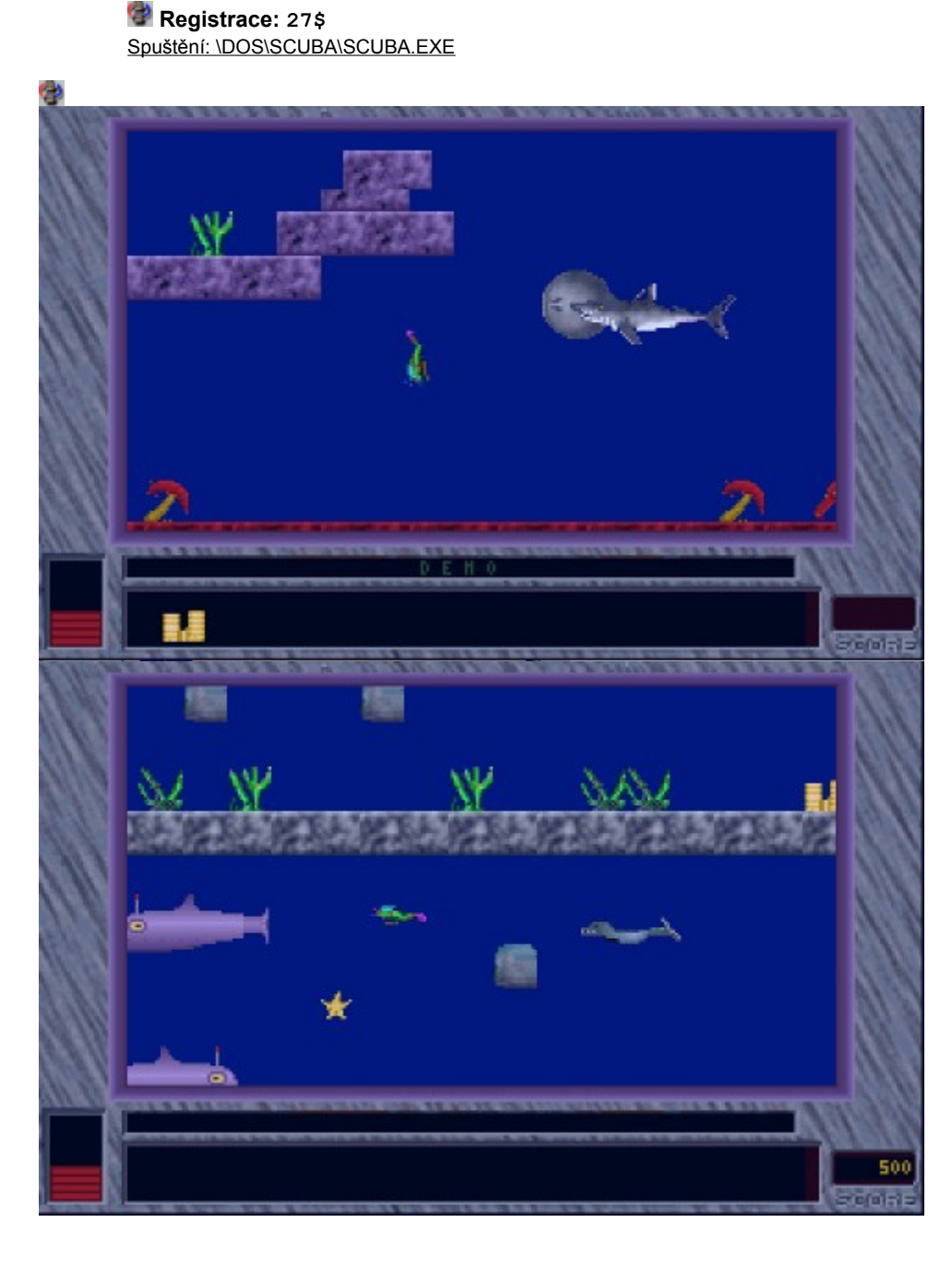

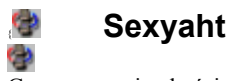

Gra przypomina kości, ale kostek jest tylko pięć. Twoim zadaniem jest rzucenie wszystkich określonych kombinacji (jedynki, dwójki, trzy, cztery i pięć jednakowych cyfr, sekwens, trójka + dwójka) przy czym każdy rzut można poprawiać dwa razy. Gra jeden gracz a jego celem jest odsłonięcie zakrytego na początku obrazu w tle.

### **Registrace: 24\$** Spuštění: \DOS\SEXYAHT\SEXYAHT.EXE

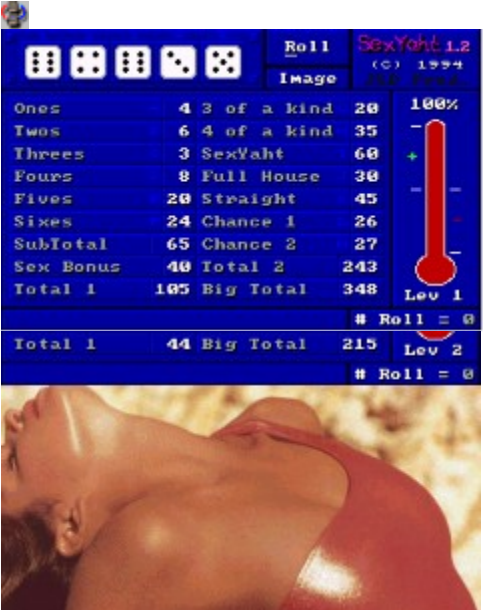

# **Superfrog**

**Superfrog**<br>Jako zielona żaba masz za zadanie przeskakać wszystkie poziomy.

### **Registrace: Demo**

Spuštění: \DOS\SFROG\RUN.BAT

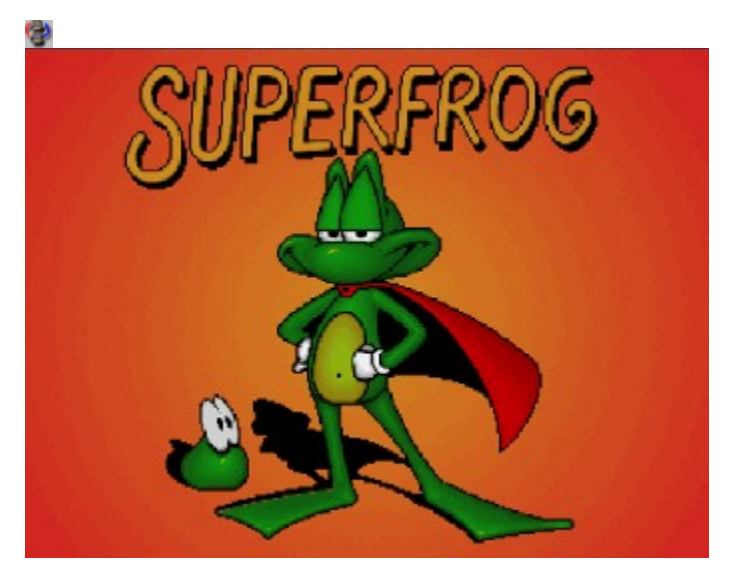

### **Shadow Keep** G)

Tuż po rozpoczęciu gry musisz wytworzyć bohatera. Masz do dyspozycji parę twarzy i możliwość wyboru różnych cech. Podczas gry pomoże Ci samo rysująca się mapa.

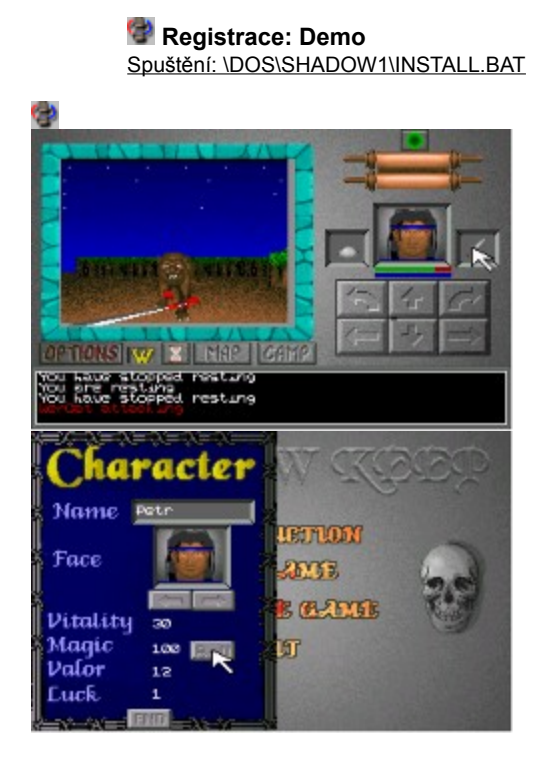

# **DDM Soccer'95**

Bardzo żywy futbol dla jednego lub dwóch graczy. Piękna grafika i dźwięki, doskonała zabawa. Kiedy strzelisz bramkę, możesz obejrzeć powtórzenie. Jeśli lubisz sport, wybór jest jasny.

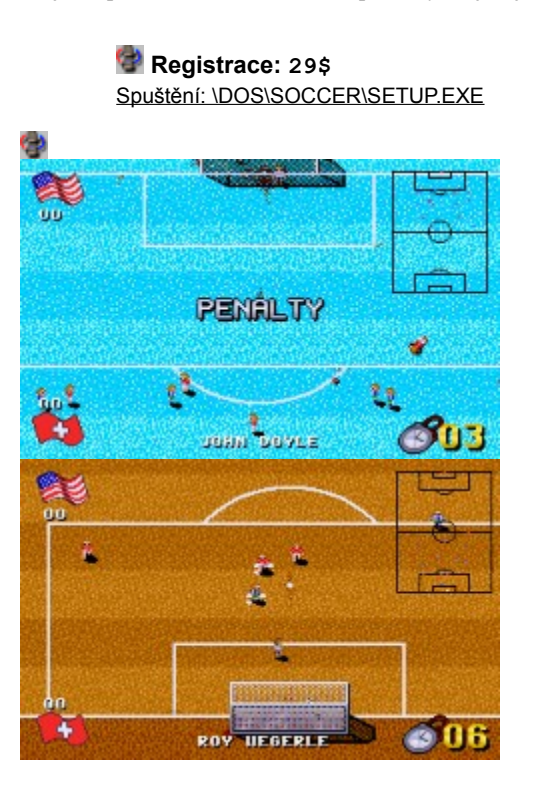

### **Tie Fighter** Φ

Demo, które umożliwi Ci wypróbować pilotaż znanej ze Star Wars maszyny The Fighter. Dobrze opracowane i kompleksowe sterowanie, doskonała grafika, akustyczne komentarze, znana muzyka, sterowanie WINGMANów (współbojowników), dobrze zaprogramowane misje, to wszystko znajdziesz w tej grze. Jak ją rozpocząć: stwórz katalog na dysku twardym, gdzie pragniesz ją zainstalować, wejdź do katalogu i napisz na linii poleceń: x:\DOS\TIE\INSTALL.EXE, gdzie zamiast "x wpiszesz oznaczenie napędu CD ROM. (Na przykład D:\DOS\TIE\INSTALL.EXE).

 **Registrace: Demo** Spuštění: \DOS\TIE\INSTALL.EXE

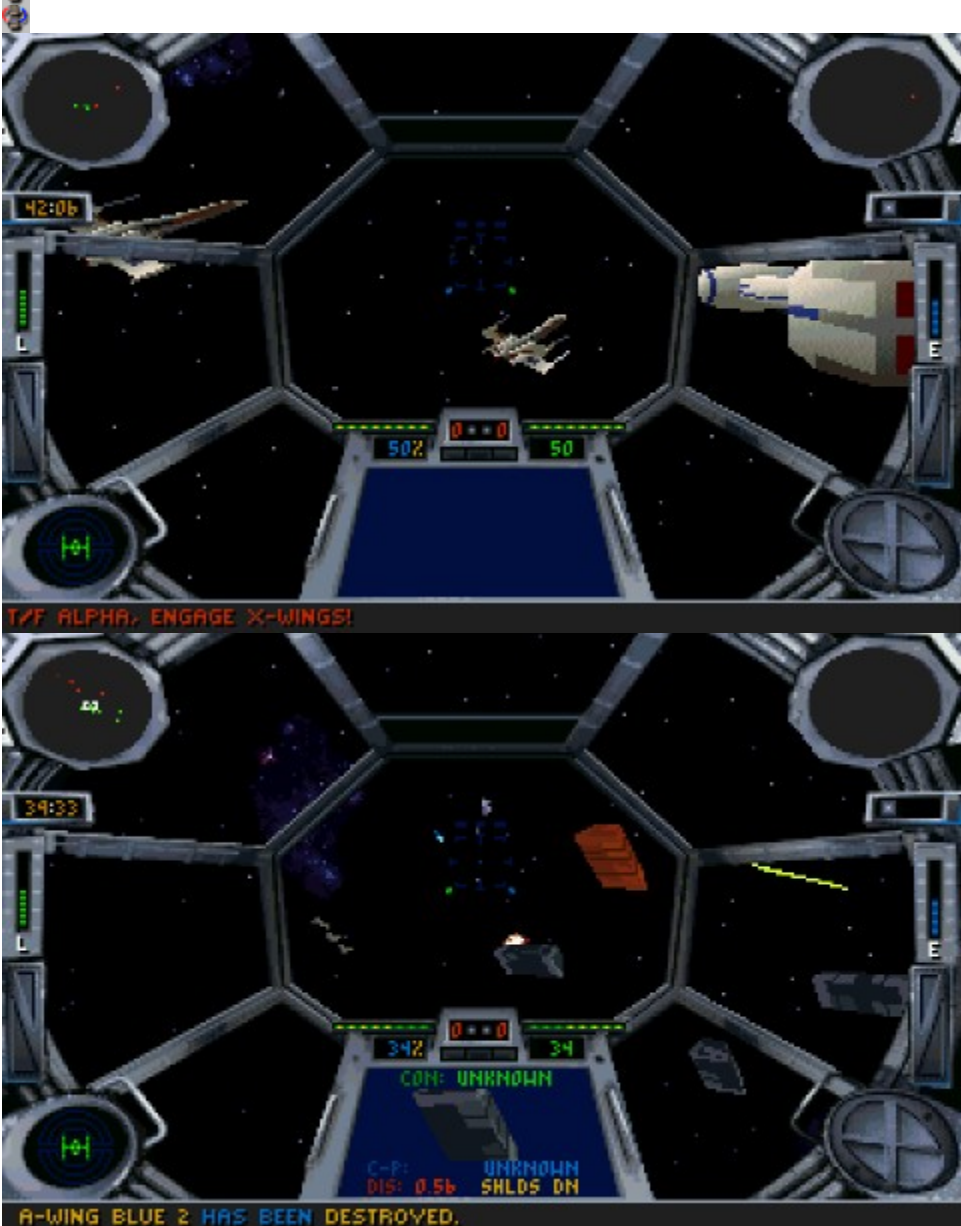

# **Tyrian 2**

Φ

Dynamiczna strzelanka ze wspaniałą grafiką i dźwiękiem. Sam lub z kolegą staniesz się pilotem rakiety, której zadaniem jest zniszczenie niezliczonej ilości atakujących maszyn. Gra zawiera liczne systemy broni. Kiedy gracie w dwójkę ciekawe może być połączenie obu rakiet w jedną, po czym jeden gracz kieruje rakietę a drugi strzela z obrotowej wieży. Siła ognia takiego monstrum jest potem zadziwiająca. Gra umożliwia zabawę w sieci i przez modem. Zalecane jest uruchamianie z DOSu.

### **Registrace: 39\$** Spuštění: \DOS\TYRIRAN2\SETUP.EXE

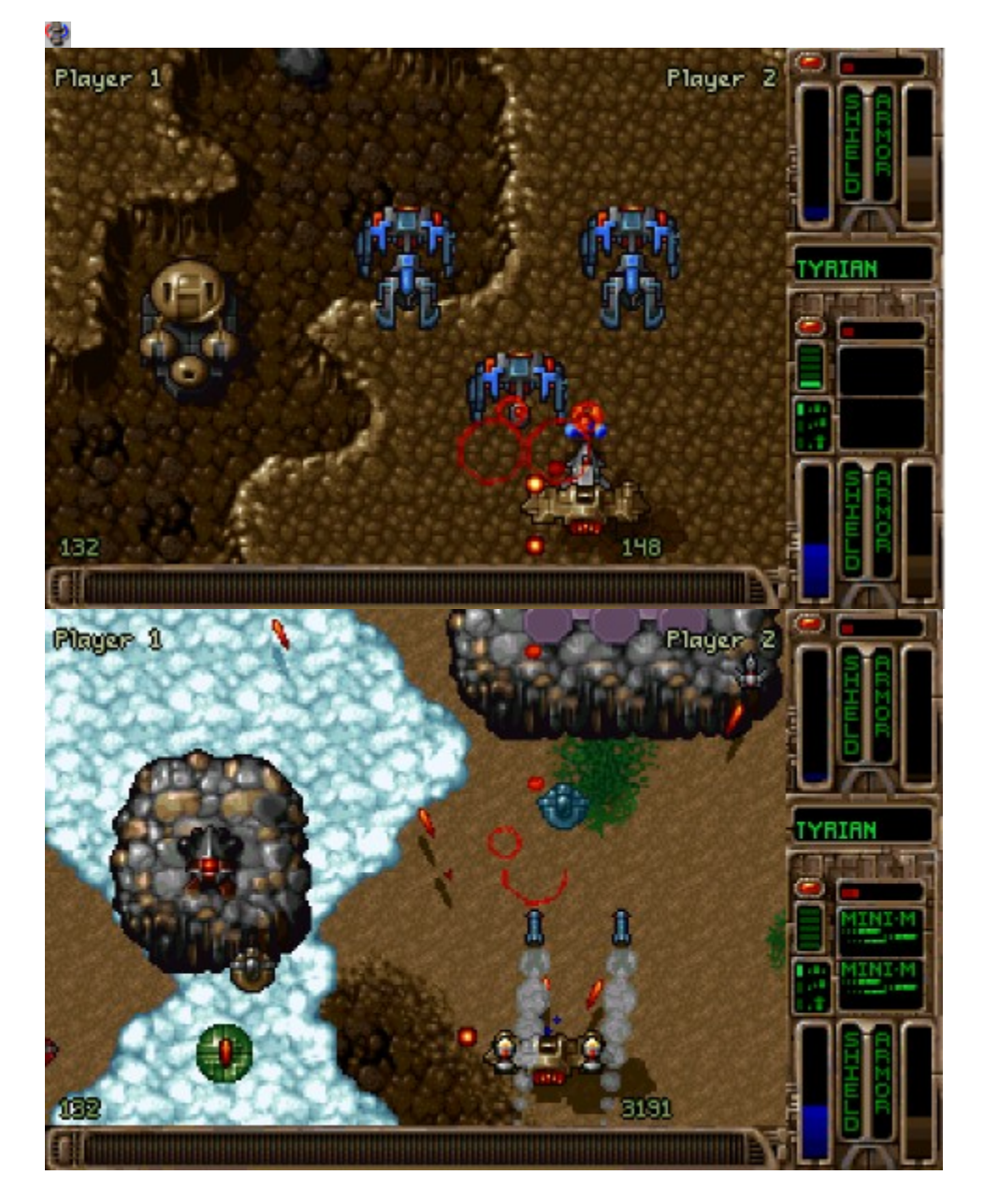

# **Tower Asault**

Φ

W widoku z góry widzisz swojego bohatera, który ma nielekkie zadanie: wystrzelania sobie drogi aż do windy na kolejne piętro. Przeszkadzają mu w tym Intruzi. Na podłodze leżą różne przedmioty (pieniądze, apteczki, ...) które umożliwiają kupno lepszego wyposażenia lub poprawę stanu zdrowia. Kupić możesz broń, poprawę zdrowia lub całe nowe życie. Całą akcję możesz przeprowadzić na jednym komputerze razem z kolegą, kiedy zabawy będzie jeszcze więcej.

### **Registrace: Demo** Spuštění: \DOS\TOWERAS\RUN.BAT

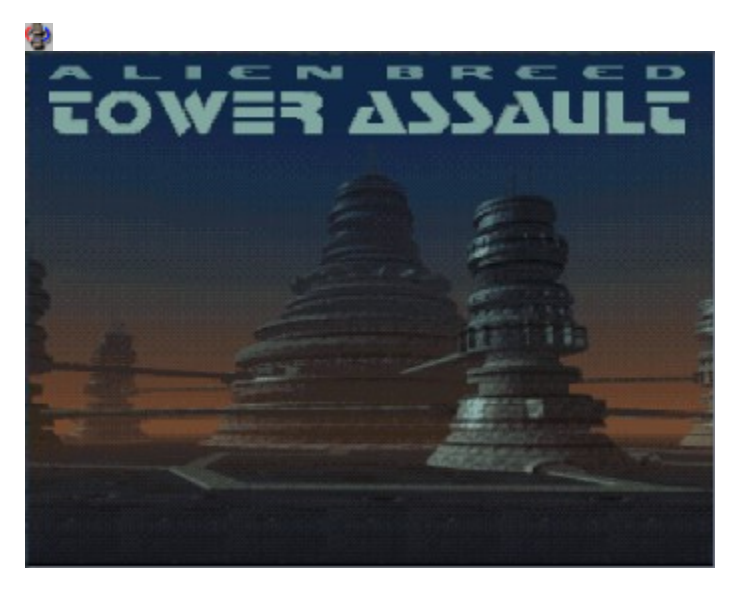

# **Mystic Towers**

Kombinacja gier action, logiki i przygodowych. Z action będzie to strzelanie do straszydeł i czary, z logiki różne składanki i rebusy, z przygodowych zbieranie i korzystanie z przedmiotów.

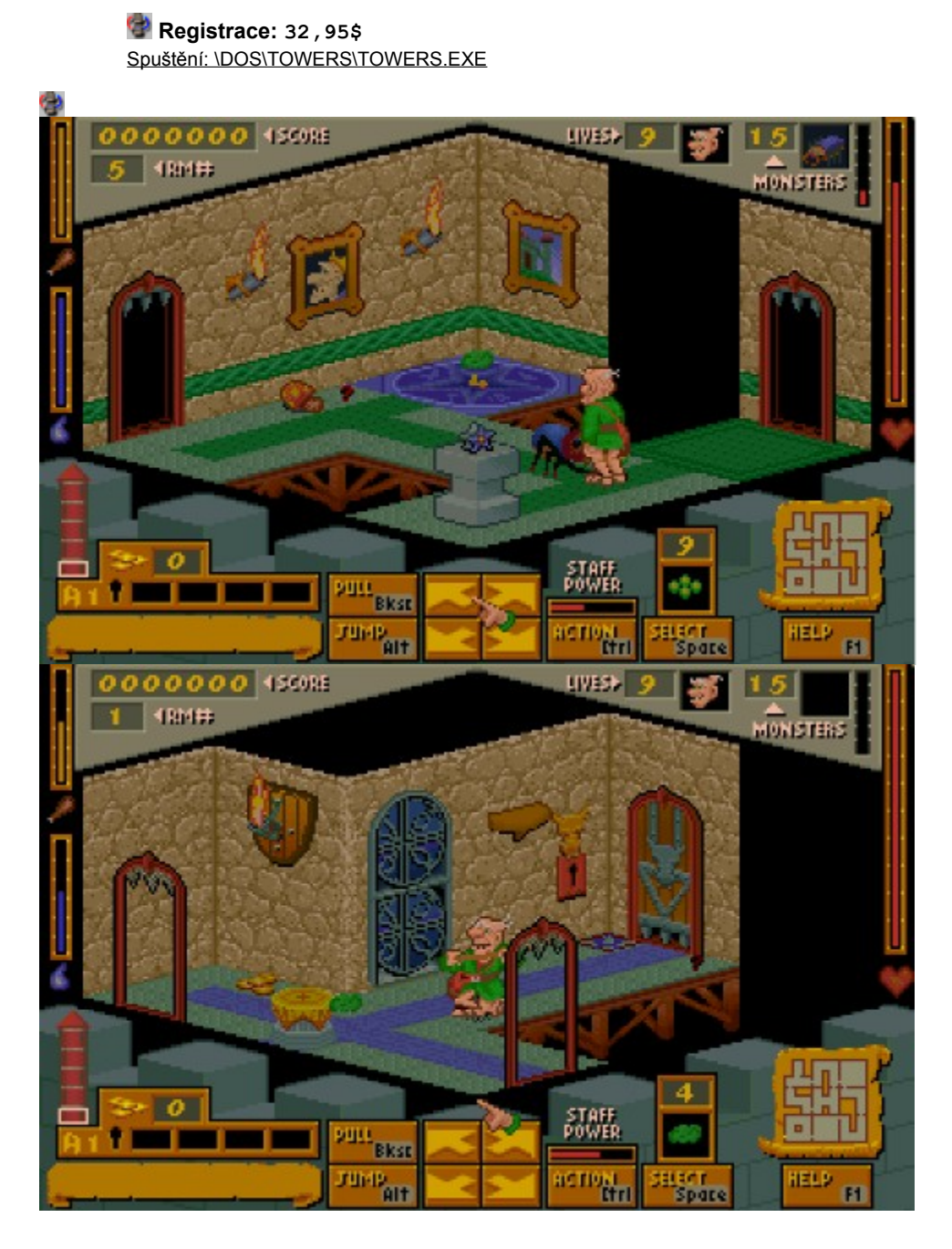

# **Tubular Worlds Episode**

Pierwszy shareware epizod pełnej wersji zawiera trzy poziomy i jednego potwora na koniec. Grafika, dźwięk i możliwość gry dwóch graczy na jednym komputerze wnosi do niej nadzwyczajne napięcie. Do dyspozycji jest broń laserowa z regulacją siły, rakiety i tarcze. Nie ma sensu pisać dalej. Tą grę musisz po prostu wypróbować sam.

 **Registrace: Demo** Spuštění: \DOS\TUBULAR\TUBWORLD.EXE

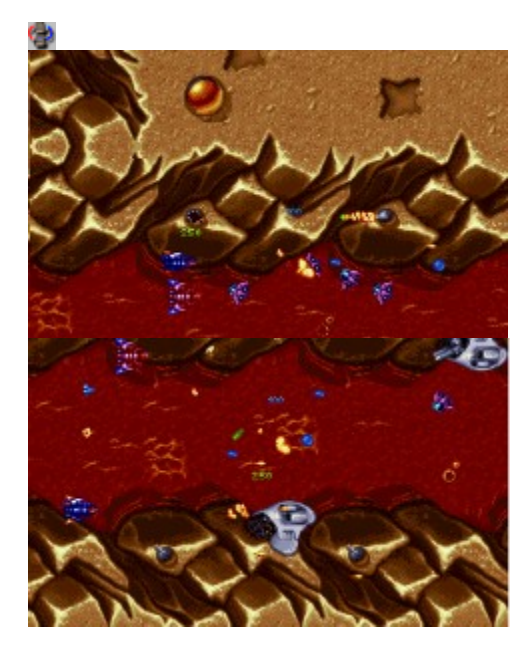

# **Ugh !**

 $\overline{W}$  grze tej zamieniasz się w pilota z dawnych wieków. Twoim zadaniem jest przenoszenie ludzi z przeszłości w różne miejsca przy pomocy śmigłowca na pedały. Największym niebezpieczeństwem będą dawno wymarłe potwory i przyciąganie ziemskie. Po ukończeniu z sukcesem każdego poziomu trzymasz nowe hasło dostępu (listę wszystkich haseł znajdziesz w pliku UGH.DOC).

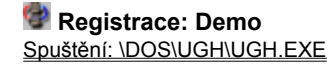

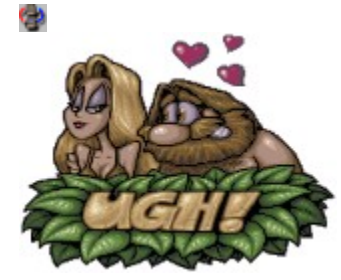

# **Virtual POOL**

Możesz zagrać sobie w bilard, którego wykonanie zaprze Ci w piersi dech. Już słowo virtual w nazwie obiecuje dużo. Stół można pochylić, aby miał doskonałą orientację w rozmieszczeniu kul i mógł idealnie uderzyć.

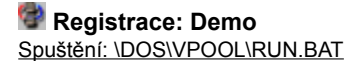

9

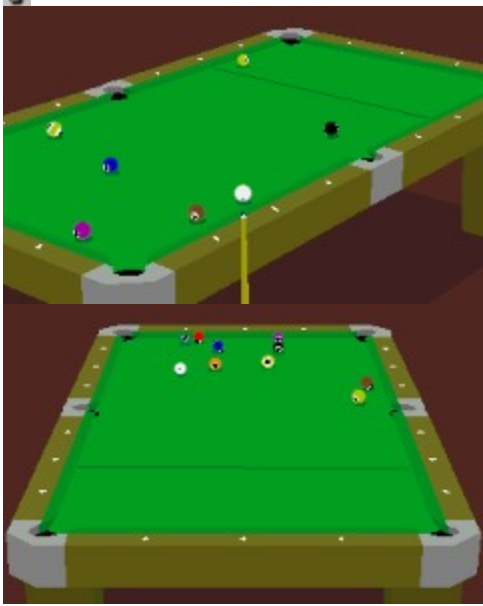

### Φ **Worms**

Z komputerem lub lepiej z kolegą spróbuj jak wyglądają pojedynki robaczków na śmierć i życie. Każdy ma do dyspozycji cztery robaczki z pewną ilością odporności na ciosy. Zadanie polega na zniszczeniu robaczków przeciwnika w dowolny sposób. Do dyspozycji są różne bronie, np. Bazooka, śrutownica z odpiłowaną lufą, rakiety (i samonaprowadzające) oraz bronie masowego rażenia, np. lotniczy nalot dywanowy. To wszystko w pięknej grafice i dźwięku, zaprogramowane do ostatniego szczegółu. Pamiętaj, że i jeden żołnierz może walczyć z przewagą, bo zabicie przeciwnika jest bardzo szybkie, ale nie tak łatwe. Gra chodzi idealnie również pod WINDOWS95.

 **Registrace: Demo** Spuštění: \DOS\WORMS\WORMS.EXE

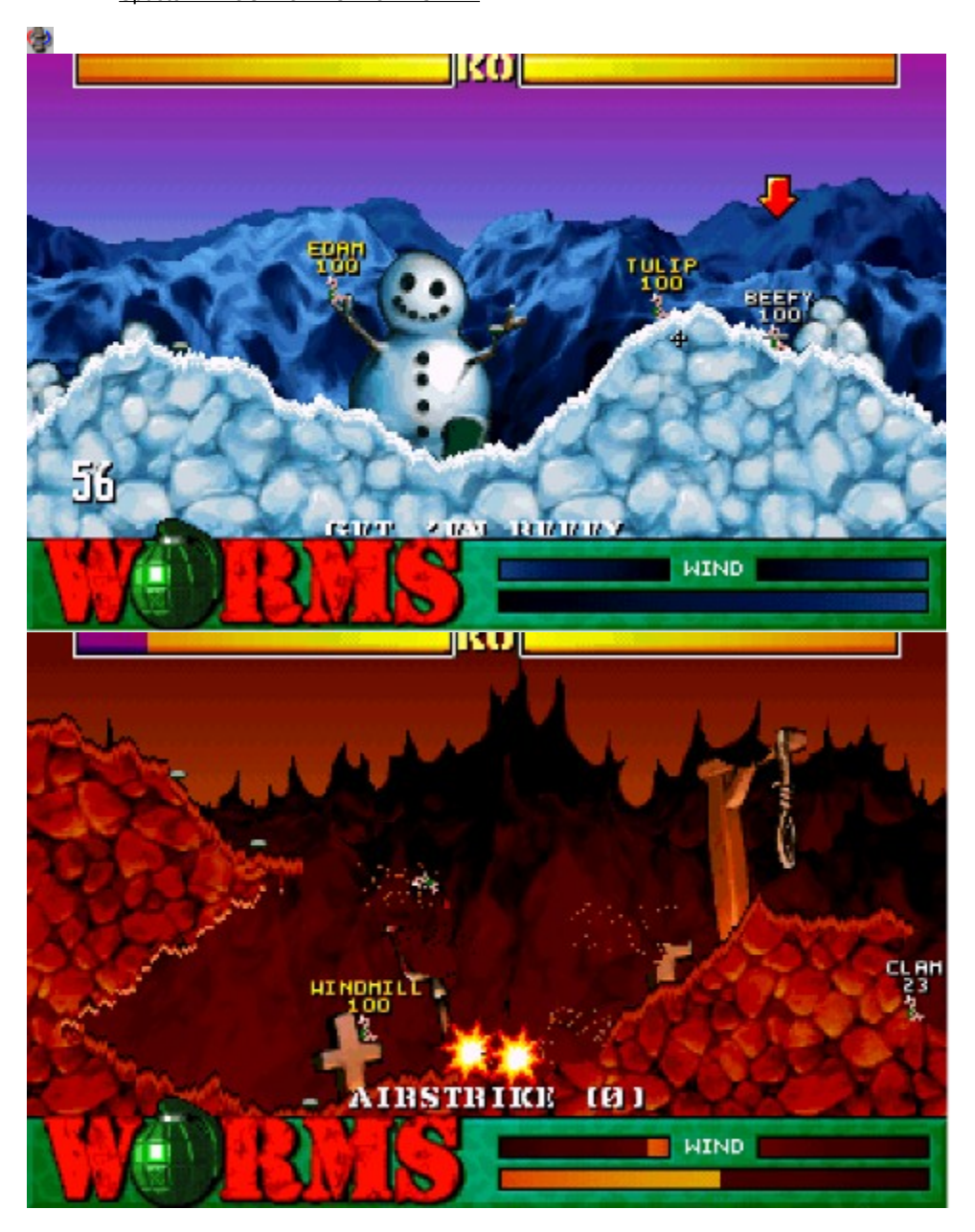

# **XIXIT**

Chcąc zagrać w tą grę, przygotuj szybkie myślenie i palce. Twoim zadanie jest zmienianie symboli, z których składa się spadający prostokąt, w ten sposób, aby po padzie trzy były obok siebie (skośnie lub pionowo), dzięki czemu znikną.

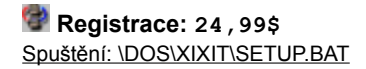

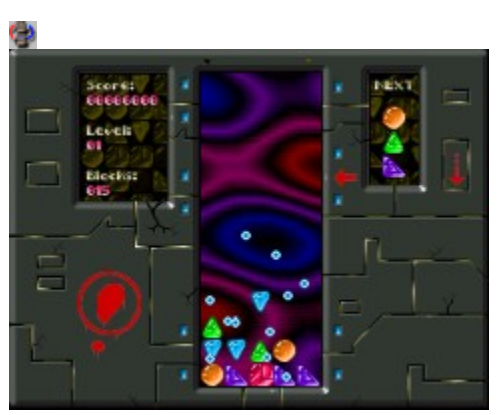

**4 PLAY**

Wygrywa ten gracz, który pierwszy ułoży cztery pionki w jednej linii.

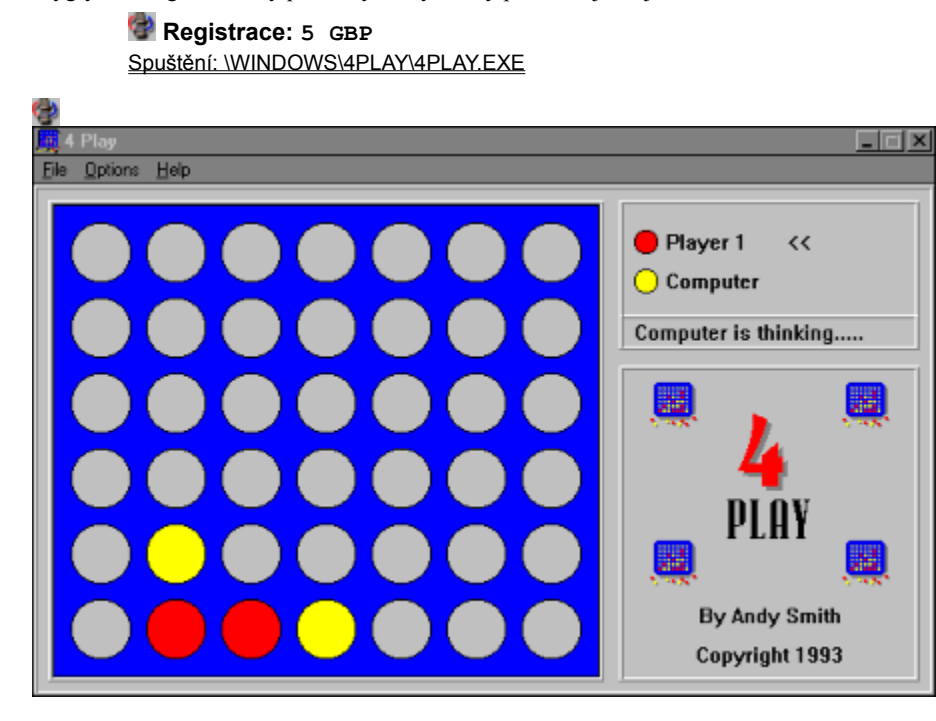

# **The Aztec Curse**

Ułóż sześciokąty w ten sposób, aby sąsiednie liczby były identyczne.

# **Registrace: 10\$**

Spuštění: \WINDOWS\AZTEC\AZTEC.EXE

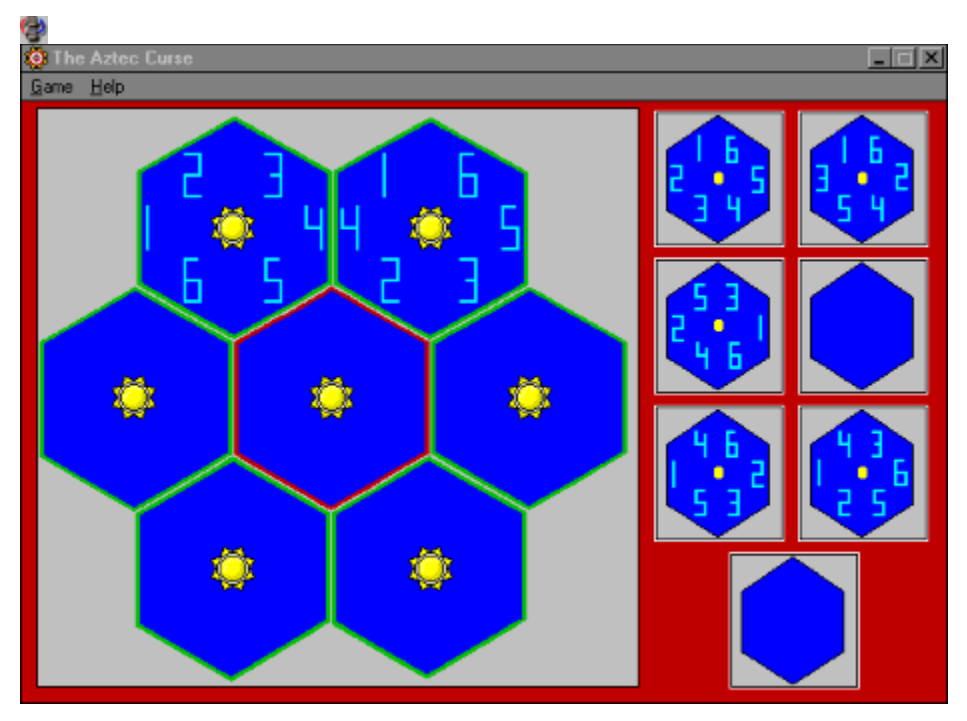

### **Beavis and Butt-head** G)

Jeśli znasz Beavisa i Butt-heada z MTV, gra cię nie zdziwi. Jeśli ich nie znasz, lepiej się do niej nie zabieraj. W lewym boku ekranu ważny wskaźnik odległości .- mała strzałka.

### **Registrace: Demo** Spuštění: \WINDOWS\B&B\BBLOOGIE.EXE

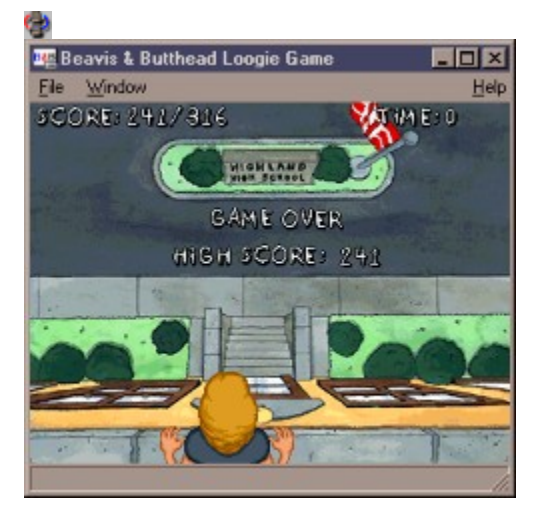

### **Beavis and Butt-head Air Guitar** G)

Z Beavisem i Butt-headem z MTV zagrasz nie tylko na pianinie, ale i na innych "instrumentach. Utwory możesz zachować na dysku i odtwarzać. Tylko dla fanatyków!!!

# **Registrace: Demo**

Spuštění: \WINDOWS\B&BAIR\BBAIRG..EXE

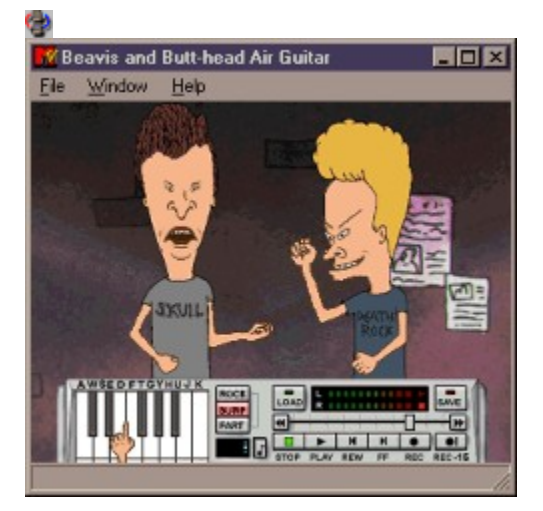

# **BACKGAMMON**

Przemieszczanie pionków, przeciwnikiem jest tym razem nieomylny komputer. Dokładne zasady i zalecenia dotyczące gry odnajdziesz w pliku z Pomocą.

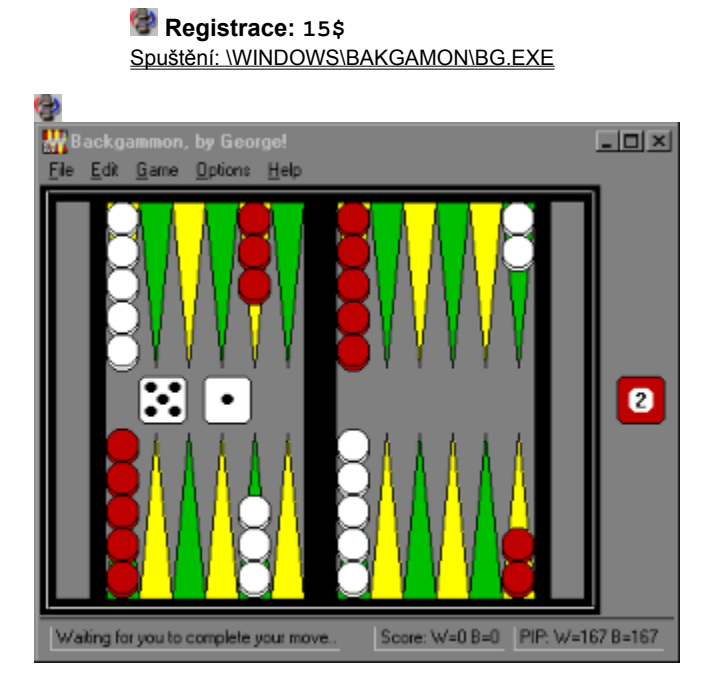

# **Beetle Run**

**Beetle Run**<br>Poprzez obracanie kwadratów wytwórz jak najdłuższą drogę dla biedronki. Jeśli po drodze pozbiera odpowiednią ilość punktów, przesuwacie się na kolejny poziom.

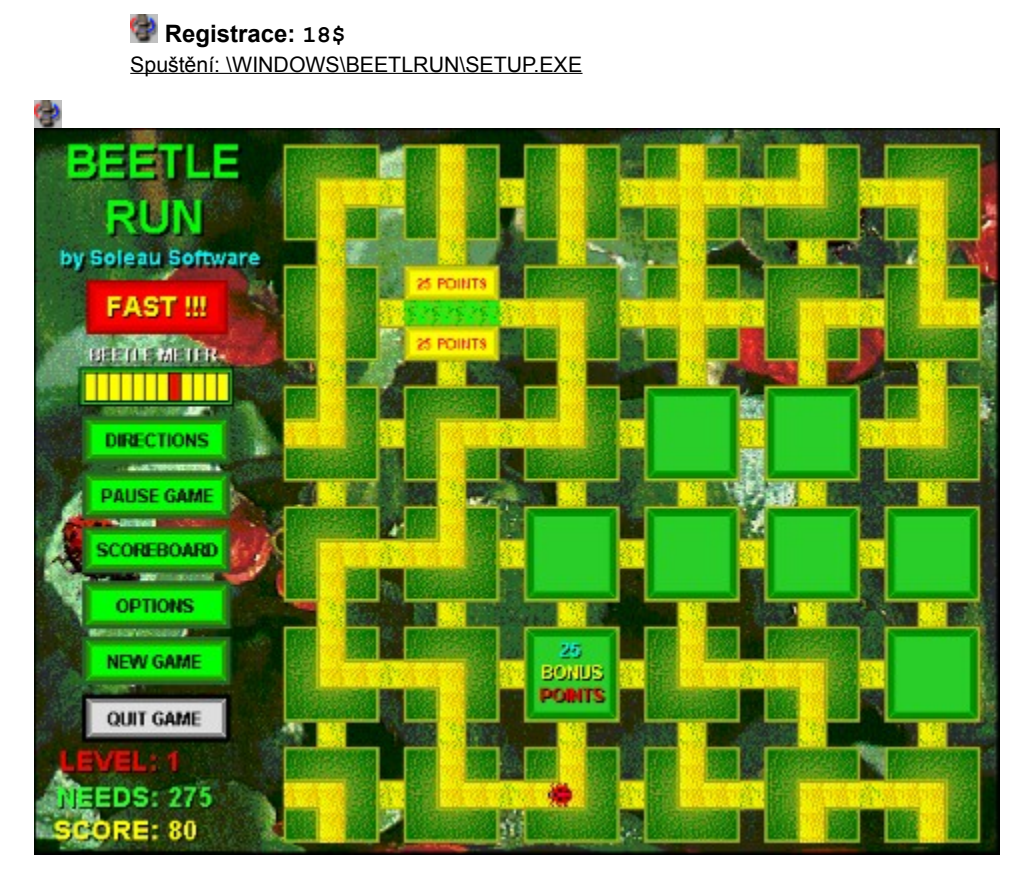

## **Board Games For 2 - vol. 1**

Z przyjacielem możesz zagrać w okręty, Pipes, Race Chase lub Fox & Hounds, na tym samym komputerze, w sieci lub przez modem.

### **Registrace: 14.95\$** Spuštění: \WINDOWS\BGAME\SETUP.EXE

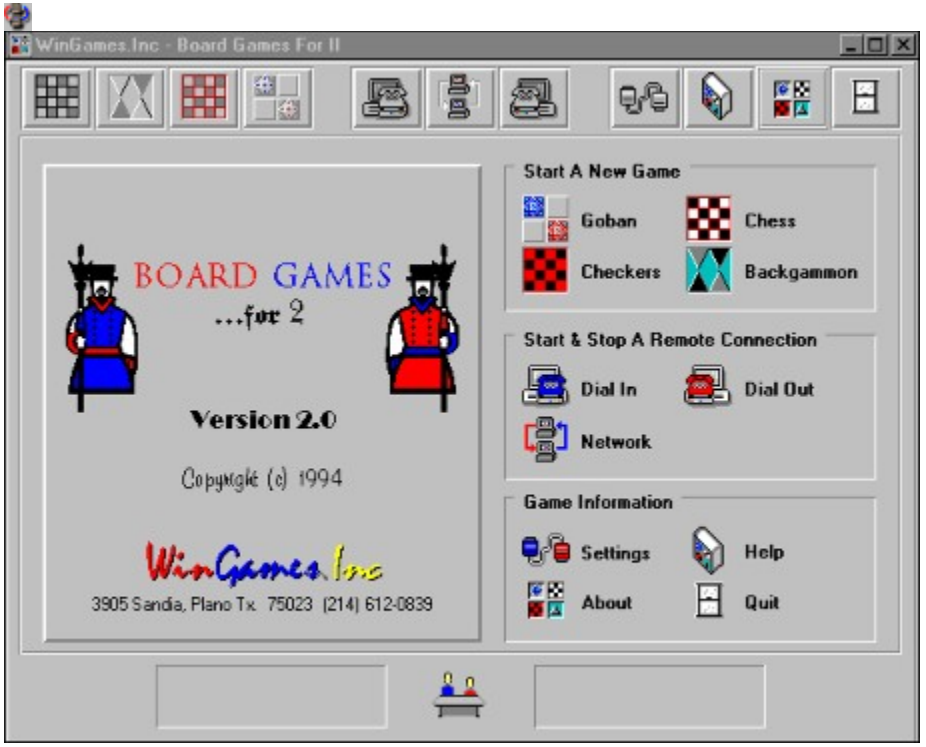

# **Board Games For 2 - Vol. 2**

Z przyjacielem możesz zagrać w okręty, Pipes, Race Chase lub Fox & Hounds, na tym samym komputerze, w sieci lub przez modem.

### **Registrace: 14.95\$** Spuštění: \WINDOWS\BGAME2\SETUP.EXE

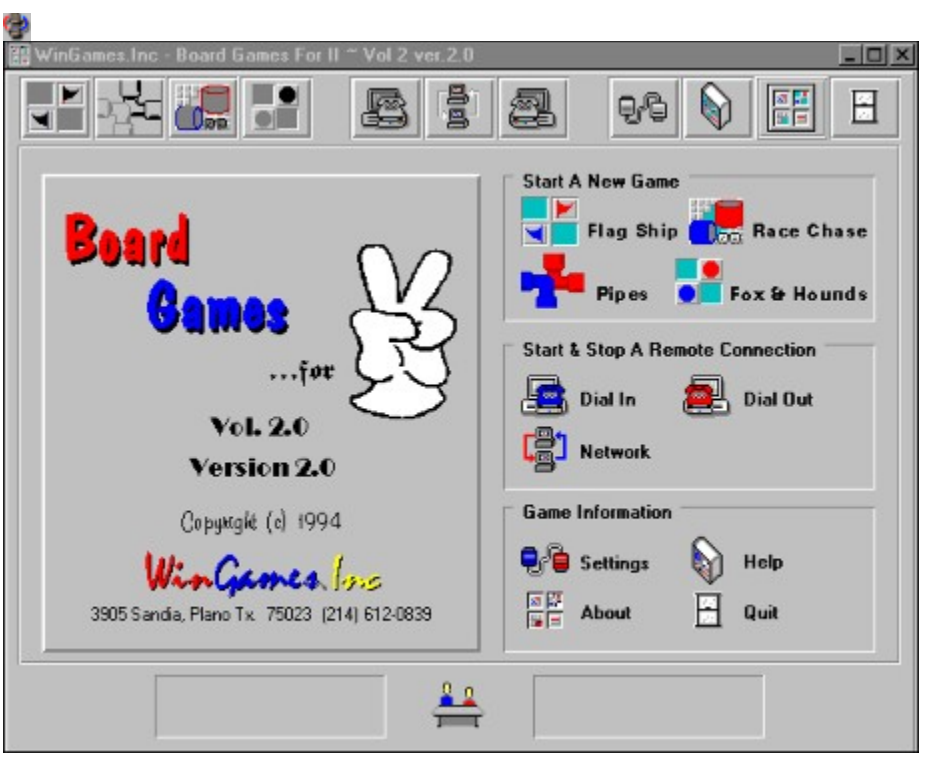

## **Board Games For 2 - Vol. 3**

Gry dla pary graczy połączonych siecią lub modemem - w pakiecie znajdziesz szachy, backgammona, warcaby i dalsze mniej znane gry. Wersja II, kompletny pakiet dla W95.

### **Registrace: 14.95\$** Spuštění: \WINDOWS\BGF2\_W95\SETUP.EXE

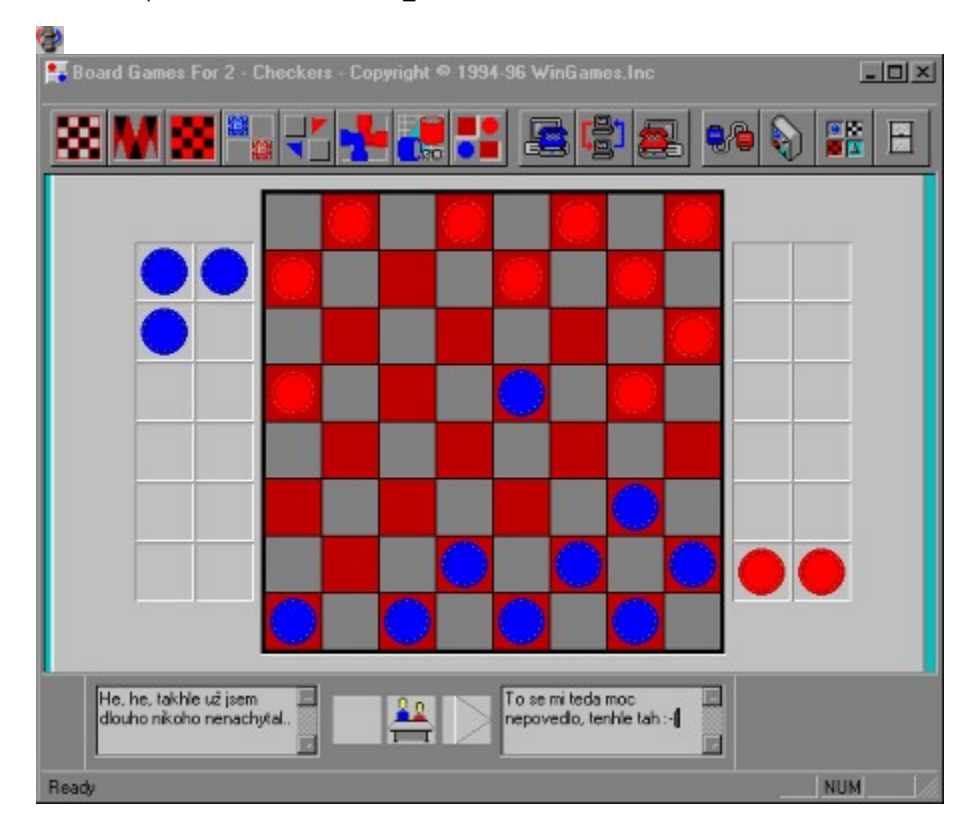

Φ 0000
# **BOXEM**

Φ

Plansza gry podzielona jest na małe kwadraty a gracze stopniowo kolorują ich boki. Gracz, który zamknie kwadracik, uzyskuje dodatkowy ruch. Gracz, który na końcu gry ma więcej kwadracików, wygrywa.

### **Registrace: 15\$** Spuštění: \WINDOWS\BOXEM\BOXEM.EXE

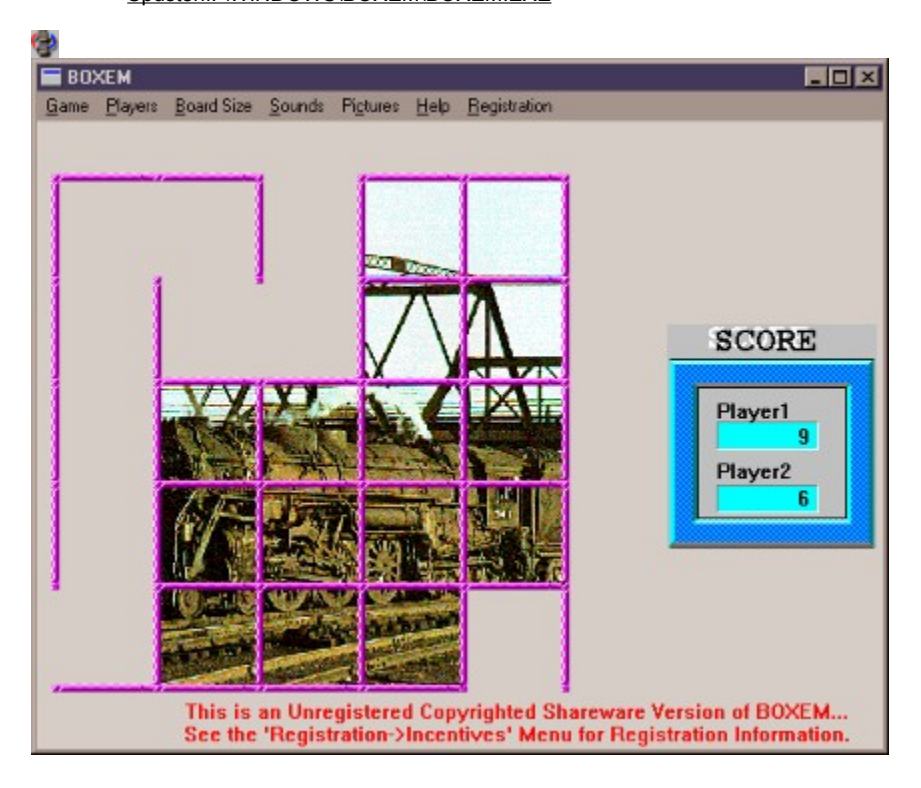

#### **BOXES II** G)

Z góry zlatują kolorowe kostki. Twoim zadaniem jest układanie kostek tego samego koloru w słupki. Za każdym razem kiedy wytworzysz czwórkę, zniknie. Dalsze obiekty - kostki antygrawitacyjne, spadające kamienie, ...

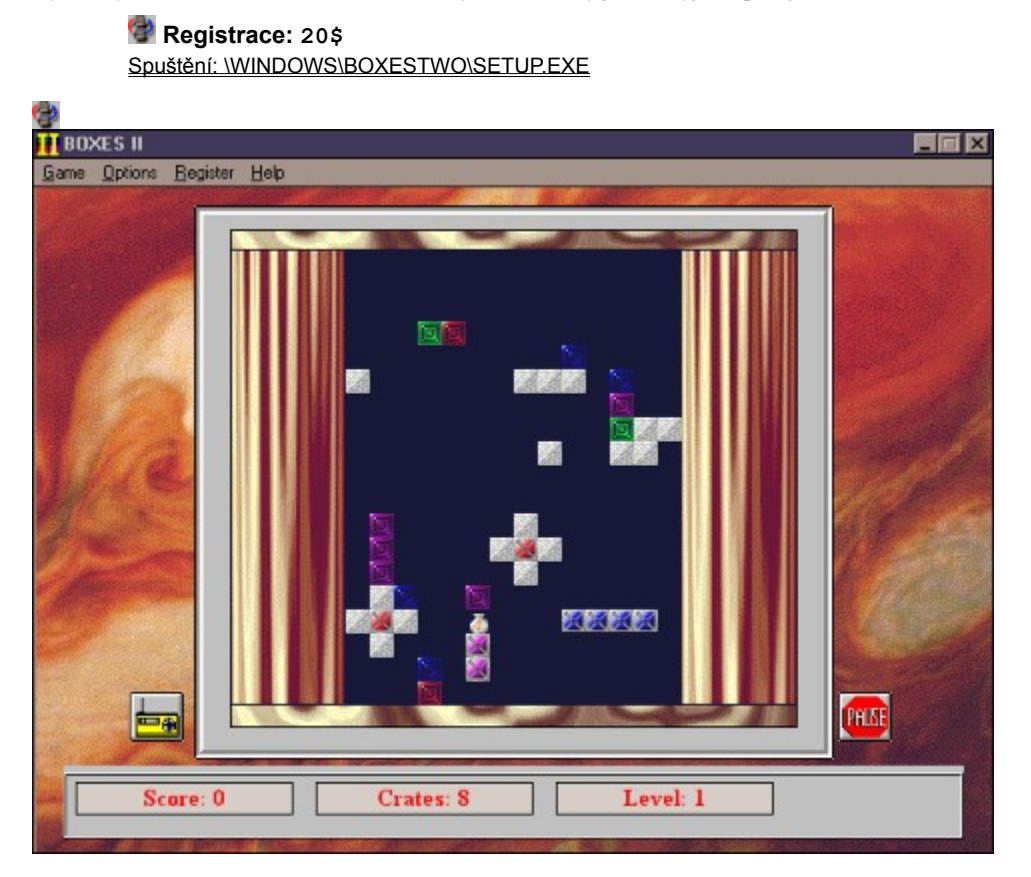

#### **BRIDGE** G)

Dzięki tej grze sprawdzisz swoje wiadomości o brydżu i wypróbujesz reakcje partnera na umówione sygnały, ...

## **Registrace: 49\$**

Spuštění: \WINDOWS\BRIDGE\SETUP\SETUP.EXE

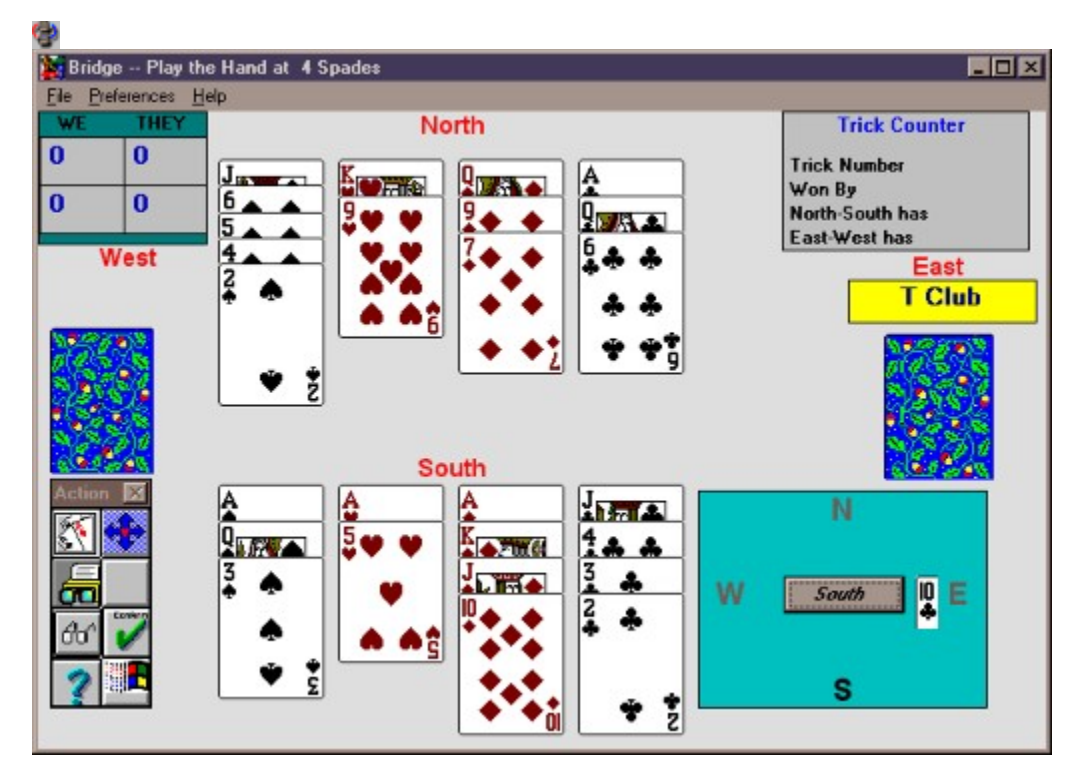

#### **Canasta for Win ver 2.02** G)

Kanasta w której walczysz z komputerem. Dokładne zasady gry znajdziesz w pliku Pomocy. Wymagania: Windows 3.1 lub wyżej, karta VGA i mysz.

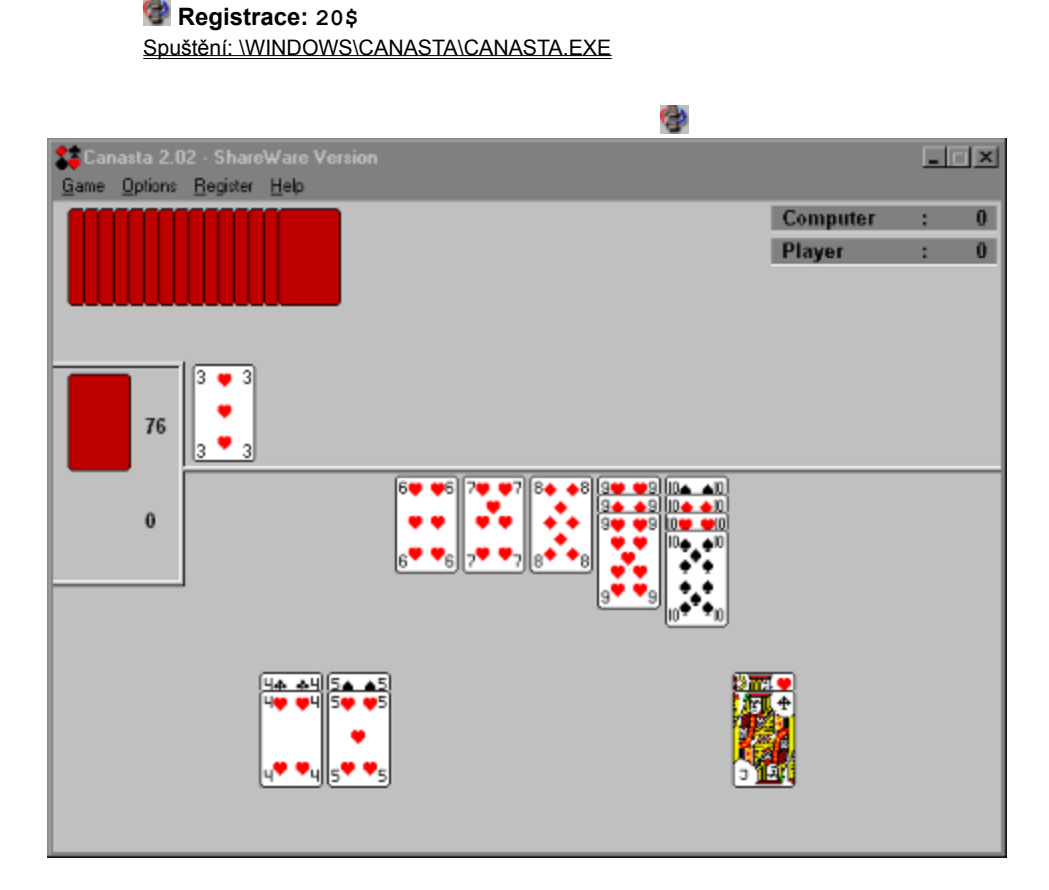

#### **Castle of the Winds** Φ

Twoim zadaniem jest odkrycie tajemnicy Twojej mistycznej przeszłości i jej szkodliwego wpływu na wszystkich bliskich. Potem walczysz ze Złem.

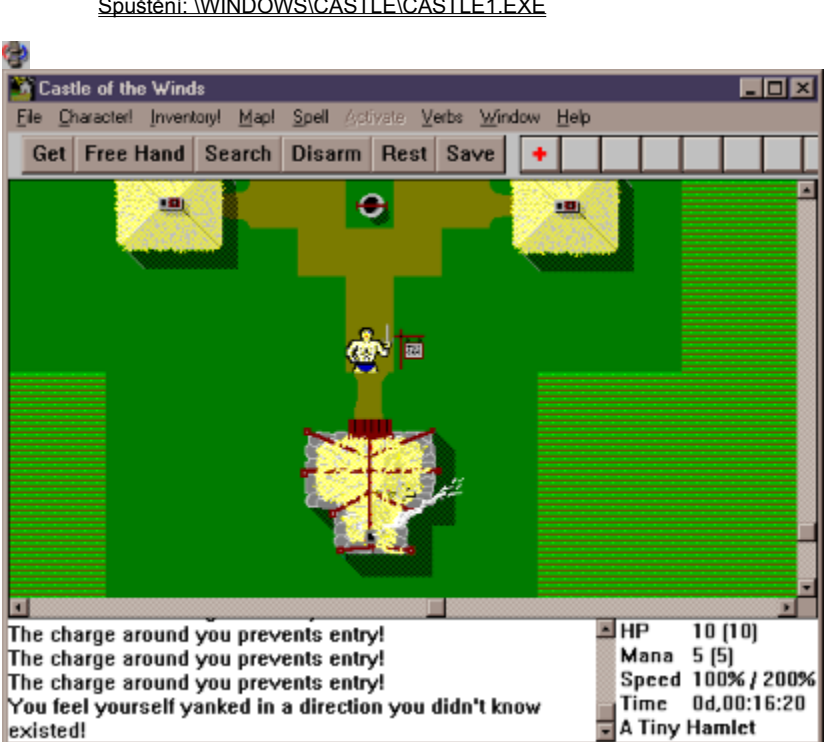

# **Registrace: 25\$**

Spuštění: \WINDOWS\CASTLE\CASTLE1.EXE

## **Cubic** G)

Jest to rzeczywiście ona, kostka Rubika. Przy pomocy myszy określasz, którą część kostki chcesz obrócić, jeśli przyciśniesz klawisz SHIFT, obracasz całą kostką.

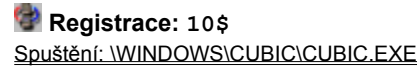

( p

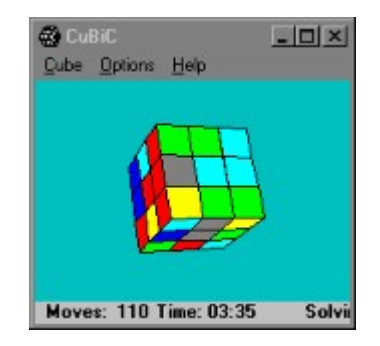

## Ģ **DOMINATE v1.0**

Podstawą tej gry są stare chińskie pojedynki, musisz jednak wykazać wyczucie strategii. Sprawdź, czy masz dość sił, aby okiełznać twój komputer. Wymagania; 256 kolorów wyświetlanych jednocześnie, jeśli posiadasz kartę dźwiękową, usłyszysz cyfrowe efekty dźwiękowe.

About

# **Registrace: 15\$** Spuštění: \WINDOWS\DOMINA10\INSTALL.EXE 9 Dominate 1.0  $\blacksquare$   $\blacksquare$   $\times$ Tiles 23 Tiles 25 **NEW GAME** Options Quit Help

#### **Dinosaur Slot Machine** G)

Automat do gier bogaty w dinozaury. Oprócz funkcji standardowych możesz zmieniać rozłożenie obrazków na bębnach automatu i kombinacje wygranych. Idealne dla dzieci.

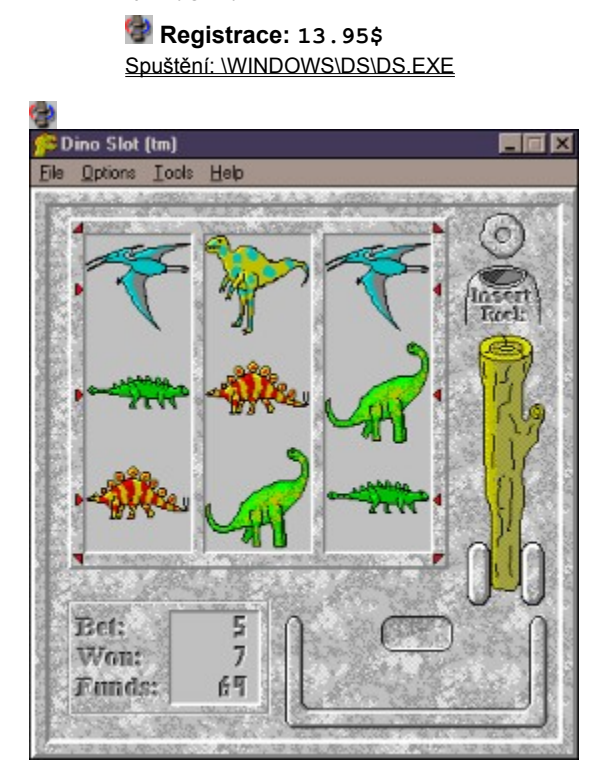

#### **DuckHunt** 0  $\mathfrak{c}_p$

Po uruchomieniu pojawi się górski krajobraz z jeziorkem. Prawym przyciskiem wywołasz menu Options. Polujesz na kaczki, zaczynasz więc wydawać dźwięki wabiące kaczki. Kiedy kaczki przylecą, zastrzel ich jak najwięcej. Pomiędzy poszczególnymi salwami nie zapomnij o naładowaniu strzelby (reload).

### **Registrace: 15\$** Spuštění: \WINDOWS\DUCKHUNT\DUCKHUNT.EXE

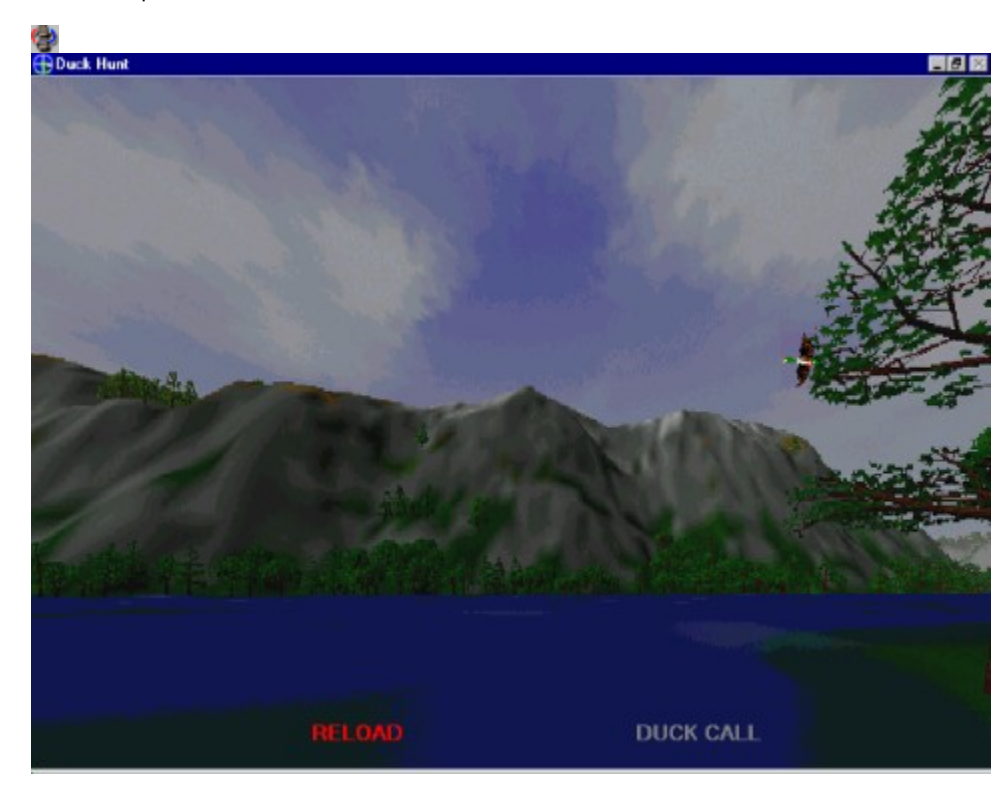

#### **Entombed** G)

Logiczna gra 3D z niewiarygodnie wierną grafiką w 256 kolorach z wysoką rozdzielczością. Jesteś archeologiem uwięzionym w prehistorycznym grobowcu, z którego wyjdziesz po rozwiązaniu wielu sprytnych łamigłówek. Grafika powstała przy pomocy raytracingu, świetne efekty dźwiękowe.

 **Registrace: 39.95\$** Spuštění: \WINDOWS\ENTOMBED\ENTOMBED.EXE

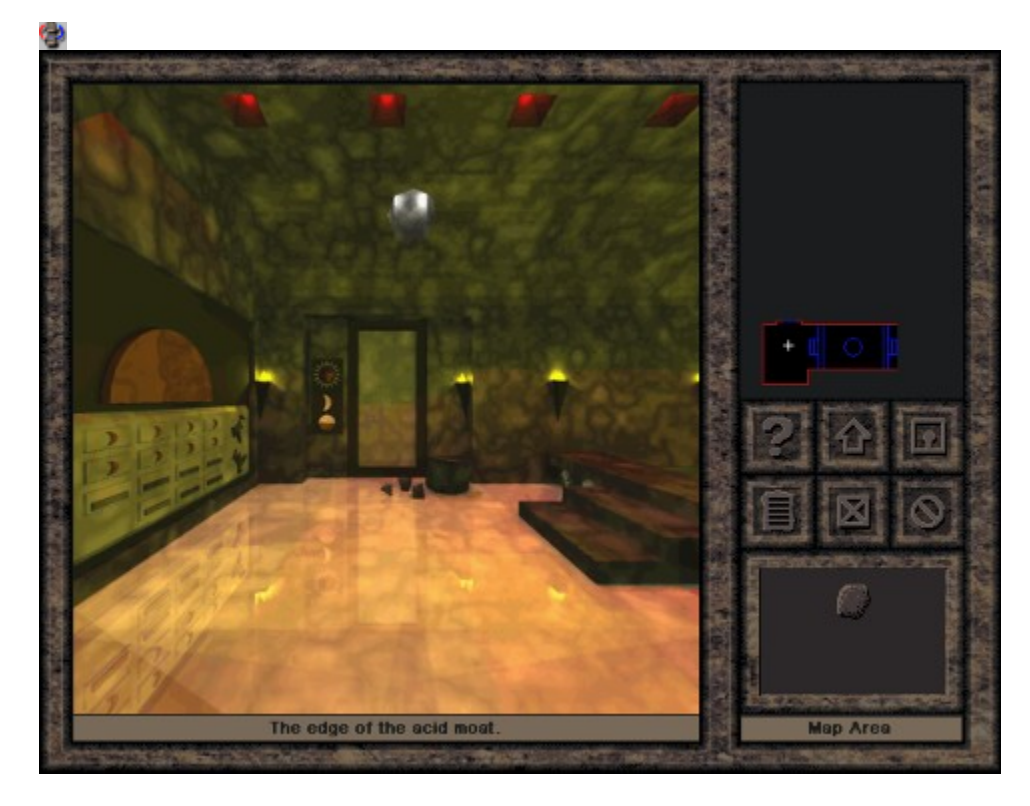

# **FinTec Backgammon**

Backgammon, niczego nie trzeba dodawać. Może grać dwóch graczy, jeden z komputerem lub dwóch komputerowych graczy nawzajem.

 **Registrace: Free** Spuštění: \WINDOWS\FINGAM\FINGAM.EXE

( p

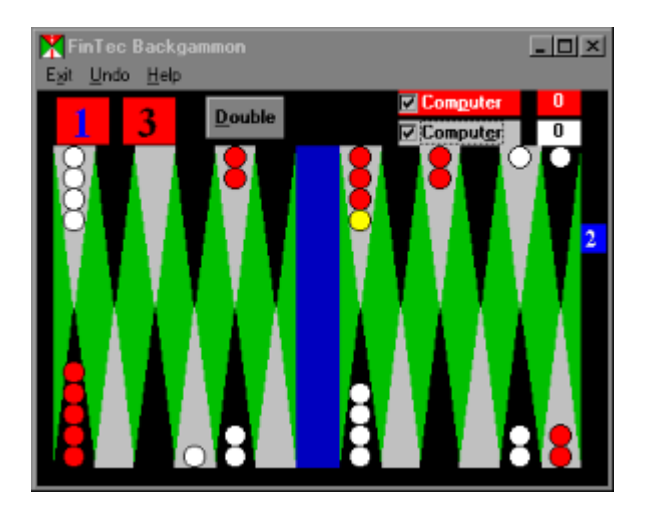

# **Mega-Fruity**

**18 Mega-Fruity**<br>Na klasycznym automacie do gier możesz zagrać bez pieniędzy, gry dodatkowe, premie, ...

## **Registrace: 15 GBP** Spuštění: \WINDOWS\FRUITY\FRUITY.EXE

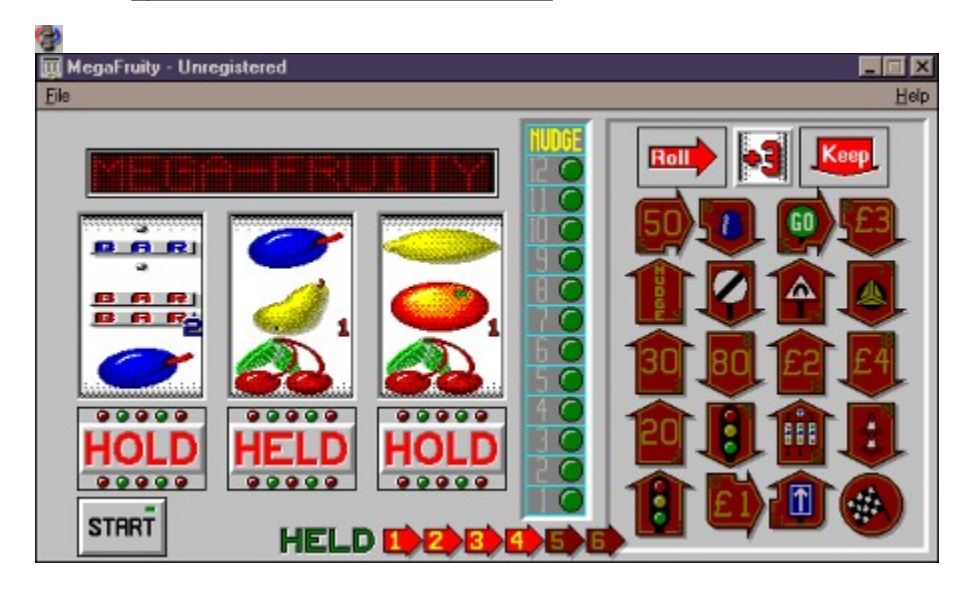

### **Glider** G)

Jako pilot - oblatywacz papierowego samolotu musisz przelecieć przez dom pełen pułapek. Wentylatory pomogą Ci się wznieść, musisz unikać mebli, wtyczek, świeczek i innych przedmiotów. Nie jest to takie proste, jak by się mogło wydawać na pierwszy rzut oka. Świetna gra - zalecamy!

## **Registrace: Demo**

Spuštění: \WINDOWS\GLIDER\GLIDER.EXE

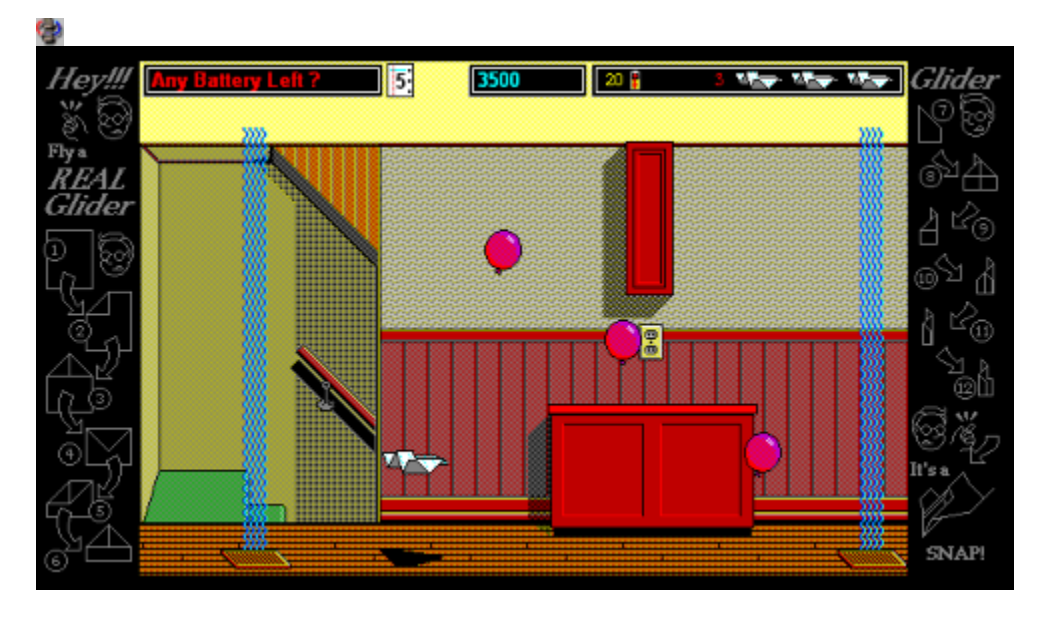

# **GoMoku Narabe**

Zasady gry są proste: kto pierwszy położy pięć pionków obok siebie, wygrywa. Przeciwnik stara się mu w tym przeszkodzić i wytworzyć własny szereg.

# **Registrace: Free**

Spuštění: \WINDOWS\GOMOKUWN\GOMOKUWN.EXE

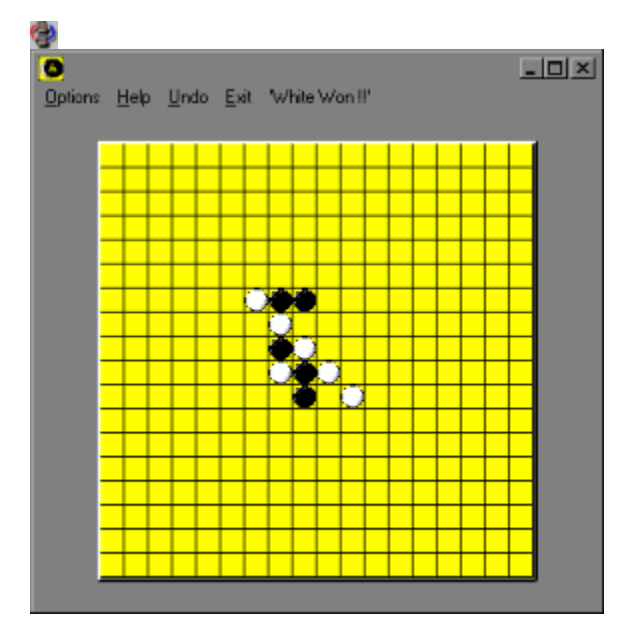

#### **Hearts 2.0** G)

Podobna jest do gry w karty MS-Hearts, którą odnajdziesz w sieciowej wersji MS Windows. Pozbieraj jak najwięcej punktów, karty sercowe mają wartość 1 punktu, treflowa Królowa doda Ci 12 punktów.

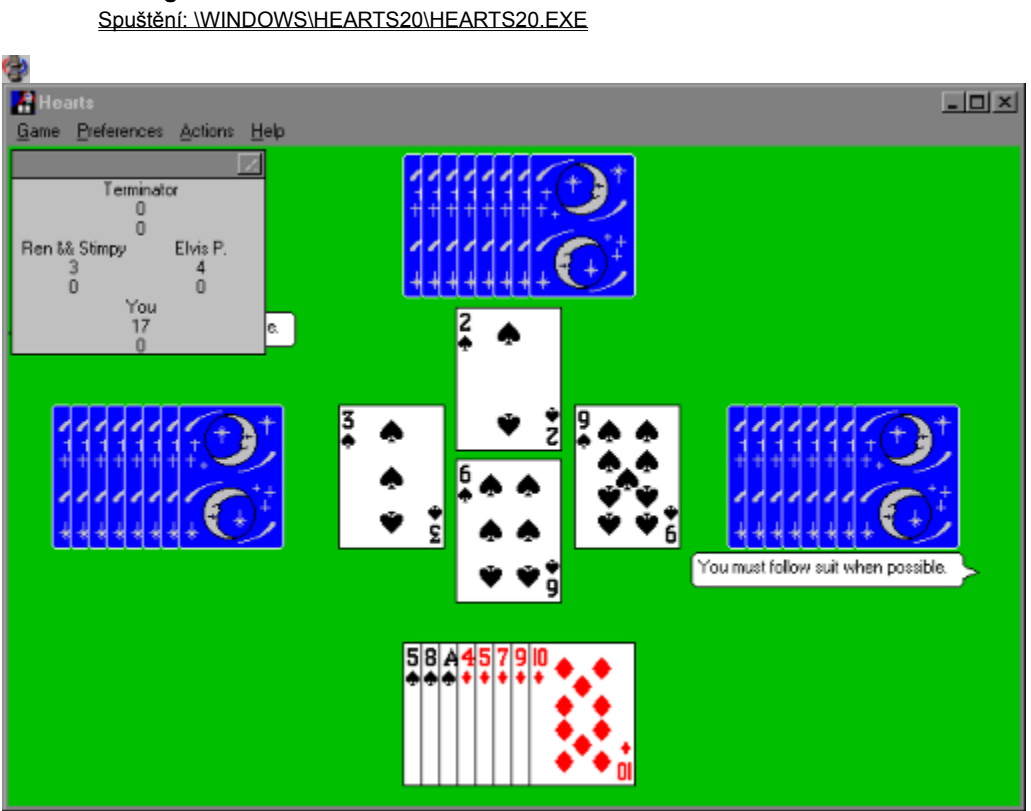

## **Registrace: 15\$**

#### **Hex Tetris** G)

Gra ta jest wariacją gry Tetris, ale teraz nie spadają obiekty składające się z kwadratów, ale z sześciokątów. Wszystko jest więc bardziej skomplikowane, jest tu możliwość większej ilości kombinacji.

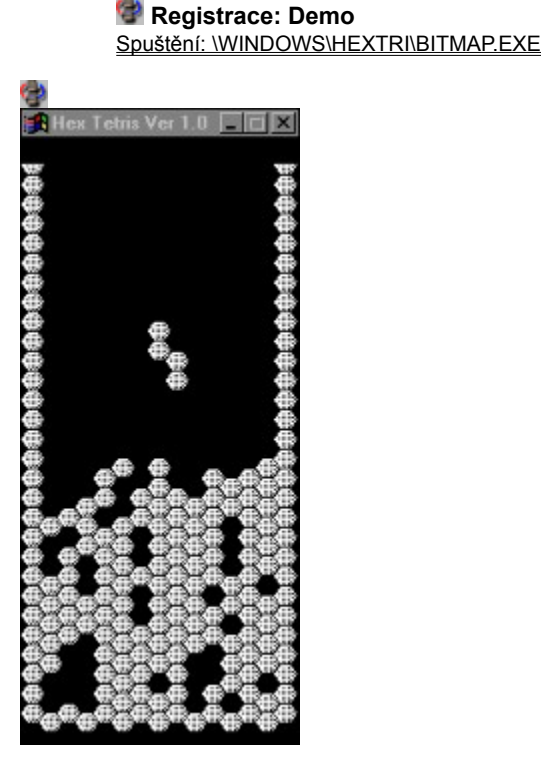

# **Chameleon V1.0**

Wariacja na znany temat - pasjans dla Windows. Shareware napisał David J. Lains.

### **Registrace: 15\$**

Spuštění: \WINDOWS\CHAMELEN\CHAMELEN.EXE

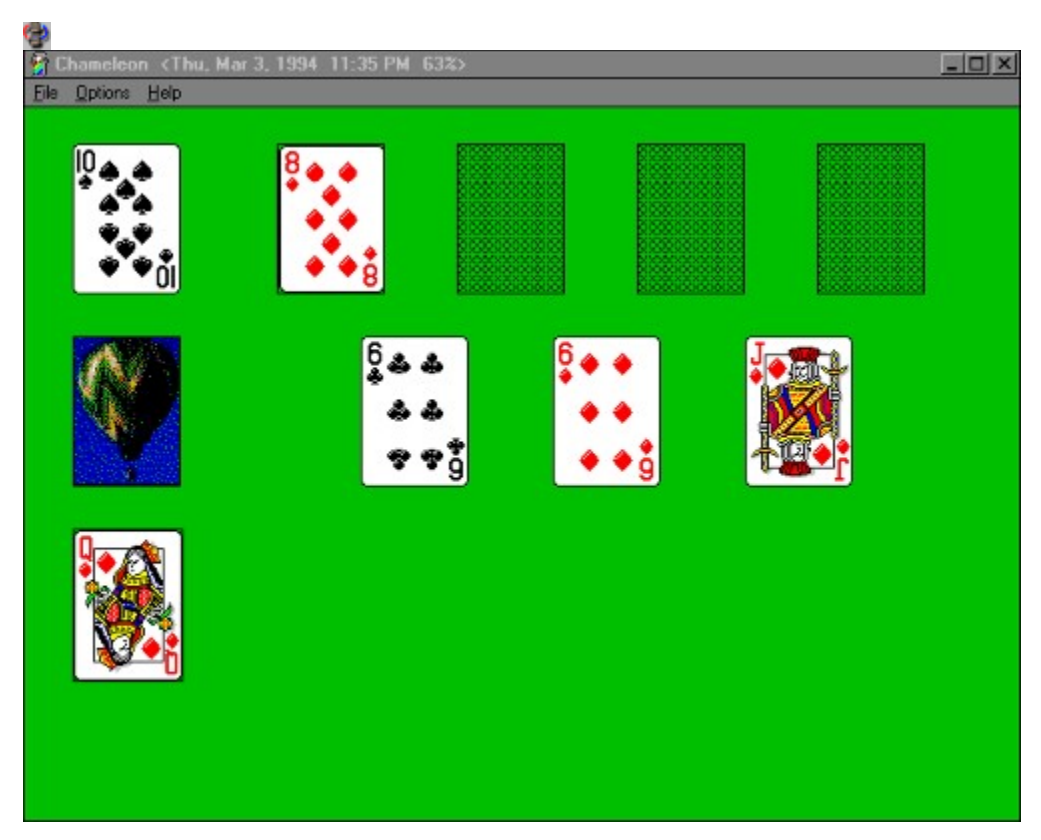

Szachy dla dwóch graczy połączonych przy pomocy sieci lub modemu. Elementem opłaty rejestracyjnej jest zgłoszenie do<br>Szachy dla dwóch graczy połączonych przy pomocy sieci lub modemu. Elementem opłaty rejestracyjnej jest zg ogólnopaństwowego (USA) turnieju z interesującą premią.

### **Registrace: 5\$** Spuštění: \WINDOWS\CHESS\CHESS.EXE

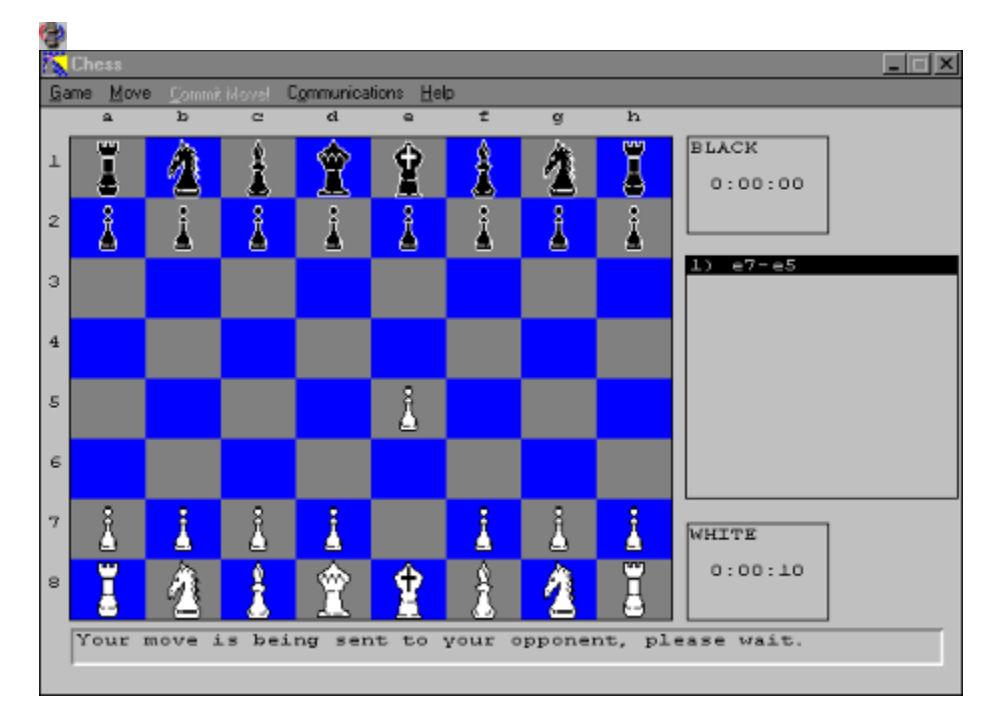

#### **Jixxa v1.2e** Φ

Jixxa - The Jigsaw Puzzle Game to rozrywkowy program dla wszystkich kategorii wiekowych. Na ekranie pojawi się obraz podzielony na kilkanaście części a Twoim zadaniem jest jego ponowne złożenie. Sterowanie jest bardzo przyjemne - wystarczy mysz, kawałki obrazu można odkładać do dziewięciu pudełek, do dyspozycji jest również Pomoc; możesz spojrzeć na złożony obraz albo program zacznie składać obraz samodzielnie, co można zawsze przerwać. Dostarczany jest z dwiema składankami, w pełnej wersji (29,9USD) znajdziesz 24 składanki.

### **Registrace: 29.95\$** Spuštění: \WINDOWS\JIXXA\SETUP.EXE

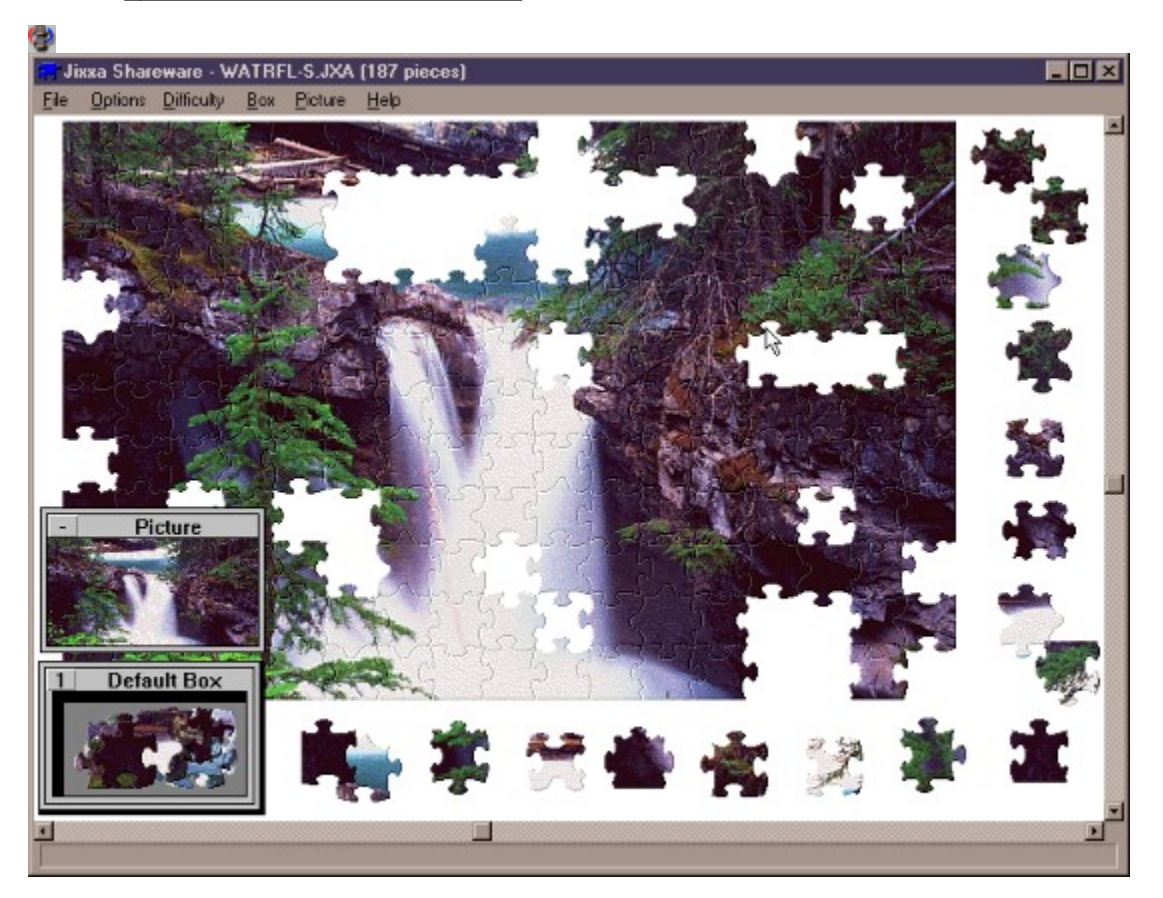

# **Jpuzzle**

Dowolny obrazek \*.BMP możesz pociąć na 4 - 400 części, zamieszać i składać ... składać

# **Registrace: 16\$**

Spuštění: \WINDOWS\JPUZZLE\JPUZZLE.EXE

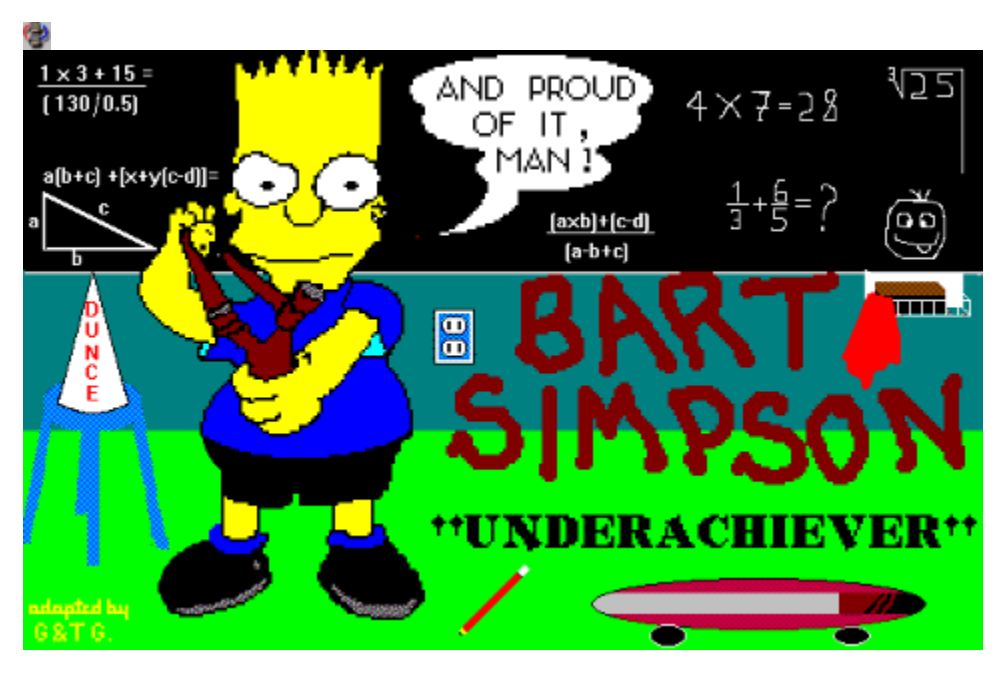

#### C) **Local Area Dungeon**

Prosta grafika, trochę cięższy labirynt. Przejdź przez labirynt, pozbieraj przedmioty i pohandluj z nimi ...

# **Registrace: 20\$** Spuštění: \WINDOWS\LAD101\LAD.EXE Φ **K** LAD - Jak  $-10 \times$ File Show Options Help Spells **History** Items | Spells | Powers Save  $\vert x \vert$ Event 1 Str 12 Int 12 Con 12 Wis 12 Cha 12 Dex 12 Agi 12 Luc 12<br>WC 1 AC 1 Hits 10 SPs 1 Gold 40 Exp 3 Time 319 DLvl 0<br>Training grounds: Nothing happens<br>Training grounds: Nothing happens<br>You did not need any rest<br>You hit th (2) Magic Missile œ, .<br>• Walking Stick<br>• Leather Armor  $\vert x \vert$ \$ ٥ Ä N ? Remove Drop Trash Unequip

# **Leapfrog**

Rozłóż tokeny z różnymi motywami i kolorami do najmniejszej ilości słupków.

## **Registrace: 10\$**

Spuštění: \WINDOWS\LEAP10\LEAPFROG.EXE

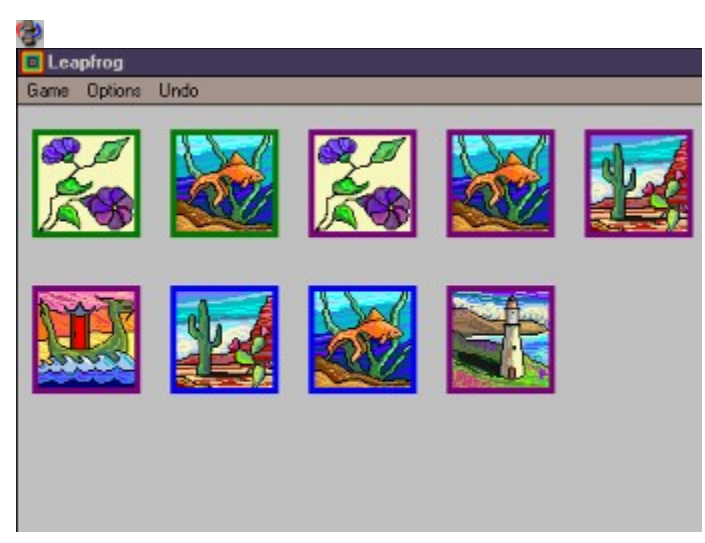

#### Ģ **Lemmings**

Grę tą możesz już znać z DOSu, Twoim zadaniem jest bezpieczne przetransportowanie grupy ludzików do wyjścia z pomieszczenia. Przeszkody pokonasz przydzielając ludzikom różne funkcje (kopacz, pirotechnik, budowniczy mostów, ...) Wymagania; Win32S i WinG.

# **Registrace:**

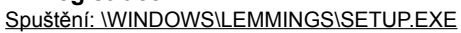

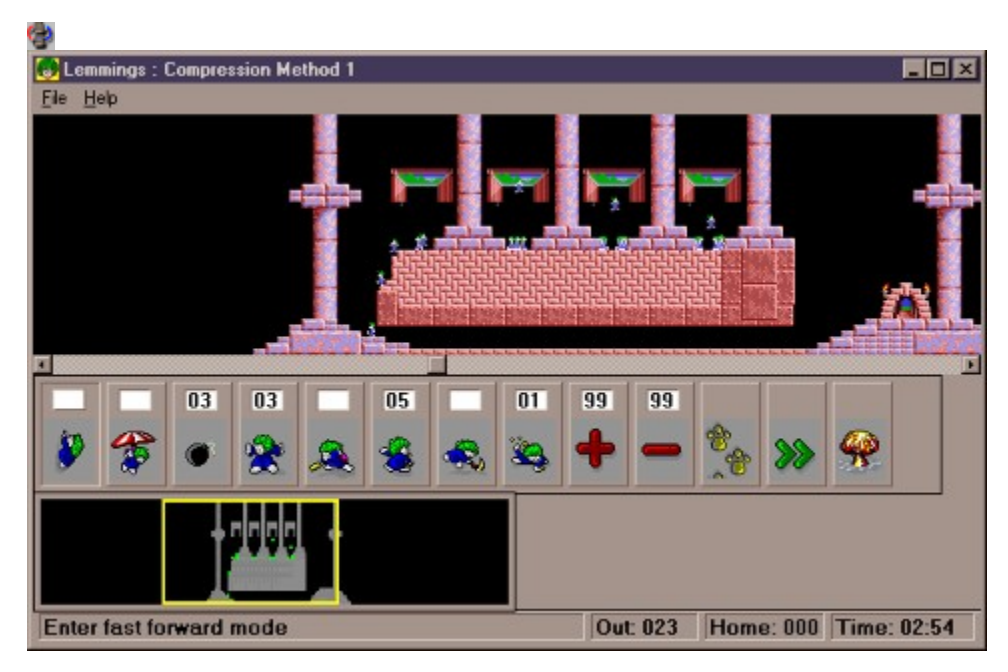

# **Matchin' Mania!**

Typowe Pexeso z animacją (angielską), szare komórki mogą sobie przećwiczyć zarówno dzieci jak i dorośli! Nadaje się do nauki.

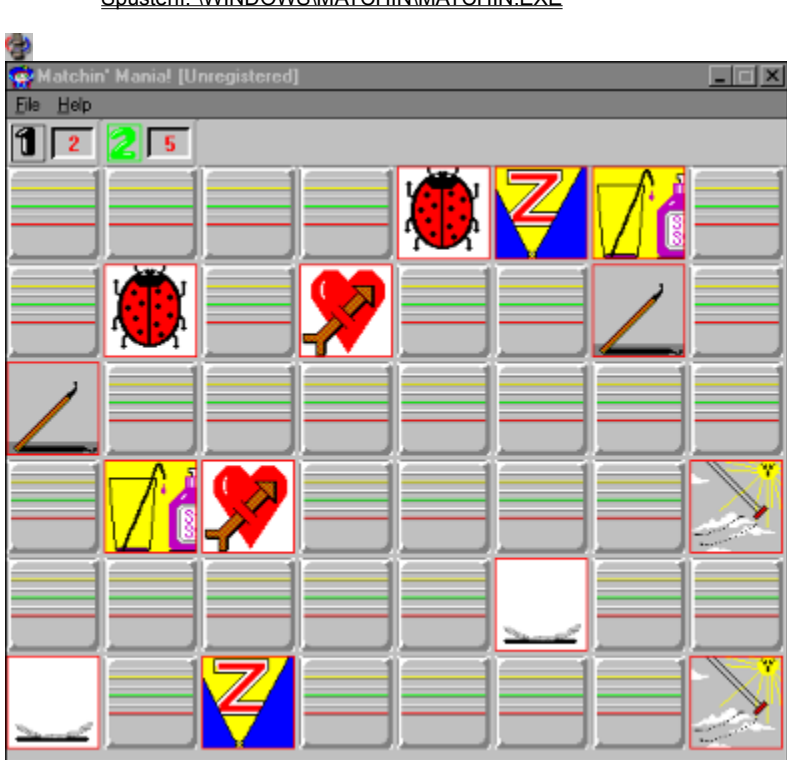

 **Registrace: 17\$** Spuštění: \WINDOWS\MATCHIN\MATCHIN.EXE

# **Melee at Sea**

Prosta i zabawna bitwa morska dla dwóch graczy, komputer będzie Twoim przeciwnikiem.

### **Registrace: 15\$**

Spuštění: \WINDOWS\MELEESEA\MELEESEA.EXE

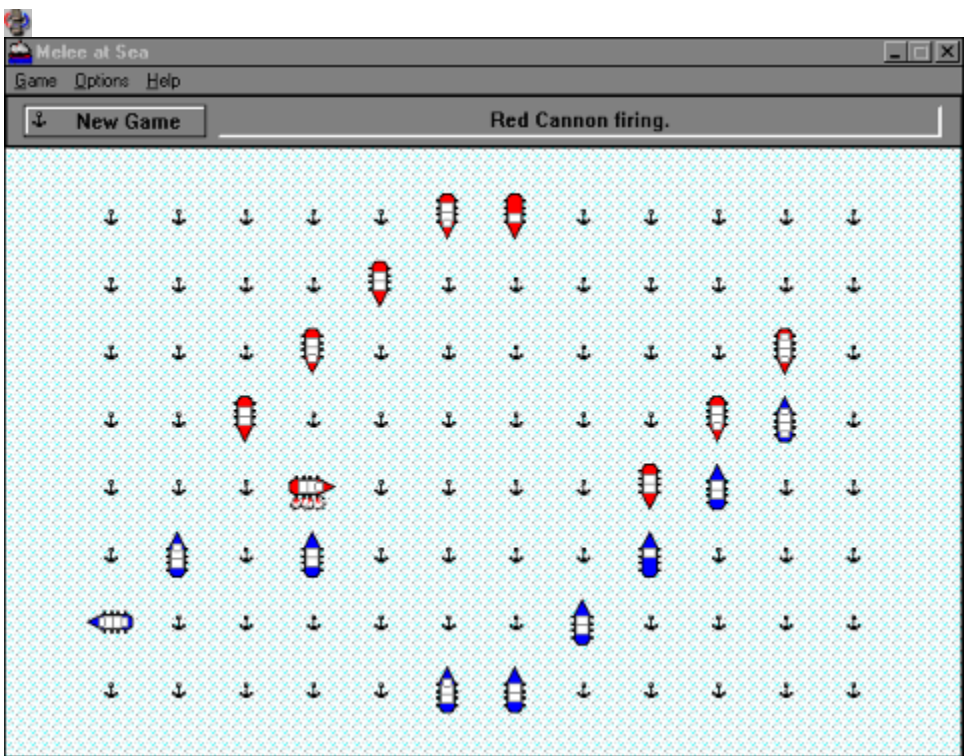

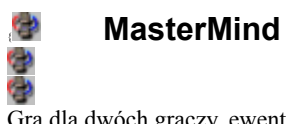

Gra dla dwóch graczy, ewentualnie dla komputera i jednego gracza. Jeden z nich wybierze kombinację kolorów, którą drugi musi odgadnąć, każda próba zostanie oceniona poprzez białe i czarne punkty (właściwe kolory/właściwe pozycje).

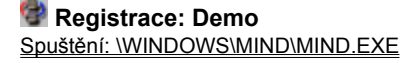

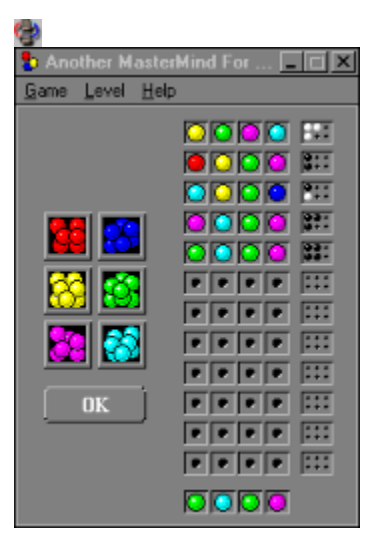

# **Mah Jongg**

**Historica Starej Chinach Starej Chińskiej**<br>Hi-tech symulacja starej chińskiej gry logicznej Mah Jongg. Niektórzy historycy podają, że gra ma ponad 25 stuleci!

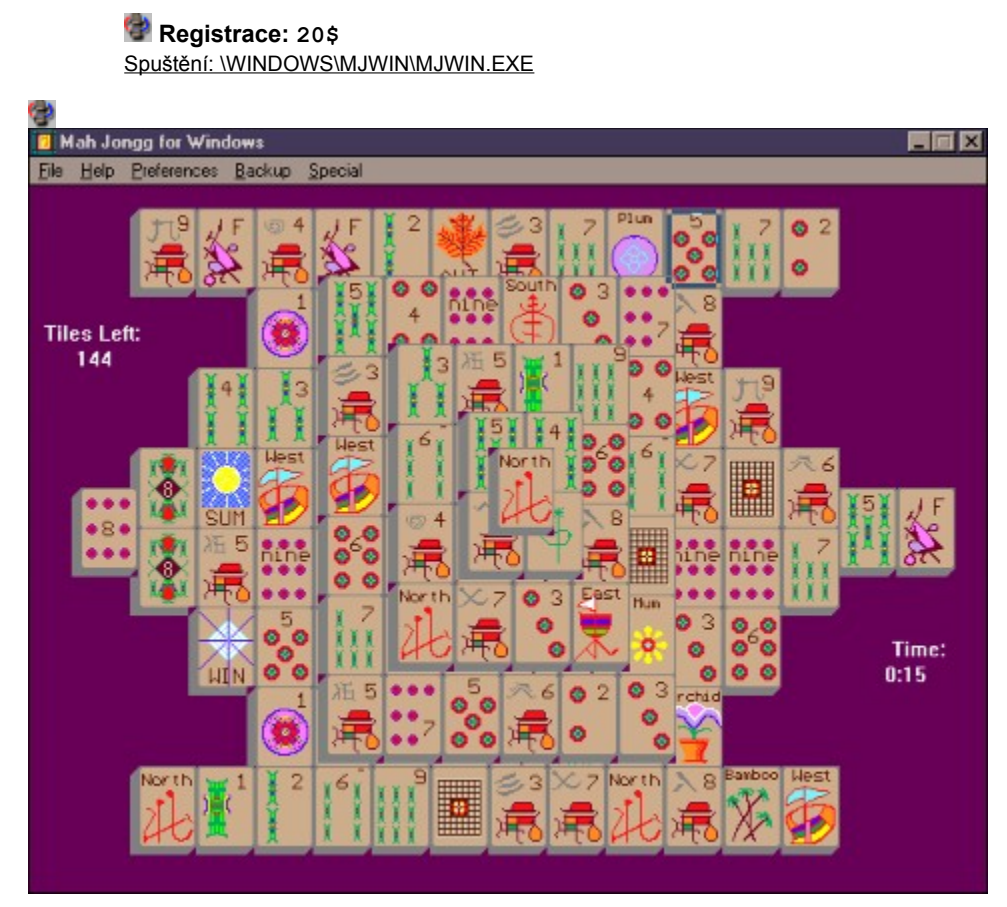

# **Modem Chess**

Klasyczne szachy, możesz zagrać z przeciwnikiem przez modem. Funkcje modemowe działają po odblokowaniu (uiszczeniu opłaty rejestracyjnej).

### **Registrace: 10\$**

Spuštění: \WINDOWS\MODEMCH\SETUP.EXE

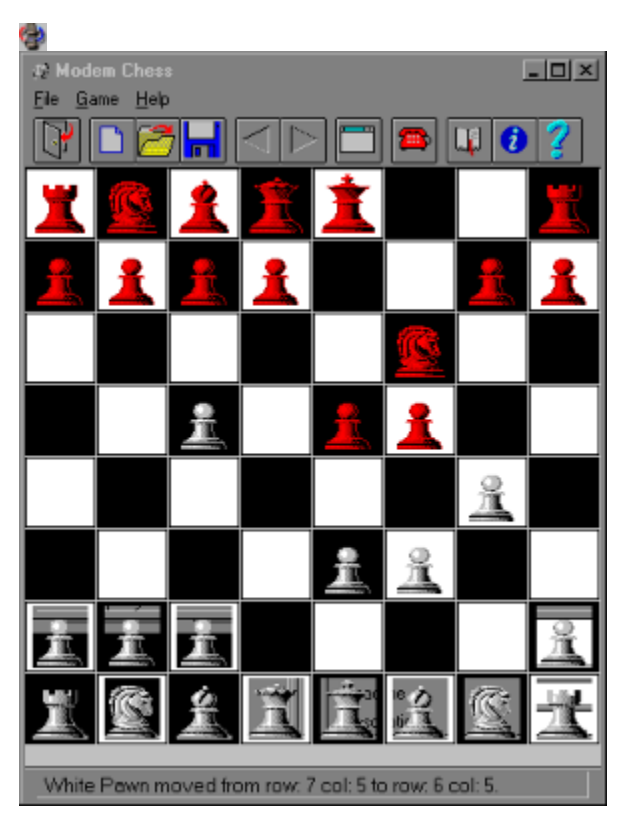

# **The Mole's Quest**

Skacz po poszczególnych platformach z jednej strony ekranu na drugą i z powrotem.

#### **Registrace: demo**

**3 Registrace:** demo<br>Spuštění: \WINDOWS\MOLE\MOLE.EXE

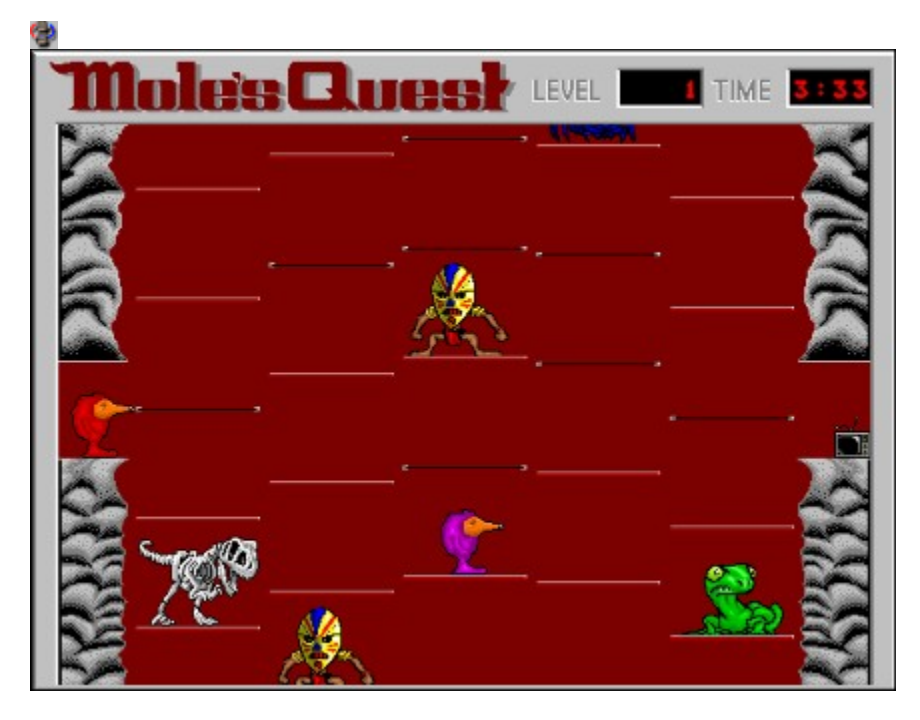

# **Mordor 1.1**

Wielkorozmiarowa gra RPG, 256 kolorów, "action dźwięk, setki przedmiotów i potworów. Grać możesz całe lata.

 **Registrace: 39.99\$** Spuštění: \WINDOWS\MORDOR\SETUP.EXE

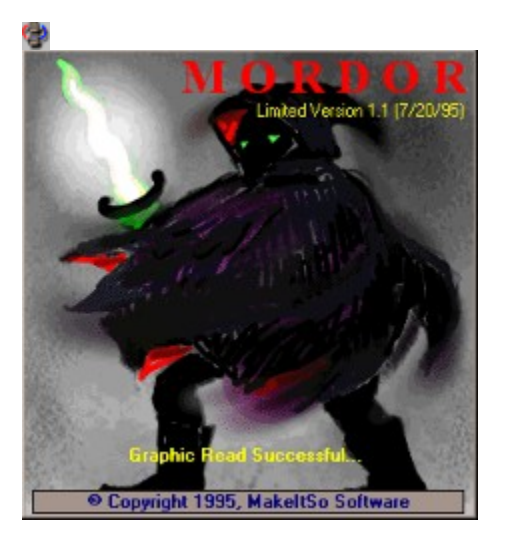

# **Puzzle**

Możesz wybrać jeden z czterech obrazków, wybrać wielkość części, na które zostaną pocięte, po czym możesz składać i składać ....

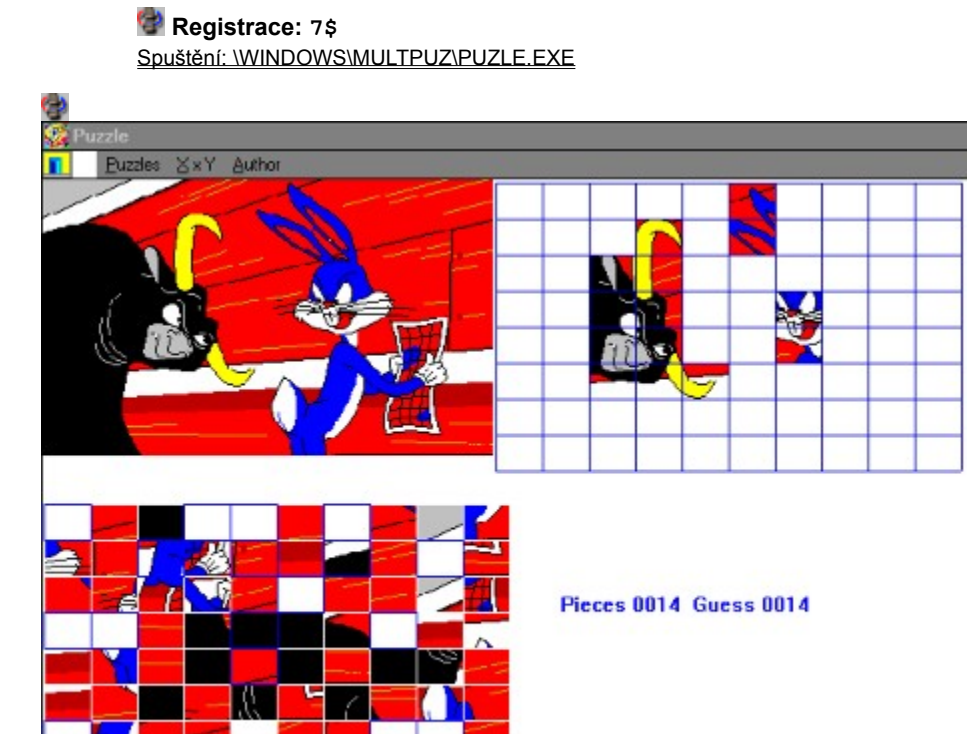

# **Outpost**

 $\overline{\text{G}}$ ra strategiczna, w której budujesz baze na niezamieszkanej planecie.

### **Registrace: Demo**

Spuštění: \WINDOWS\OUTPOST\OUTPOST.EXE

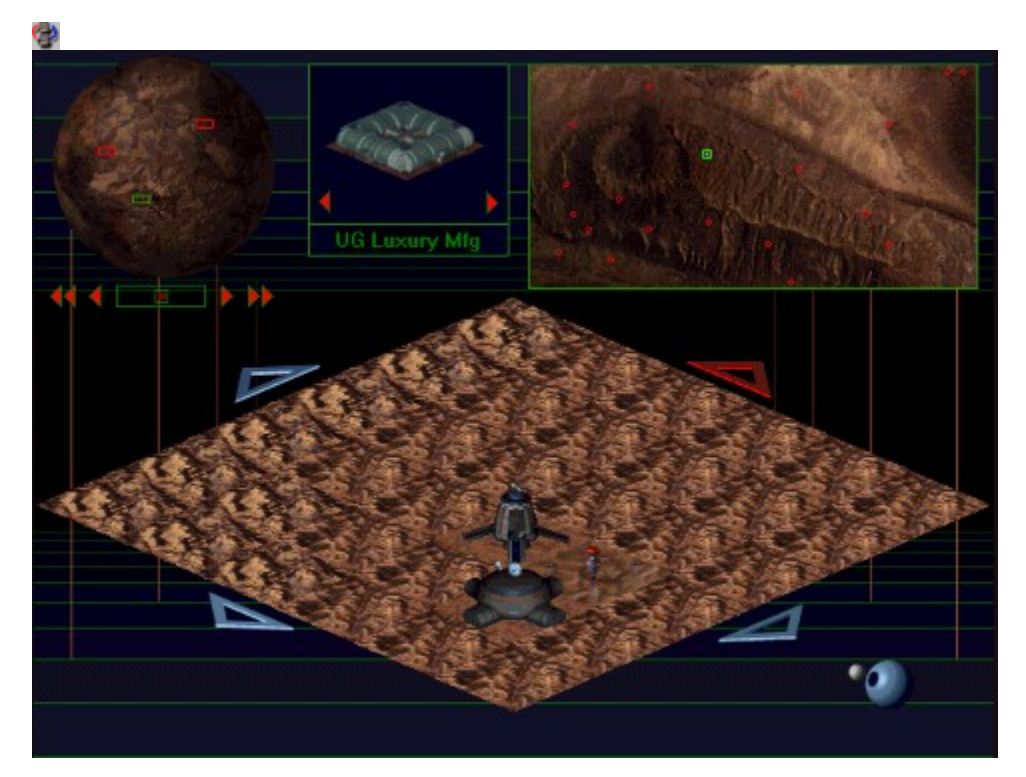

## **Pileon** Ģ

Twoim zadaniem jest ułożeniem kart do czwórek o tej samej wartości, możesz przemieszczać najwyższą kartę z każdej kupki. W każdej kupce mogą być najwyżej cztery karty. Karty możesz tymczasowo odkładać na inne kupki, wartość ostatnich dwóch kart musi być zgodna.

### **Registrace: lunch m.** Spuštění: \WINDOWS\PILEON\PILEON.EXE

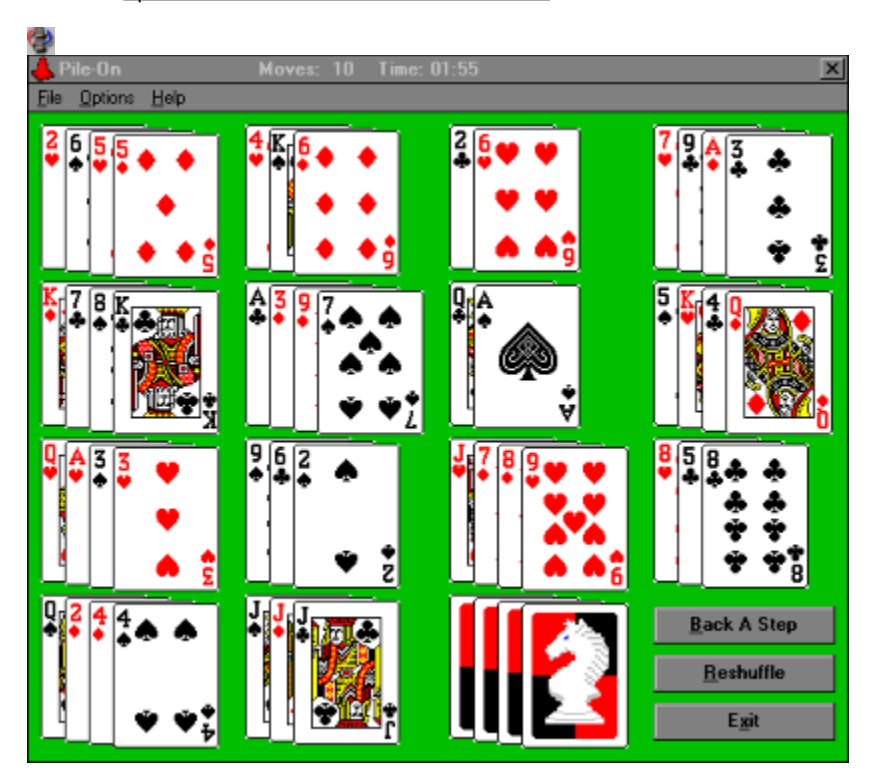

### **Pitfall** G)

Parę pierwszych poziomów tej gry (bohater przypomina Indiana Jonese) jest przykładem, jak mogą wyglądać gry dla WIN95. Czym lepszy jest twój komputer, tym większa jest radość z gry. Sterowanie bohaterem jest stosunkowo proste, do dyspozycji oprócz niezbędnego bata jest również bumerang.

### **Registrace: Demo** Spuštění: \WINDOWS\PIT\PITFALL.EXE

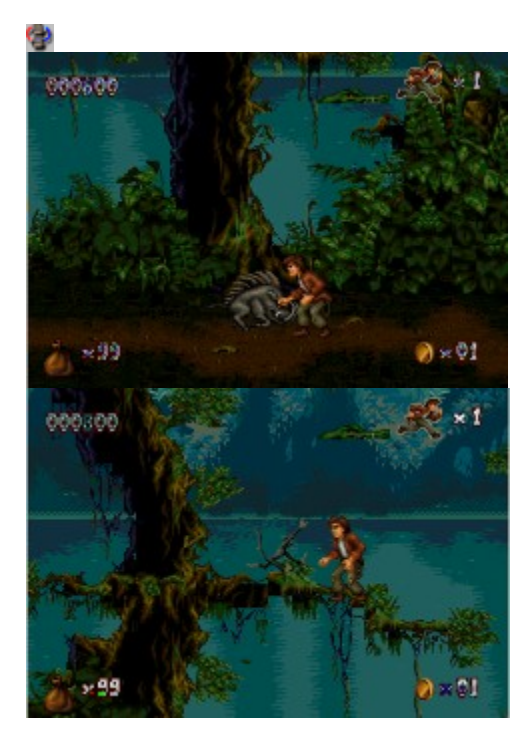

# **Quatra Command**

G<br>Jeśli coś się poruszy w zasięgu twoich broni pokładowych, zestrzel to! 486-33+, 6 MB RAM

### **Registrace: 20\$**

Spuštění: \WINDOWS\QUATRA\QUATRA.EXE

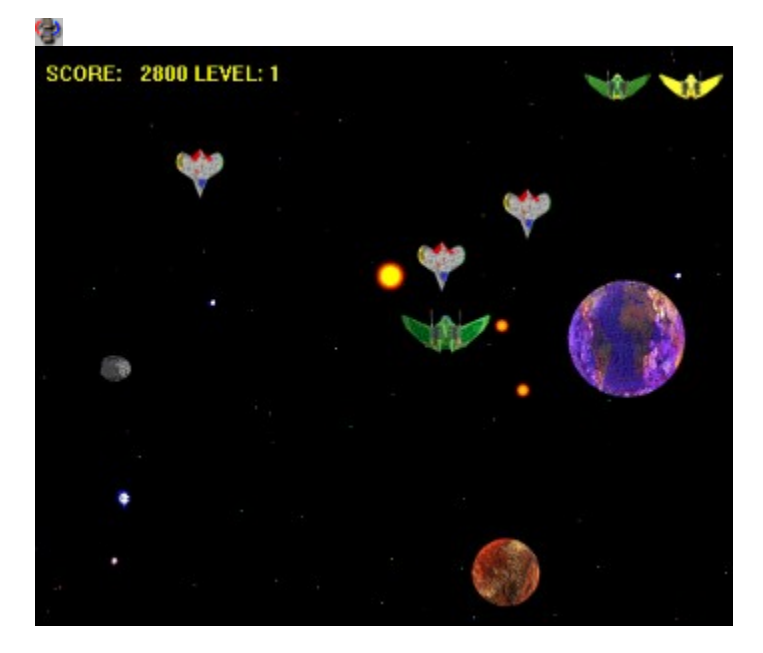

#### Φ **Quenzar's Caverns**

Tani dungeon dla Windows, łączący w sobie elementy tekstowej i graficznej gry akcji. Napotkasz różne pułapki, powalczysz z potworami, poszukasz wyposażenia specjalnego ... Doświadczony gracz rozwiąże przypadkowo wygenerowaną grę w ciągu godziny.

### **Registrace: 6\$** Spuštění: \WINDOWS\QUENZAR\QUENZAR.EXE

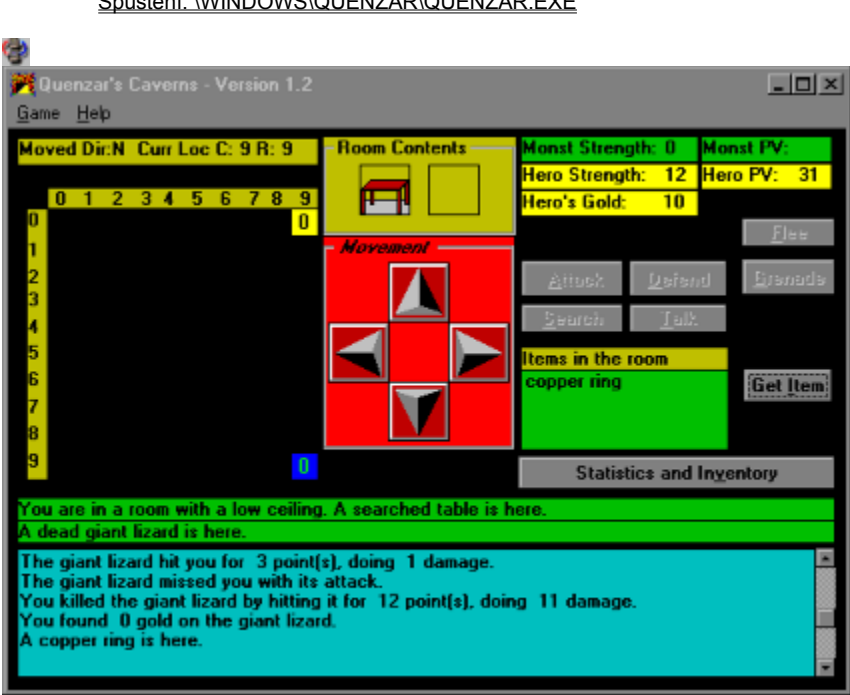
#### **Ronnie Resort** G)

Tocz kulki do celu, ale uważaj, mają dużą bezwładność! 256 kolorów, 486 lub lepszy ..

## **Registrace: 18\$**

Spuštění: \WINDOWS\RONNIE\SETUP.EXE

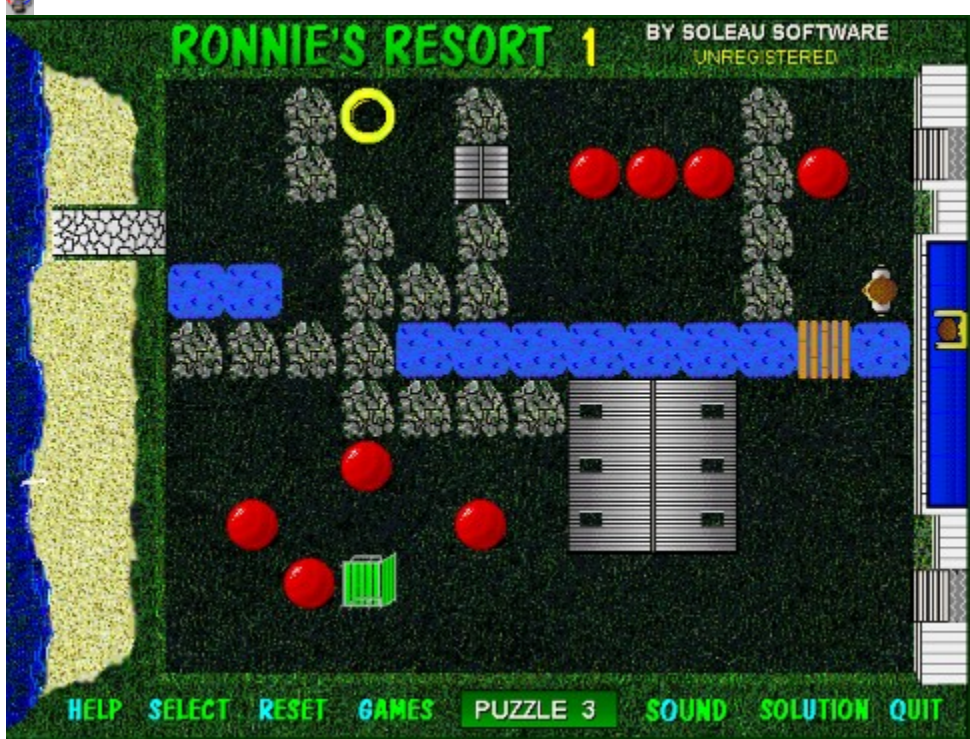

Ф

# **Roulette**

...

**Standardowe zasady gry, nieomylne obliczanie wygranych, prosta obsługa ...**<br>Standardowe zasady gry, nieomylne obliczanie wygranych, prosta obsługa ...

## **Registrace: 10\$**

Spuštění: \WINDOWS\ROULET20\ROULETTE.EXE

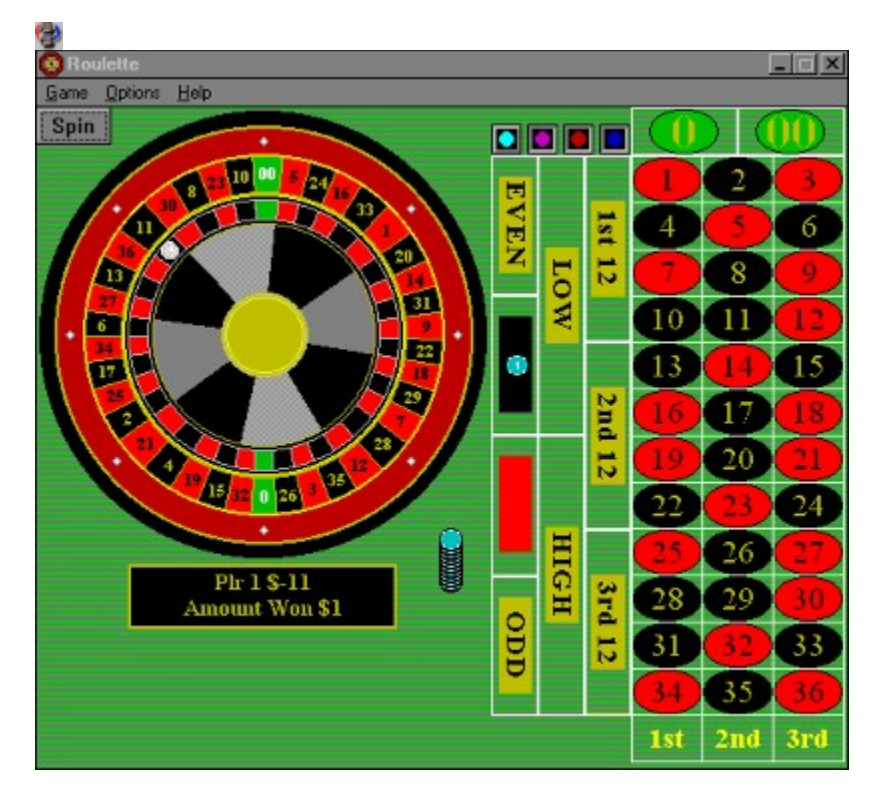

# **Shih Dao v3.1**

**Bardzo stara gra strategiczna z doskonałą grafiką. Cyfrowe efekty dźwiękowe.**<br>Bardzo stara gra strategiczna z doskonałą grafiką. Cyfrowe efekty dźwiękowe.

## **Registrace: Demo**

Spuštění: \WINDOWS\SHIHDAO\INSTALL.EXE

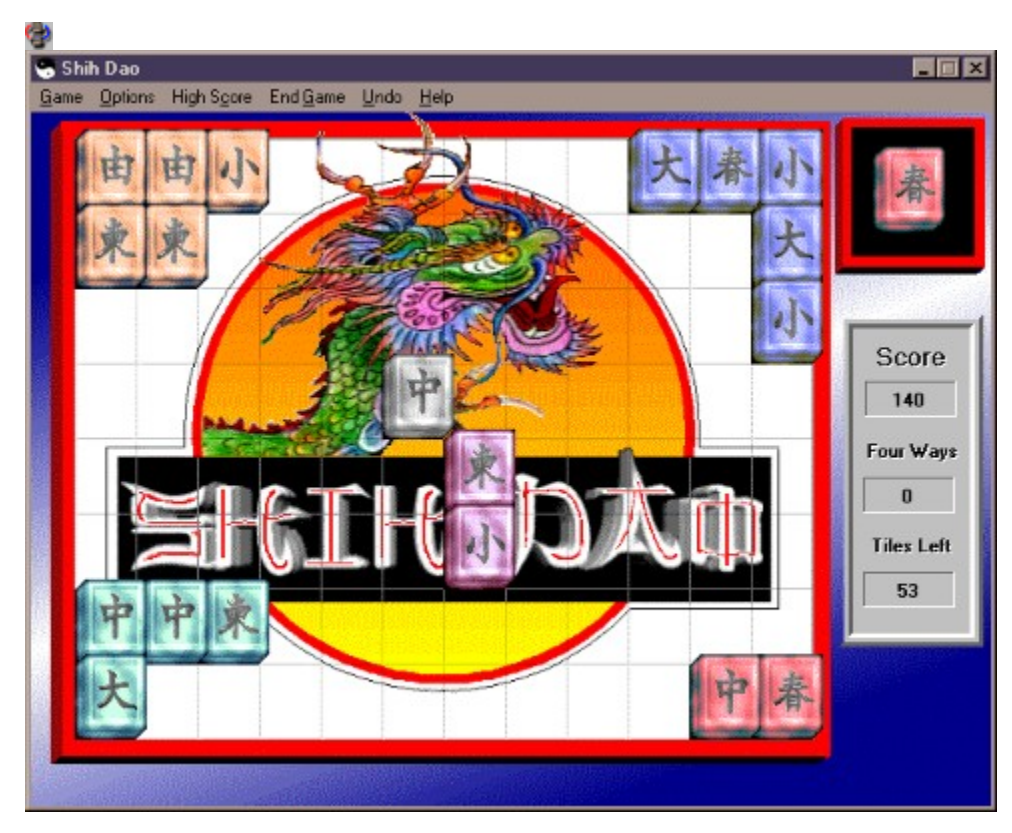

# **Shuffleboard 3D**

Możesz spotkać trzech różnych komputerowych przeciwników (lub napuścić ich dwóch na siebie). Celem gry jest dorzucenie (przy pomocy myszy) żetonu do celu.

## **Registrace: 6\$** Spuštění: \WINDOWS\SHUFFLE\SHUFFLE.EXE

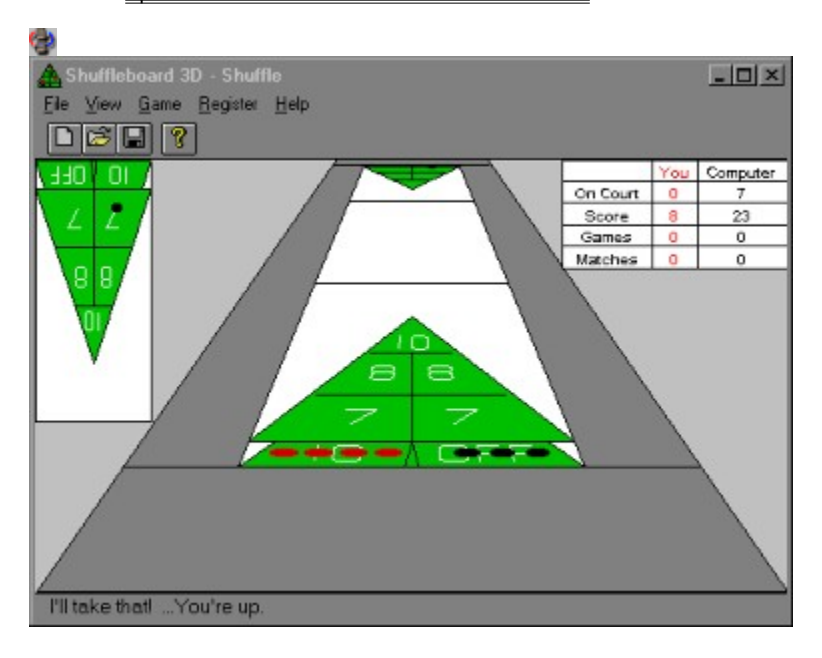

#### **Sokoban for Windows** G)

Twoim zadaniem jest dosunięcie pudełka na miejsce przeznaczenia w skomplikowanym magazynie

# **Registrace: Free**

Spuštění: \WINDOWS\SOKO\SOKO.EXE

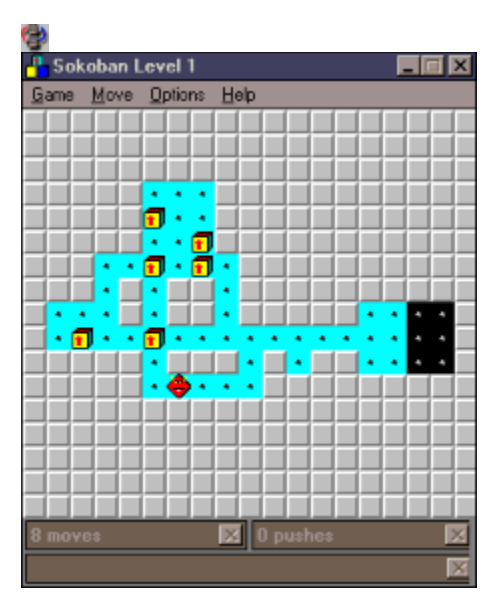

# **S.S. BattleShip**

Z ławy szkolnej na pewno pamiętasz okręty, grane na papierze. Na PC uzyskały one nowy wygląd. Grafika VGA, wiele ulepszeń (np. miny).

## **Registrace: 20\$** Spuštění: \WINDOWS\SSBATLS\SETUP.EXEĢ  $-10 \times$ S.S. BattleShip! Game Options Scores Special Help<br>The Personal Computer **Admiral Jak** 14) i Q I®.  $\overline{\mathbf{B}}$ Œ. O. 11 ō d. И  $\overline{\mathbf{E}}$  $\overline{\mathbf{s}}$ ē.  $\overline{\mathbf{H}}$ Œ 猴 I  $\overline{\mathbf{p}}$ ö Ô G Ц

#### **VIRUS: The Game v1.1** G)

 $\overline{W}$  tej prostej grze uciekasz przed programem antywirusowym. Ty jesteś tym złym (wirusem), uciekaj jak możesz!

> **Registrace: 20\$** Spuštění: \WINDOWS\VIRUSGAM\SETUP.EXE

Ç)

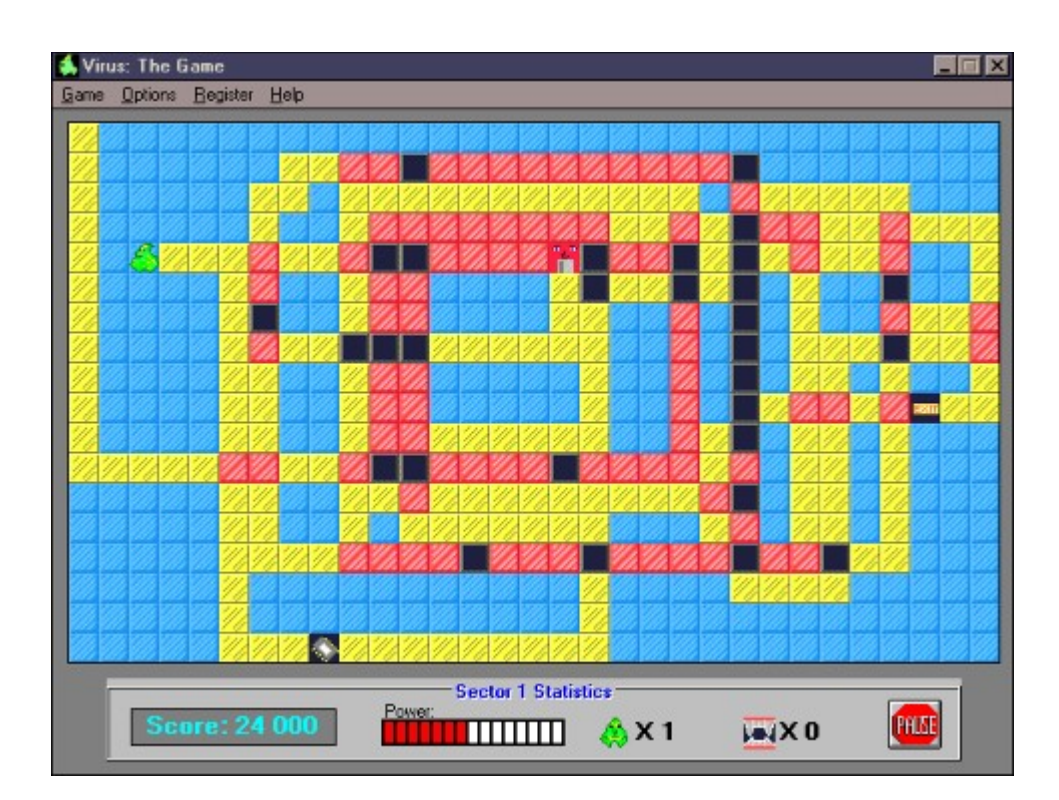

#### 0 **WarPath**

Jako kosmiczny handlowiec i wojownik w jednej osobie krążysz po kosmosie, walczysz z innymi o zyski, zaprzyjaźnione planety i odkrywanie nieznanych kątów. Grę można grać w sieci IPX i przez modem.

### **Registrace: 19.95\$** Spuštění: \WINDOWS\WARPATH\WARPATH.EXE

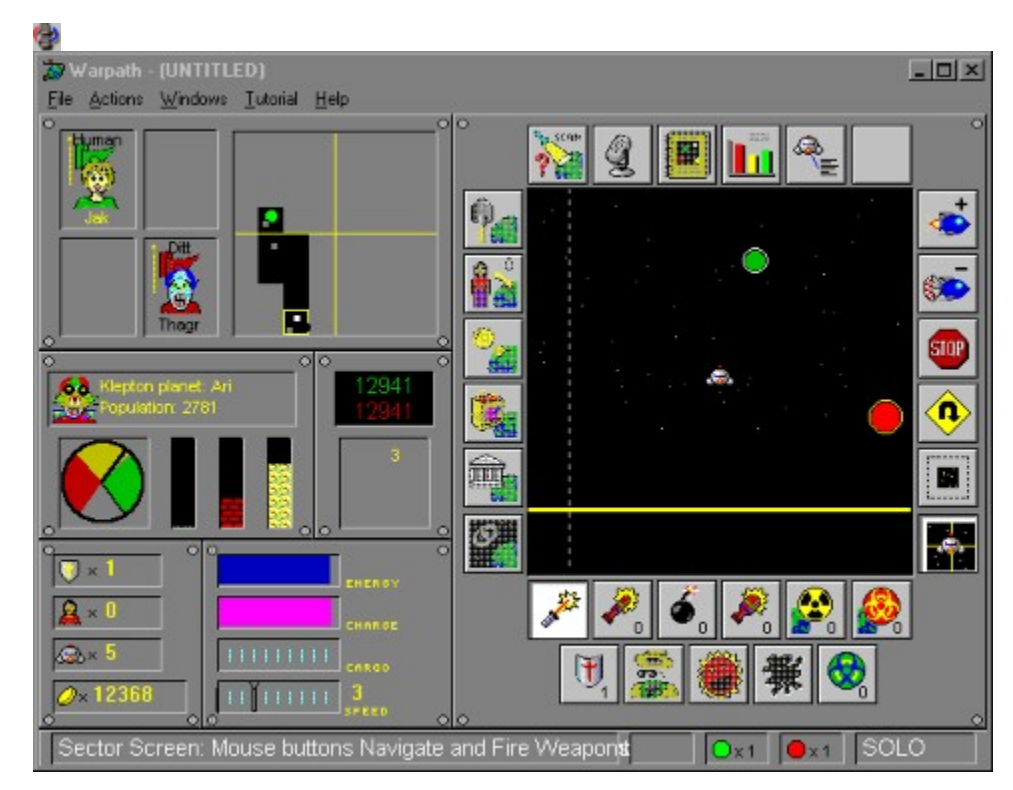

# **Wcanasta**

Kanasta w wersji dla Windows - drag&drop, undo, online help, dźwięki i muzyka, do czterech graczy jednocześnie.

### Spuštění: \WINDOWS\WCANASTA\WCANASTA.EXEφ **2** WCanasta Shareware Version 1.44  $\Box$  $\times$ Game Options Window Help Player 1's hand Points in hand: 1/15 **Points marked:**  $\pmb{0}$ **Profess**  $6, 8, 8$ 8 8 9 9 10 4 ,5 ٧ 四国家 Play window for Player 1 **Total points:** Points played:  $\pmb{0}$  $\pmb{0}$

 **Registrace: 22\$**

# **The Colossal Cave Adventure**

Wersja dla Windows znanej tekstowej gry komunikacyjnej, parę okien jednocześnie.

### **Registrace: Demo**

SPUSSITIANIE: Demo<br>Spuštění: \WINDOWS\WINADV10\WINADV.EXE

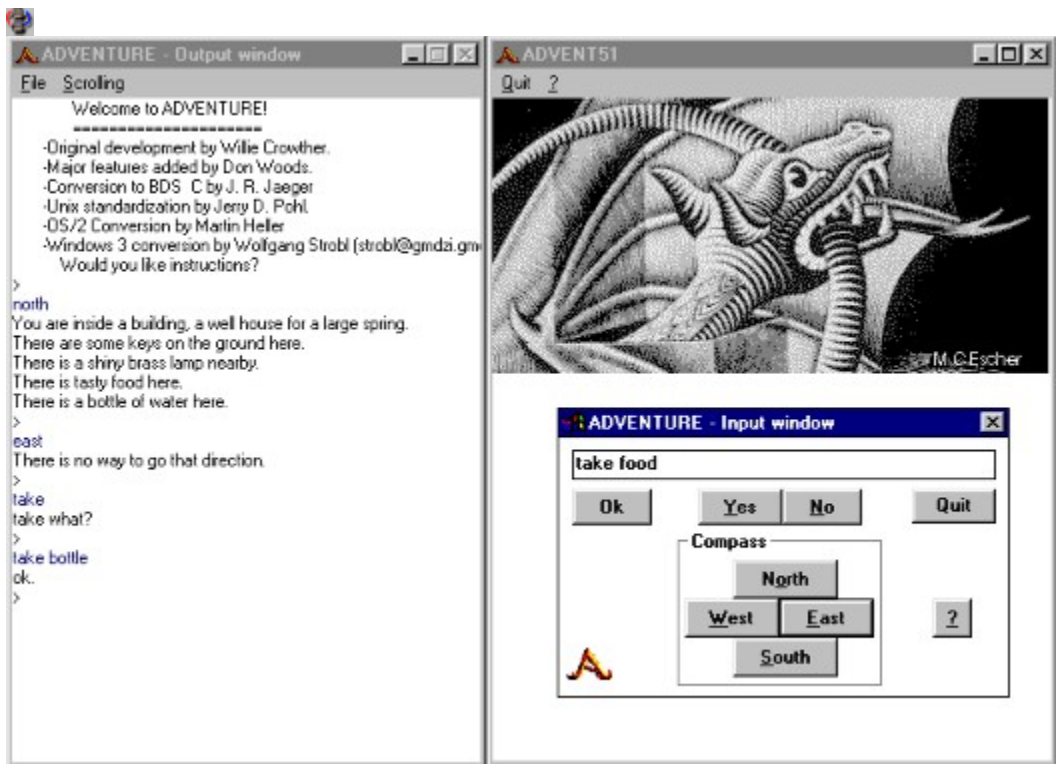

#### **WinPolis** Φ

Komuś przypomni ona Wyścigi i zakłady, komuś Monopole. Ma jednak swoje zasady, śmieszne obrazki i dźwięki, zabawi całą rodzinę.

# **Registrace: 25\$**

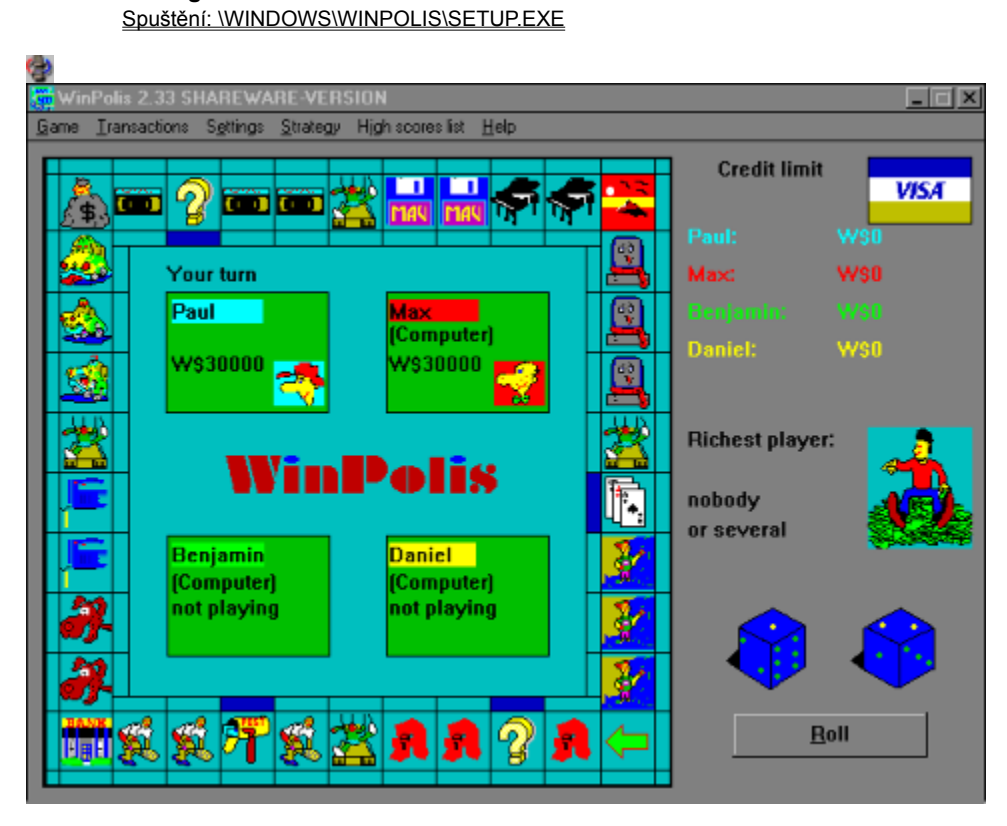

# **Touzai-Mahjong**

Mahjong należy w Japonii do najbardziej ulubionych gier. Jest to gra egzotyczna, prawdziwa i zabawna.

# **Registrace: 25\$**

Spuštění: \WINDOWS\WMAHJONG\WMAHJONG.EXE

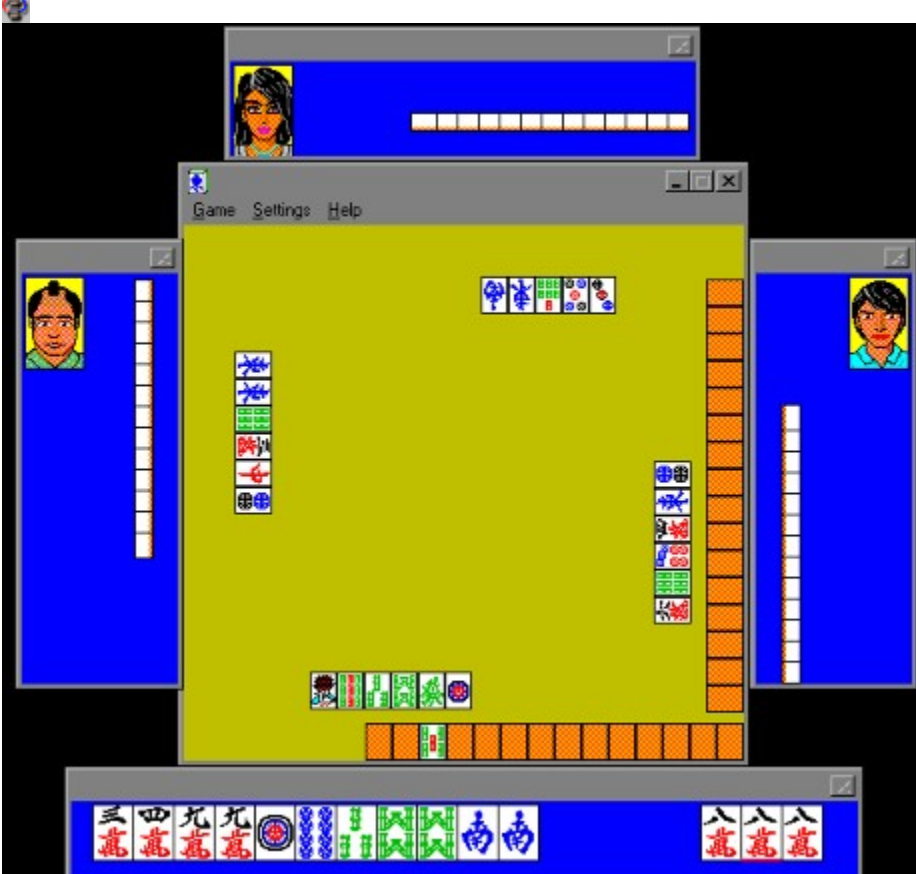

**WinChess**

Szachy stołowe, wiele rozpoczęć, przegląd ruchów, zegar szachowy, ...

## **Registrace: 15\$**

Spuštění: \WINDOWS\WNCHSS\WINCHESS.EXE

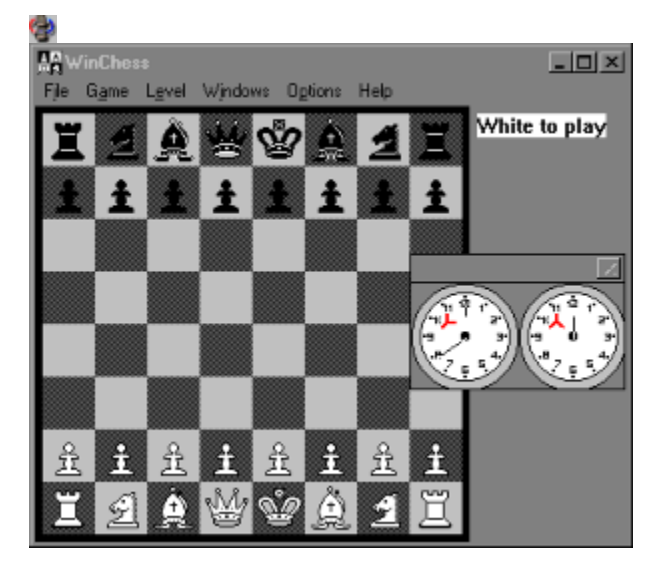

#### **WormWorld** G)

Przeprowadź gąsienicę z jednego końca labiryntu na drugi - możesz budować mosty, windy lub uniemożliwiać przejście w danym kierunku. Na pierwszy rzut oka nic trudnego, ale w rzeczywistości ...

## **Registrace: 10\$** Spuštění: \WINDOWS\WORM\WORM.EXE

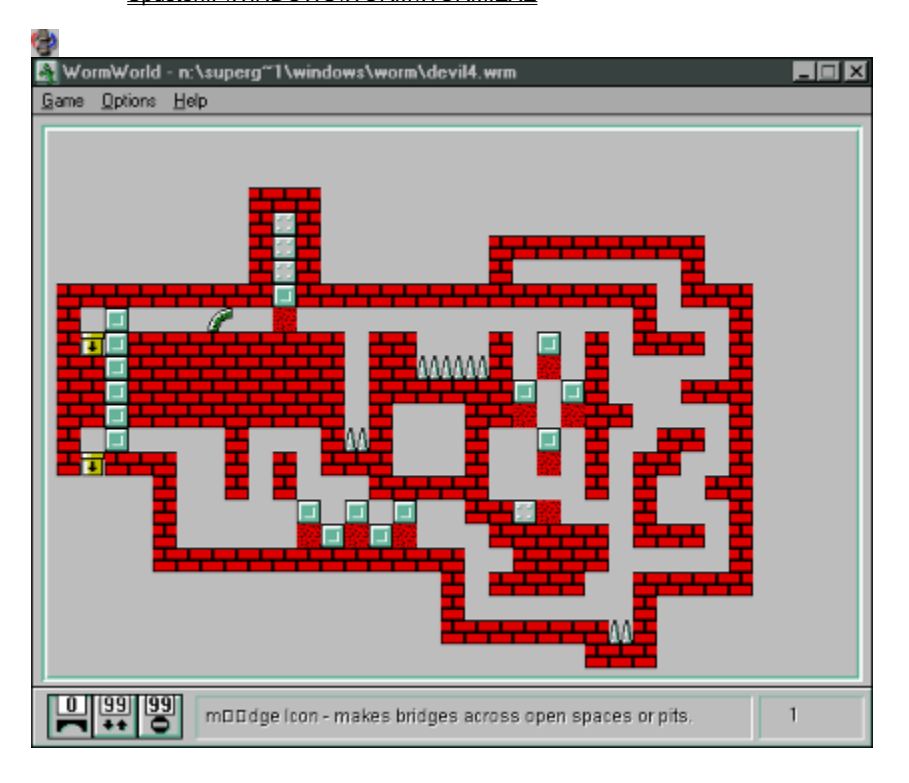

# **WOWSpill v1.0**

Budując rurociąg potykasz się z własną niezręcznością a niekiedy ze strugą wody. Twoim zadaniem jest połączenie przy pomocy przypadkowo ukształtowanych i skierowanych kawałków kształtek wodociąg z odpływem.

## **Registrace: 15\$**

Spuštění: \WINDOWS\WOWSPILL\WOWSPILL.EXE

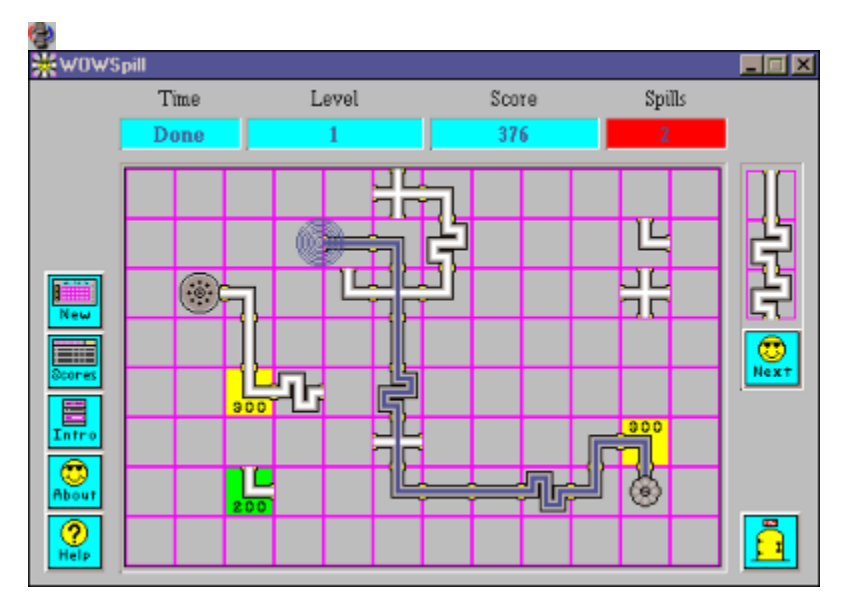

#### Φ **Yotz**

Komputerowa wersja klasycznej gry rodzinnej z kostkami, do ośmiu graczy. Rzucasz po trzy razy, dowolne kostki (uzyskane wartości) możesz zatrzymać a celem jest osiągniecie w każdej kategorii maksymalnego wyniku.

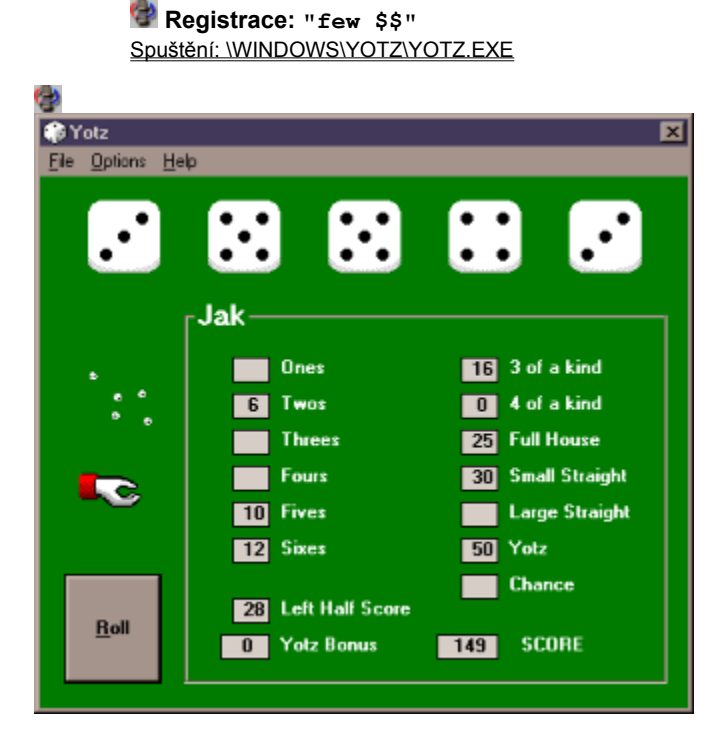

#### Φ **Canasta**

Gra kanasta przeznaczona jest dla czterech graczy, w wersji komputerowej może być twoim partnerem on sam, przeciwnikiem zaś jest druga para: człowiek i komputer lub dalsza para graczy komputerowych. Animowana grafika hi-res, EGA/VGA. DOS  $3+$ , mysz.

### **Registrace: 35\$** Spuštění: \DOS\CANASTA\CANASTA.EXE

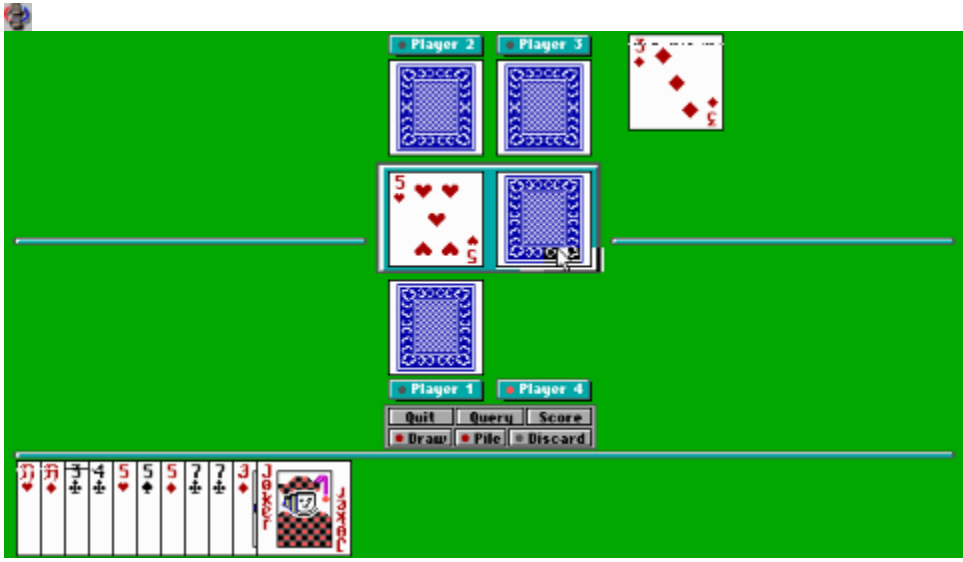

# **MVP Bridge**

Jeśli lubisz grać w brydża, albo pragniesz opanować jego zasady; nie mogłeś trafić lepiej. Piękna grafika VGA, poparcie dla kart Sound Blaster.

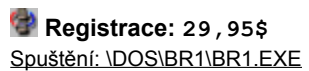

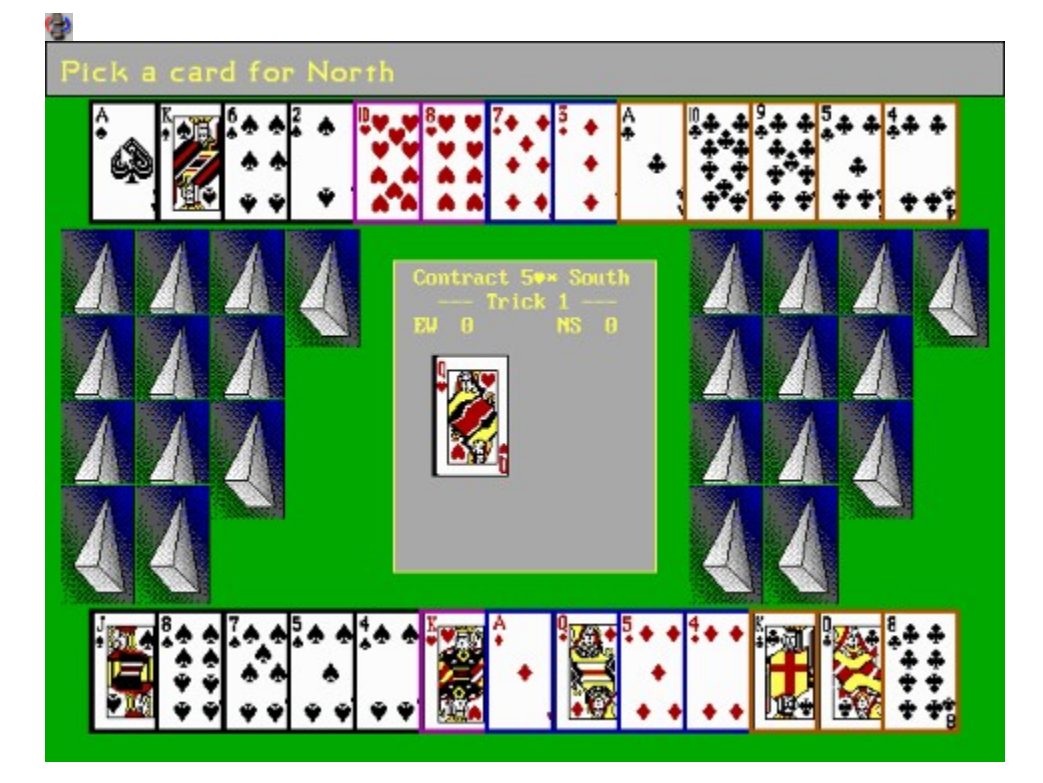

#### **1994 POOL** Φ

Zupełnie nowe spojrzenie na bilard na komputerze osobistym, na każdym poziomie spotkasz inne obiekty (smoka, helikopter, bomby, UFO, ...). Realistyczne wyliczenie ruchów, wektorowanie CAGD, bardzo wiarygodne, dokładność 1/100 pixela. Wymagania: 386/486+, VGA, 580K RAM, mysz. Zalecenia: Sound Blaster lub Gravis Ultrasound. Ninano Software.

### **Registrace: 16.94\$** Spuštění: \DOS\1994POOL\SETUP.EXE

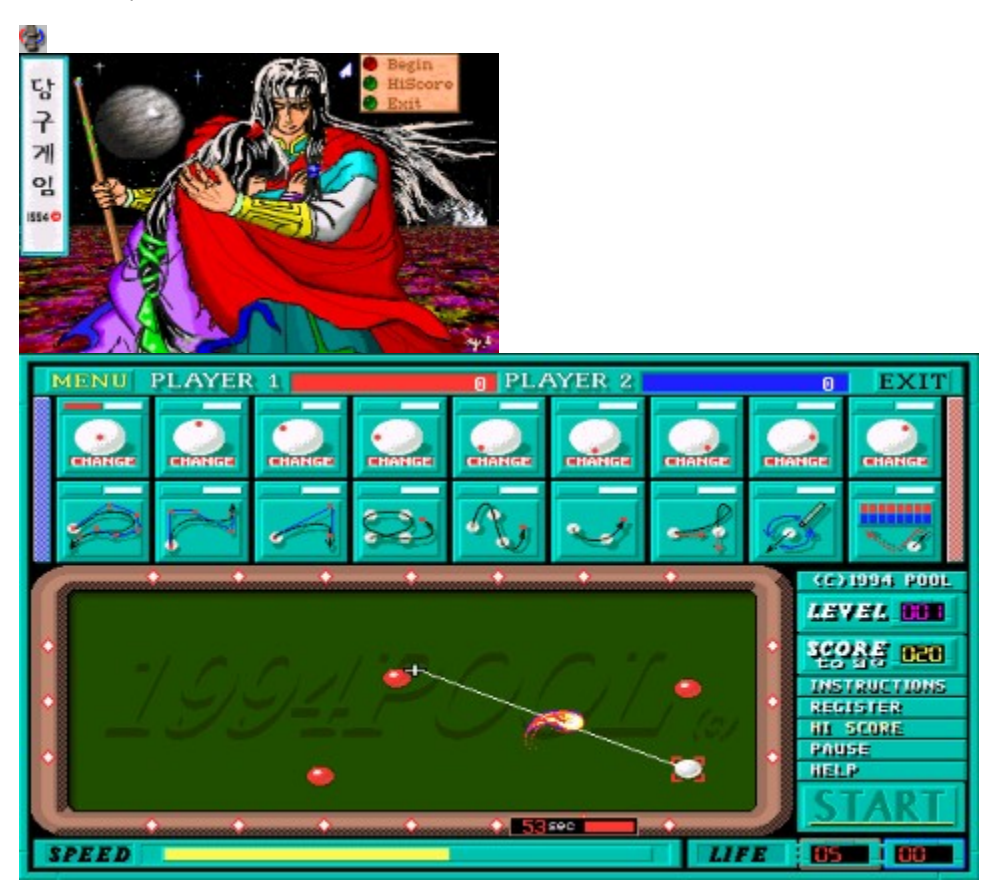

# **Black Knight**

Bardzo realistyczny, przynoszący radość z latania, zabawny symulator lotniczy samolotu F-18. Możesz zaatakować nieprzyjacielskie MIGi-29, cele naziemne, skorzystać z najnowszych systemów broni. 386+/8 MB/VGA

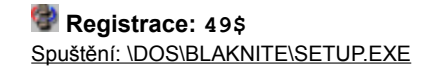

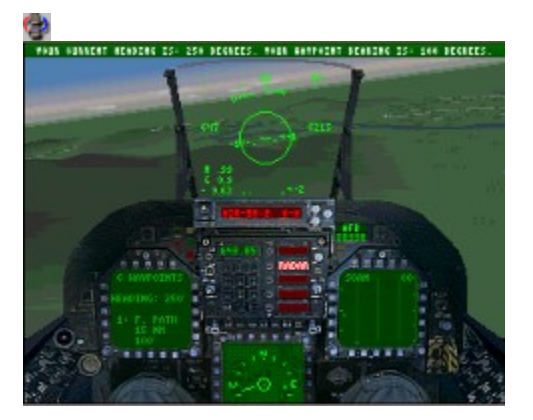

# **Cyber Chess**

Szachy w futurystycznym przebraniu, piękna grafika i dźwięk. Poparcie dla ADlib, Sound Blaster...

m

 $v_1$  , a

dan

FORCE

目見

F9

**TURN** 

HINT

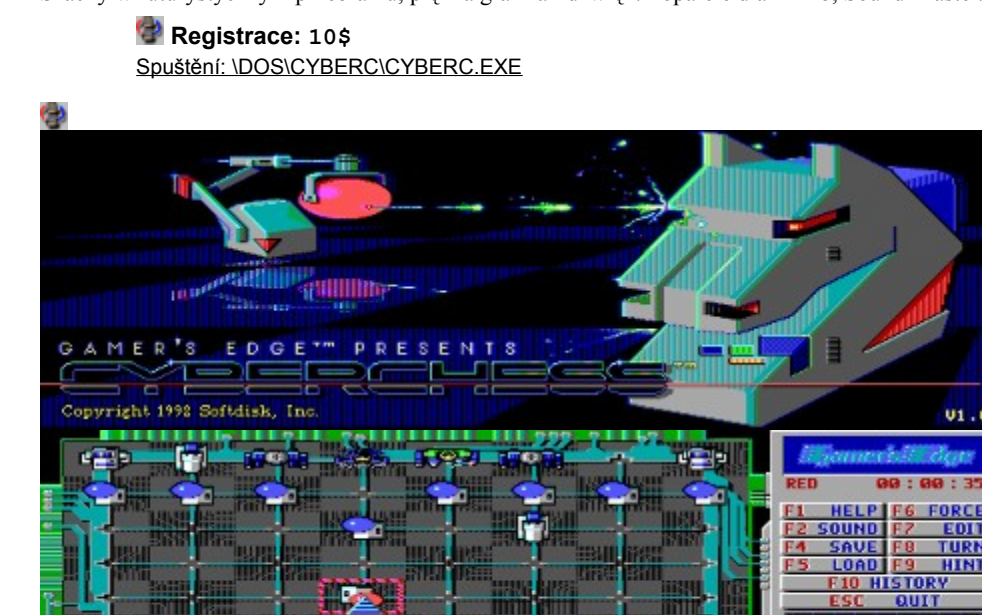

Grę można uruchomić bezprośrednio  z linii poleceń DOS.

Grę można uruchomić bezprośrednio  z File Manager.

Najpierw skopiuj cały katalog z grą na twój dysk twardy i potem stamtąd uruchom odpowiedni plik.

Grę naleźy najpirw skopiować na dysk twardy i potem z DOS uruchomić odpowiedni plik.